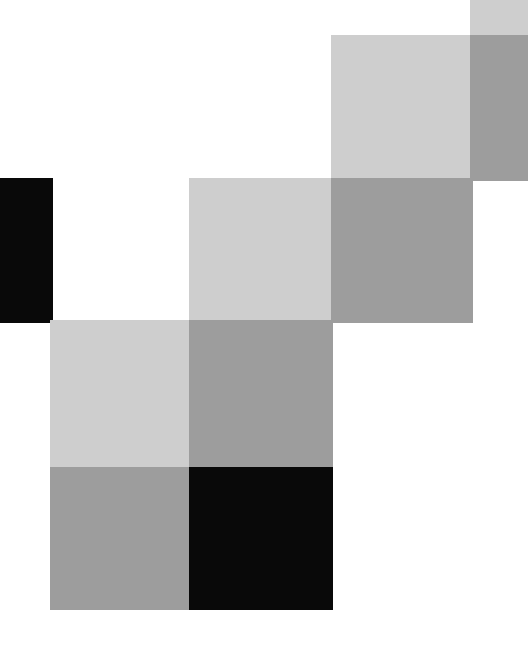

## **English for Computer Science and Engineering**

Unit 1

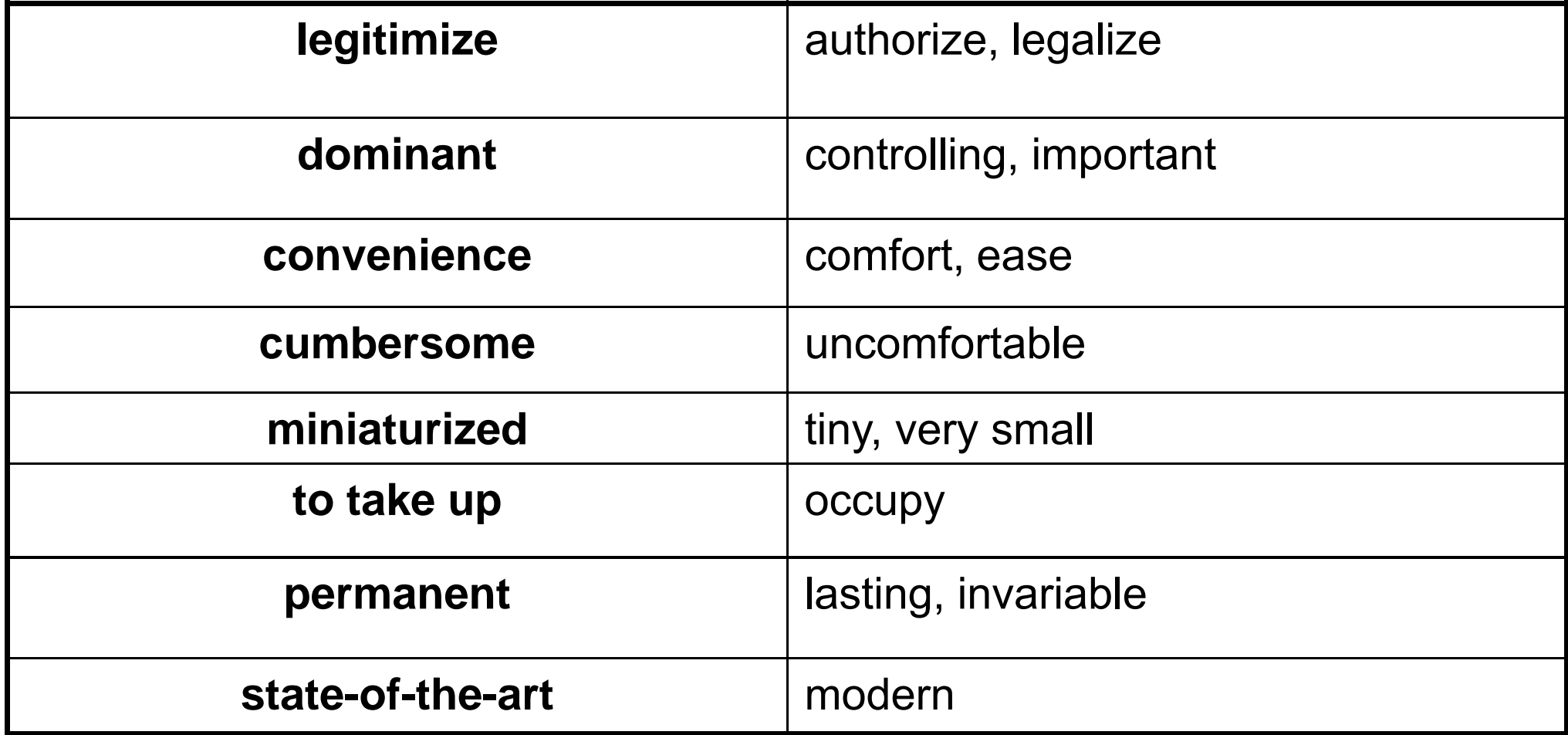

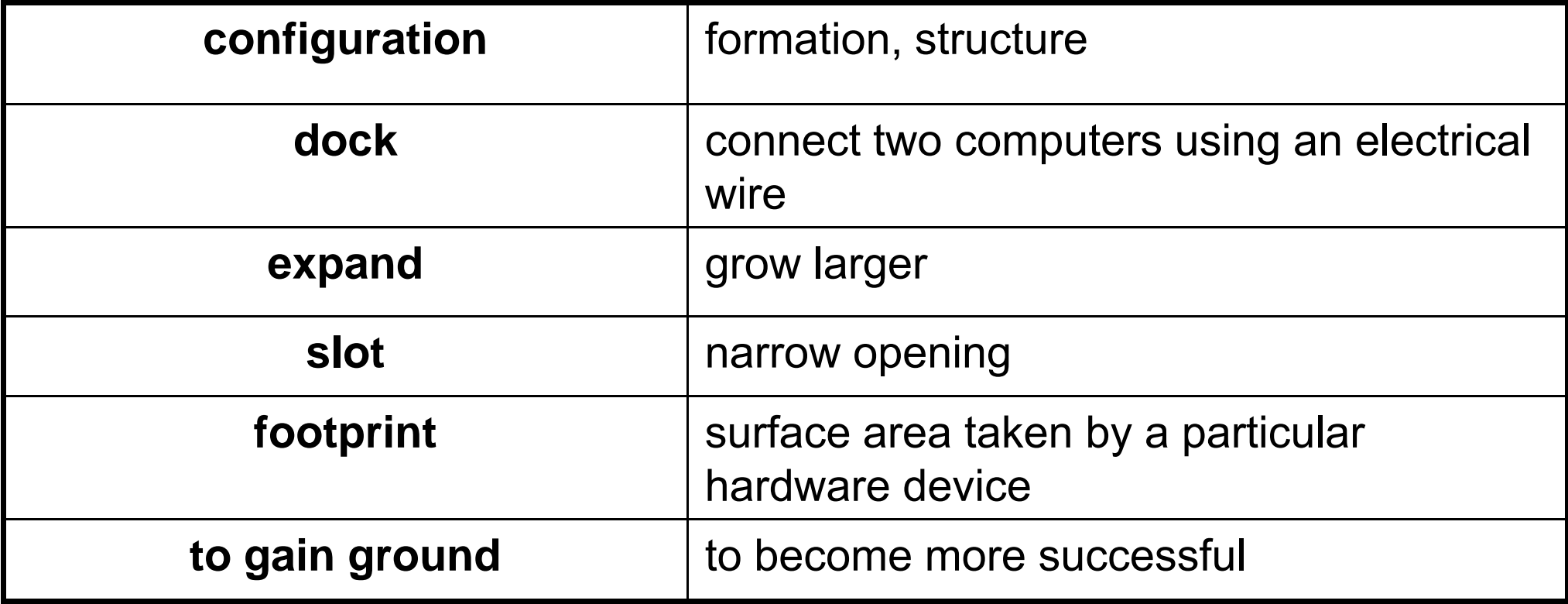

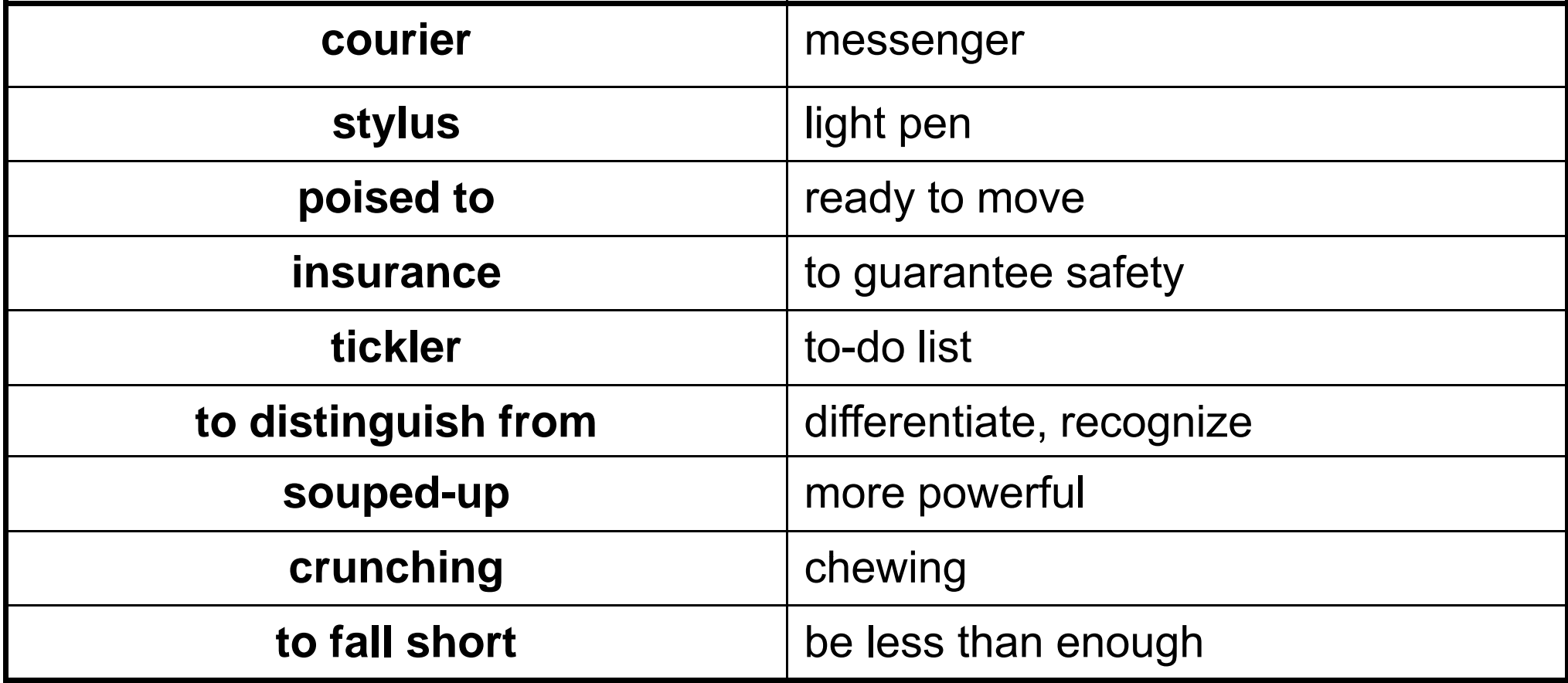

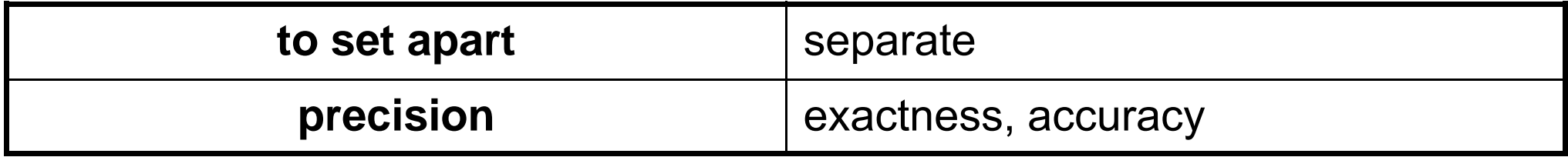

# Groceries Online

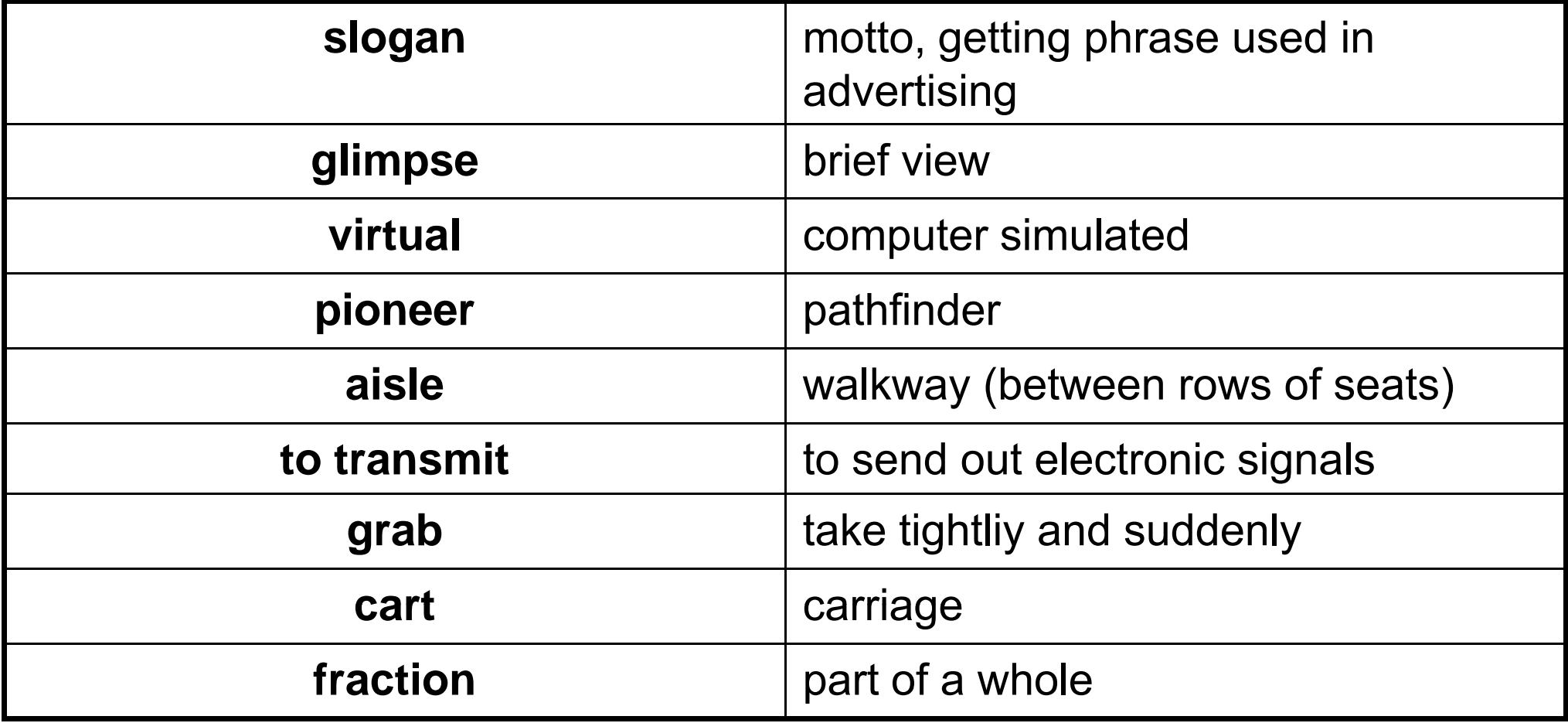

## **Groceries Online**

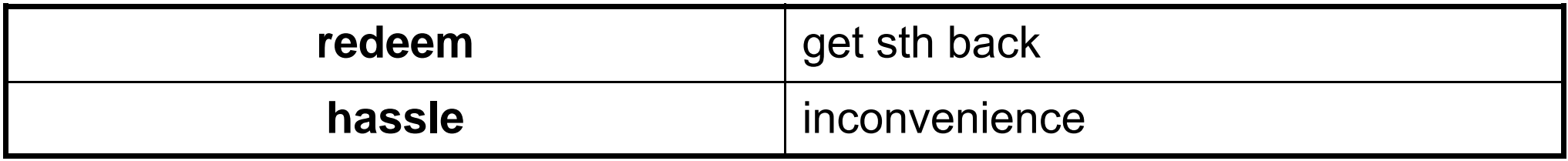

#### Language focus A

#### **Contextual reference**

Transitional markers are words used to link ideas together so that the text is easier to read. When pronouns such as *it*, *they*, *them*, *I*, *he*, *she*, *which*, *who*, whose, that, such, one, and demonstrative adjectives such as this, that, these and those, are used as transitional markers, they refer to a word, or words. mentioned earlier in the sentence or paragraph. Their function is to take your thoughts back to something that has already been mentioned. Other words which are often used to refer backwards are the former, the latter, the first, second, etc., the last.

#### Sample paragraph:

A computer, like any other machine, is used because it does certain jobs better and more efficiently than humans.  $(t)$  can receive more information and process it) faster than any human. The speed at which a computer works means it can replace weeks or even months of pencil-andpaper work. Therefore, computers are used when the time saved offsets their cost which is one of the many reason they are used so much in business, industry, and research.

**Exercise 1** 

Using the sample paragraph as a model, draw a rectangle around the word, or words, that the circled words refer to. Then join the  $\circ$  and the  $\Box$  with arrows.

Modern accounting firms use spreadsheet software to do complicated calculations(They)can provide their clients with an up-to-date report whenever it is needed This software has many functions and can be integrated with other software. The spreadsheet's basic component is a cell. This may contain a formula which performs a mathematical operation. It could also contain a label or data. The former describes the information on the worksheet. (The latter is the information itself.

The worksheet is the basic work area of a spreadsheet program. (It) is made up of cells arranged in rows and columns. The number of these varies depending on the software you are using. You can change the width and format of cells. Such  $\bigtriangledown$ parameters are usually quite easy to change with just a few keystrokes.

**Exercise 2** 

Using the line reference given, look back at the reading passage in Unit 1, page 6, and find the reference for the words in *italics*.

- anyone can make them (line 25)  $\mathbf 1$
- the ideas that they put (line 34)  $\overline{2}$
- This was a graphical interface (line 37)  $\overline{\mathbf{3}}$
- *it* became the standard machine (line 44)  $\overline{\mathbf{4}}$
- these are operating systems (line 50)  $\overline{\mathbf{5}}$
- *it* has become a minor player (line  $68$ )  $\boldsymbol{6}$
- this could be upgraded (line 76)  $\overline{7}$

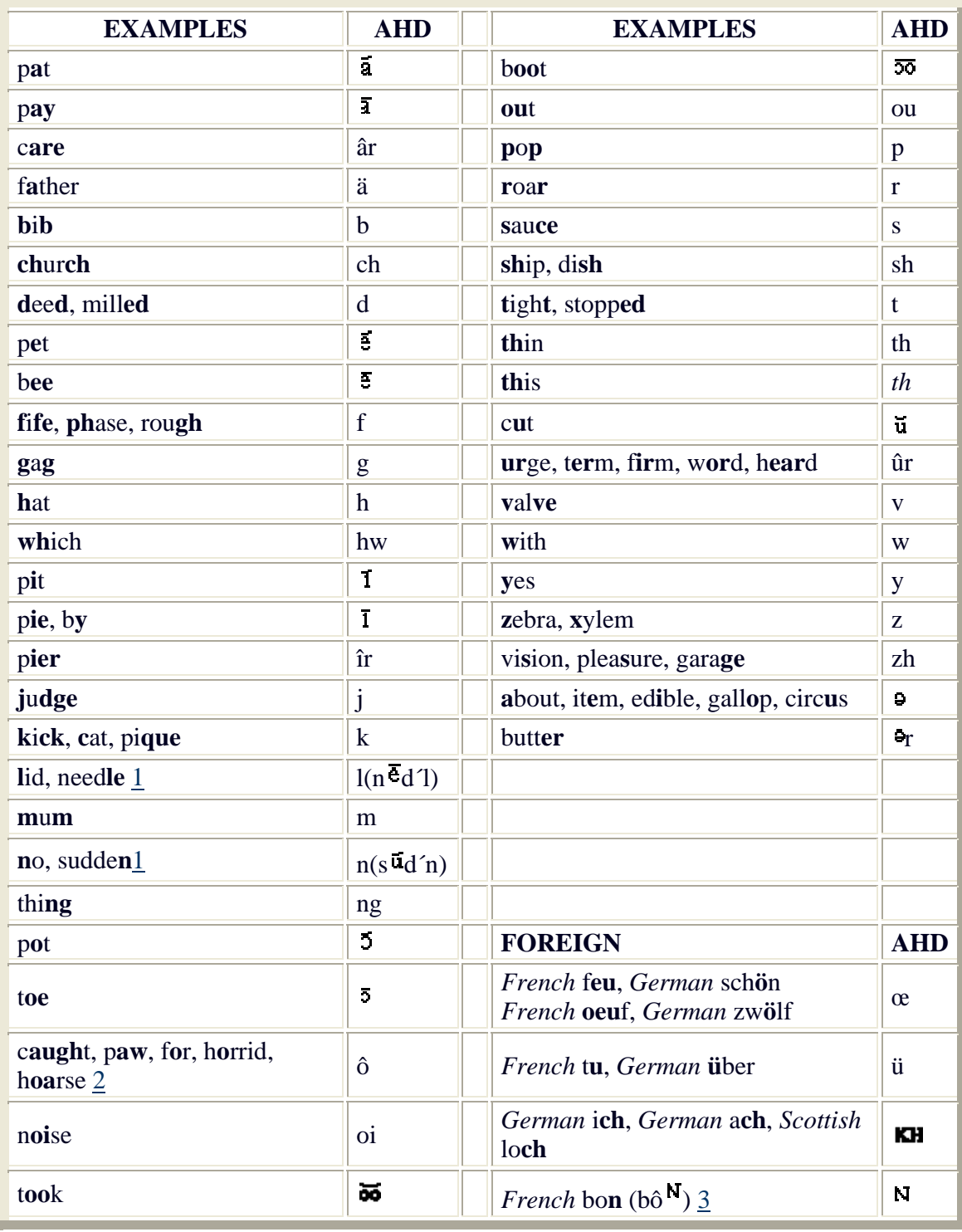

#### **The American Heritage Dictionary Pronunciation Key**

**Note 1.** In English the consonants *l* and *n* often constitute complete syllables by themselves.

**Note 2.** Regional pronunciations of -*or*- vary.In pairs such as **for, four; horse, hoarse;** and **morning, mourning,** the vowel varies between ( $\hat{\sigma}$ ) and  $(\overline{\sigma})$ . In this Dictionary these vowels are represented as follows: **for** (fôr), **four** (fôr, f $\bar{5}$ r); **horse** (hôrs), **hoarse** (hôrs, h $\bar{0}$ rs); and **morning** (môr´ning), **mourning** (môr´ning, m $\overline{2}r'$ -). Other words for which both forms are shown include **more, glory,** and **borne.** A similar variant occurs in words such as **coral, forest,** and **horrid**, where the pronunciation of *o* before *r* varies between (ô) and ( $\bar{O}$ ).In these words the ( $\hat{\sigma}$ r) pronunciation is given first: **forest** ( $\hat{\sigma}$ r<sup>'</sup>ist,  $\hat{\sigma}$ r<sup>'</sup>).

Note 3. The Dictionary uses <sup>N</sup>to reflect that the preceding vowel is nasalized. In French four nasalized vowels occur, as in the phrase *un bon vin blanc:* **AHD** ( $\mathbf{e}^{\mathbf{N}}$  bô  $^{\mathbf{N}}$  v**a**  $^{\mathbf{N}}$  blä  $^{\mathbf{N}}$ )

The American Heritage® Dictionary of the English Language, Fourth Edition. Copyright © 2000 by Houghton Mifflin Company. Published by the Houghton Mifflin Company. All rights reserved.

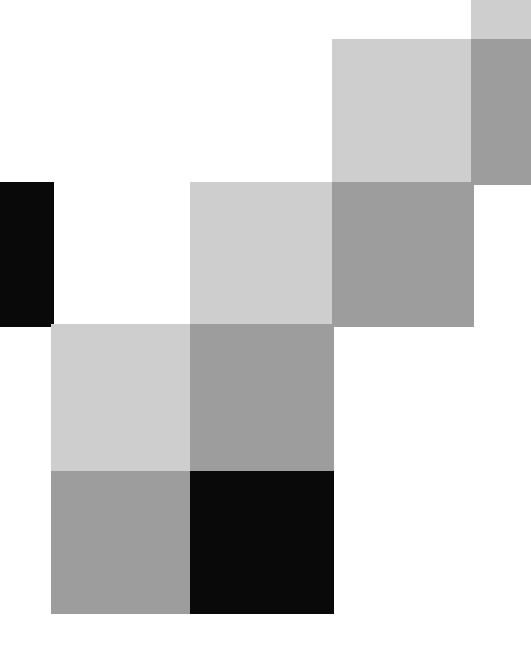

## **English for Computer Science and Engineering**

Unit 2

### Putting Word Processing to Work

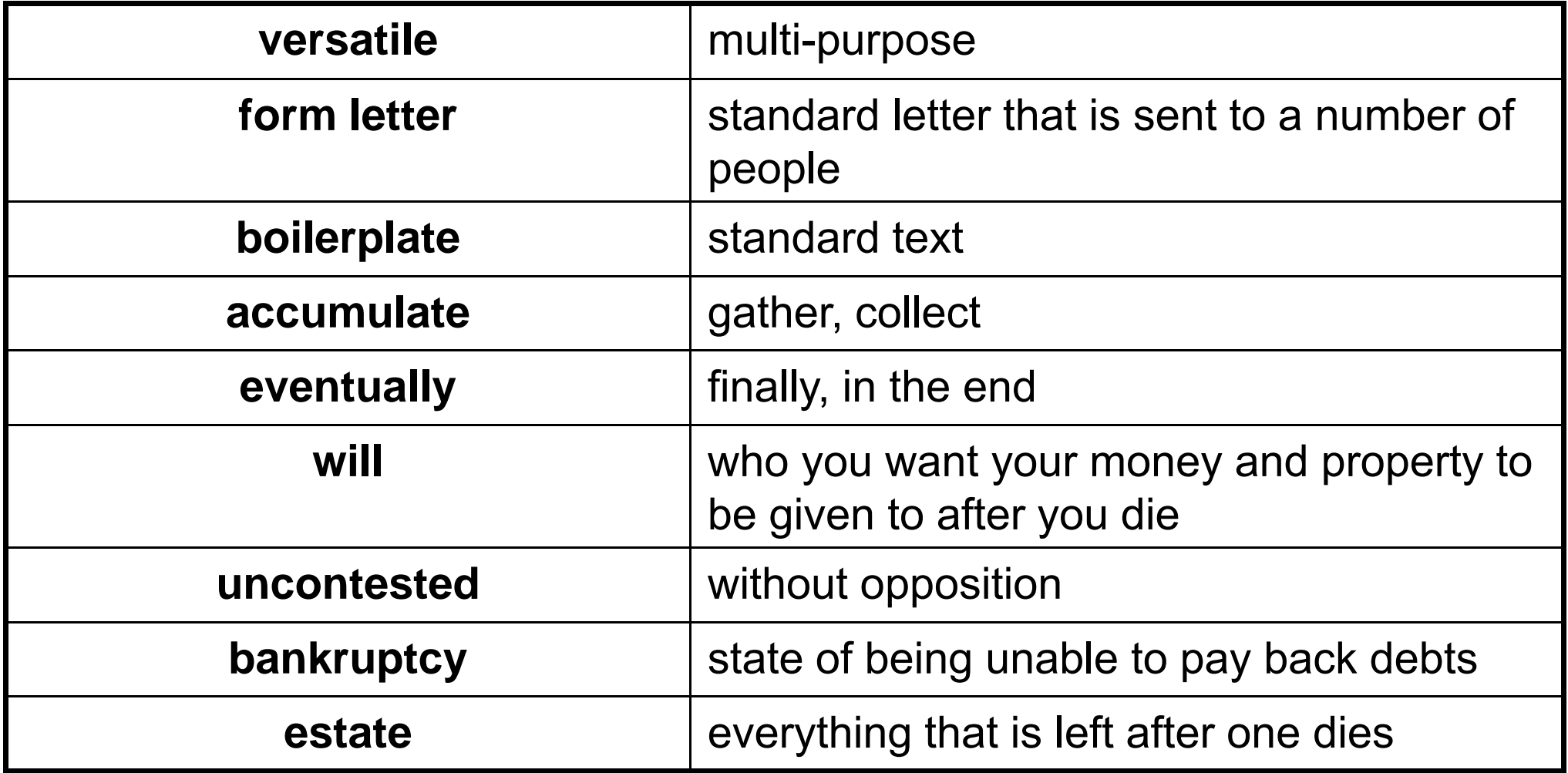

### Putting Word Processing to Work

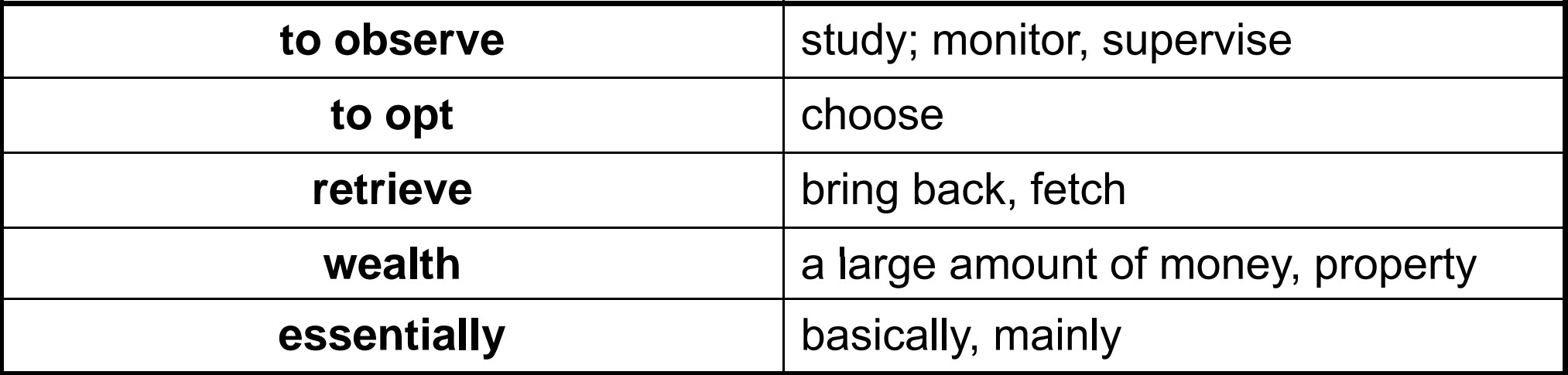

# E-Mail Etiquette

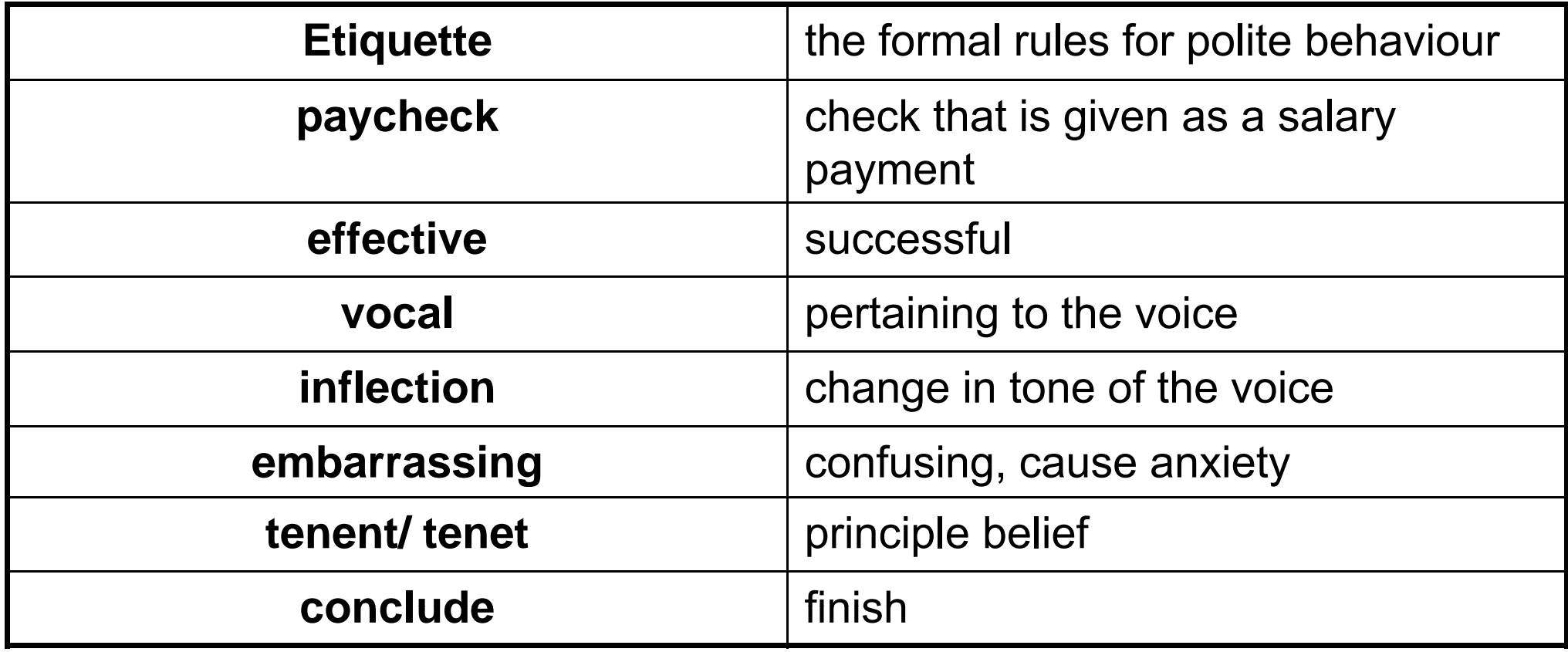

### **Language focus B**

#### **Word formation: prefixes**

When you are reading, you will come across unfamiliar words. It is often possible to guess the meanings of these words if you understand the way words in English are generally formed.

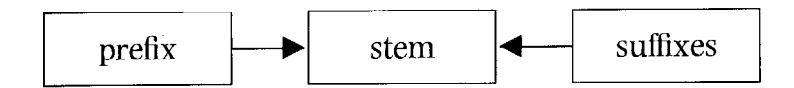

An English word can be divided into three parts: a prefix, a stem, and a suffix. Pre-means 'before'. A prefix, therefore, is what comes before the stem. Consider, as an example, the prefix de- (meaning 'reduce' or 'reverse') in a word like demagnetize (meaning 'to deprive of magnetism'). A suffix is what is attached to the end of the stem. Consider, as an example, the suffix -er (meaning 'someone who') in programmer ('a person who programs').

Suffixes change the word from one part of speech to another. For example, -ly added to the adjective quick gives the adverb quickly. Prefixes, on the other hand, usually change the meaning of the word. For example, un- changes a word to the negative. Unmagnetizable means 'not capable of being magnetized'.

Let us now consider some prefixes, their usual meanings, and how they change the meanings of English words.

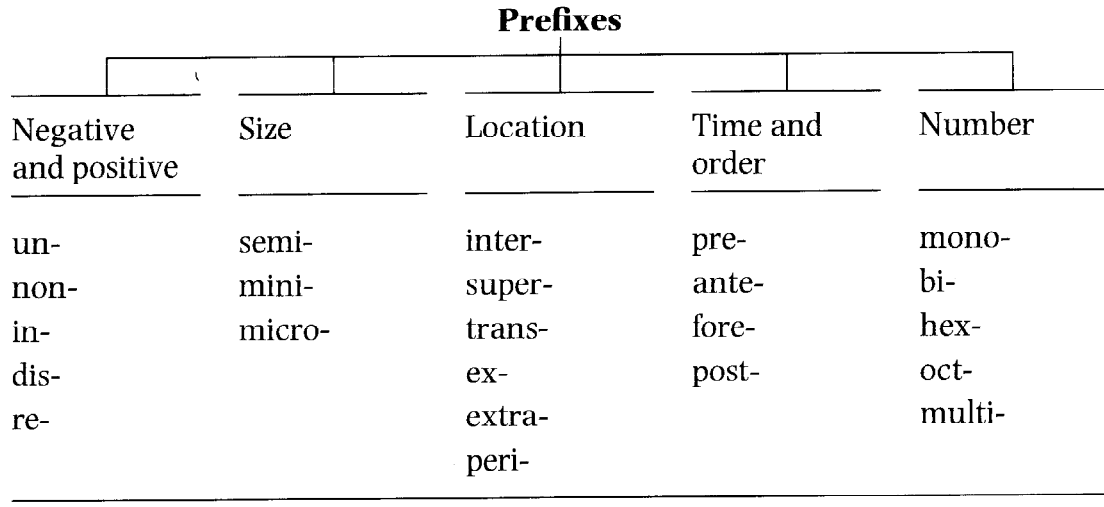

#### **Exercise 1**

Study these tables. Try to find additional examples, using your dictionary if necessary.

#### Negative and positive prefixes:  $\mathbf{1}$

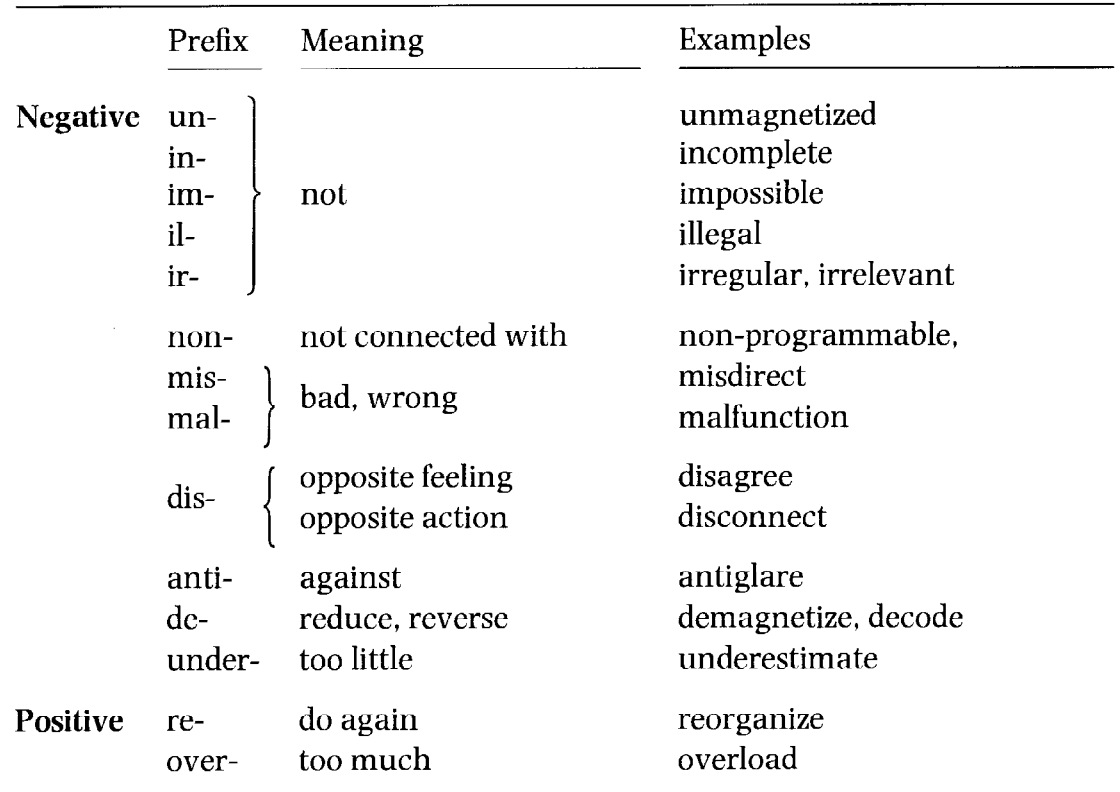

#### $\overline{2}$ Prefixes of size:

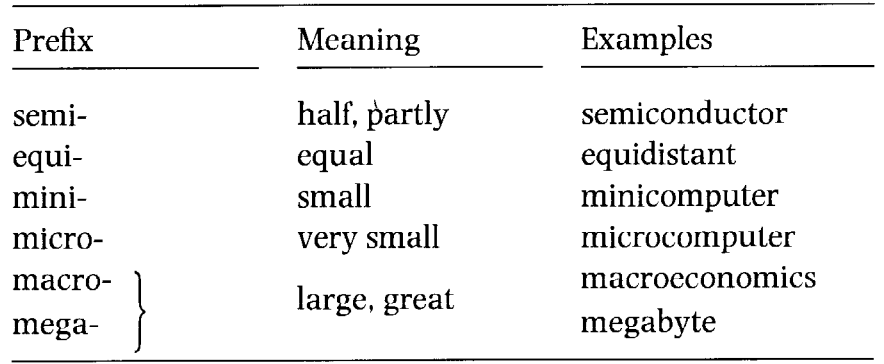

#### Prefixes of location:  $\overline{3}$

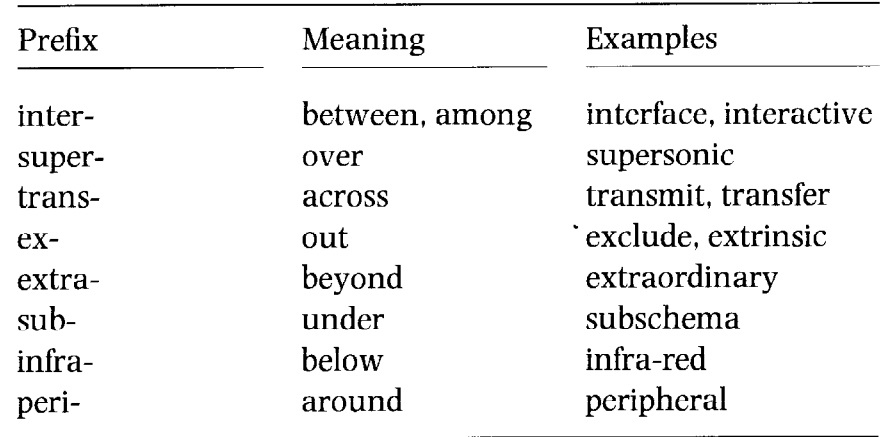

#### Prefixes of time and order:  $\overline{4}$

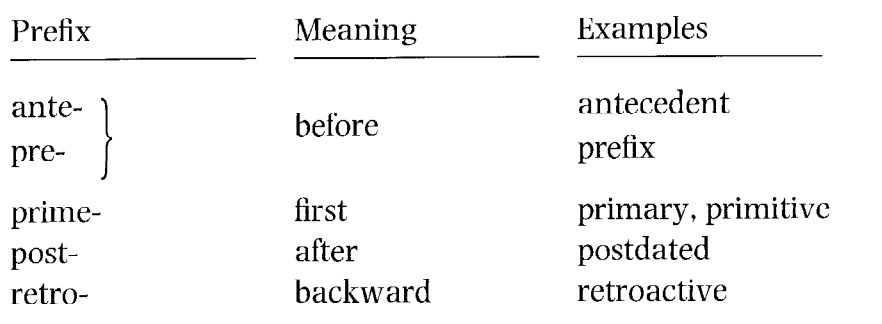

E<sub>1</sub>

#### 5 Prefixes of numbers:

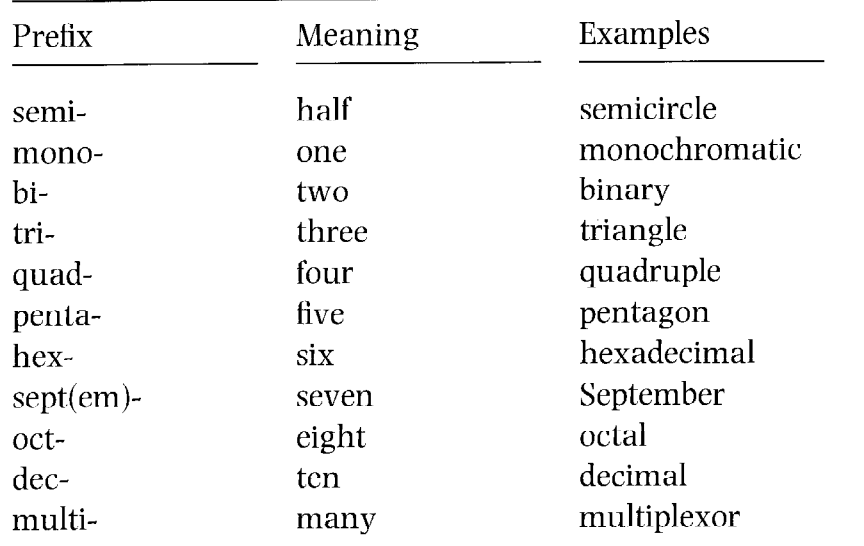

#### Other prefixes: 6

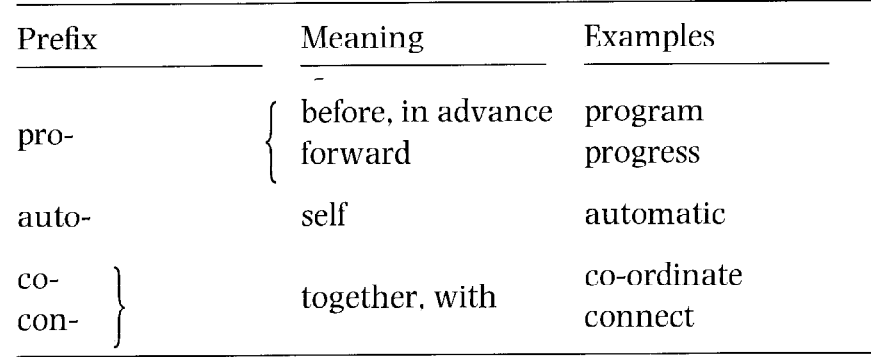

#### Exercise 2

Read the following sentences and circle the prefixes. For each word that has a prefix, try to decide what the prefix means. Refer back to the table if you need help.

- Floppy disks are inexpensive and reuseable.  $\mathbf{1}$
- If a printer malfunctions, you should check the interface cable.  $\overline{2}$
- The multiplexor was not working because someone had disconnected it by  $\overline{\mathbf{3}}$ mistake.
- Improper installation of the antiglare shield will make it impossible to read  $\overline{\mathbf{4}}$ what is on the screen.
- After you transfer text using the 'cut and paste' feature, you may have to  $5<sup>5</sup>$ reformat the text you have inserted.
- You can maximize your chances of finding a job if you are bilingual or even 6 trilingual.
- Peripheral devices can be either input devices (such as keyboards) or output  $\overline{7}$ devices (such as printers).
- Your pay rise is retroactive to the beginning of June and you will receive a bi-8 annual bonus.
- The octal and hexadecimal systems are number systems used as a form of 9 shorthand in reading groups of four binary digits.
- As the results are irregular, the program will have to be rewritten. 10

**Exercise 3** Fill in the gaps with the correct prefix from the following list.

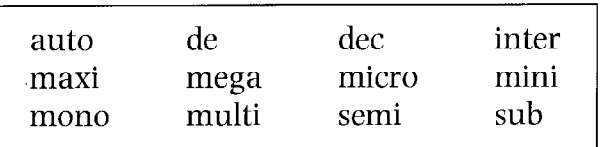

- Most people prefer a colour screen to a \_\_\_\_\_\_\_\_ chrome screen.  $\mathbf{1}$
- script is a character or symbol written below and to the right of a  $\overline{2}$  $\frac{1}{2}$ number or letter, often used in science.
- byte equals approximately one million bytes.  $\mathbf{3}$  $A$ <sub>-----</sub>
- Once you finish your program, you will have to test it and  $_{\text{bug}}$  it to  $\overline{\mathbf{4}}$ remove all the mistakes.
- The introduction of \_\_\_\_\_\_conductor technology revolutionized the computer 5 industry.
- If a computer system has two or more central processors which are under 6 common control, it is called a <u>seem</u> processor system.
- The  $\frac{1}{\sqrt{1}}$  imal system is a number system with a base of 10.  $\overline{7}$
- When the user and the computer are in active communication on a graphics 8 system, we refer to this as active graphics.

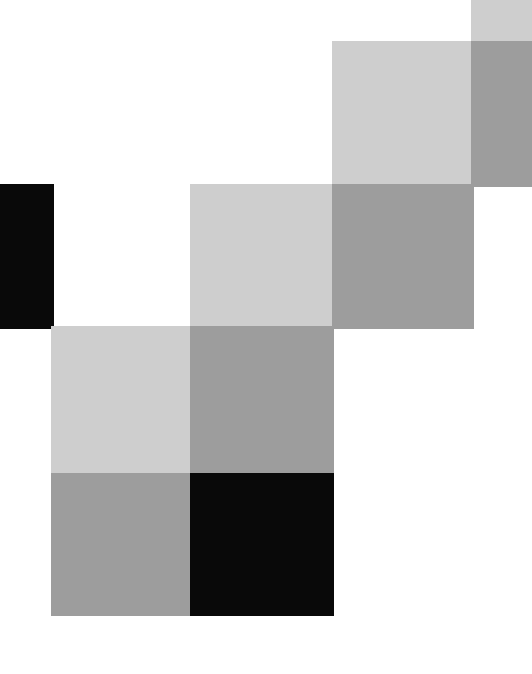

## **English for Computer Science and Engineering**

Unit 3

## Spreadsheet: The Magic Matrix

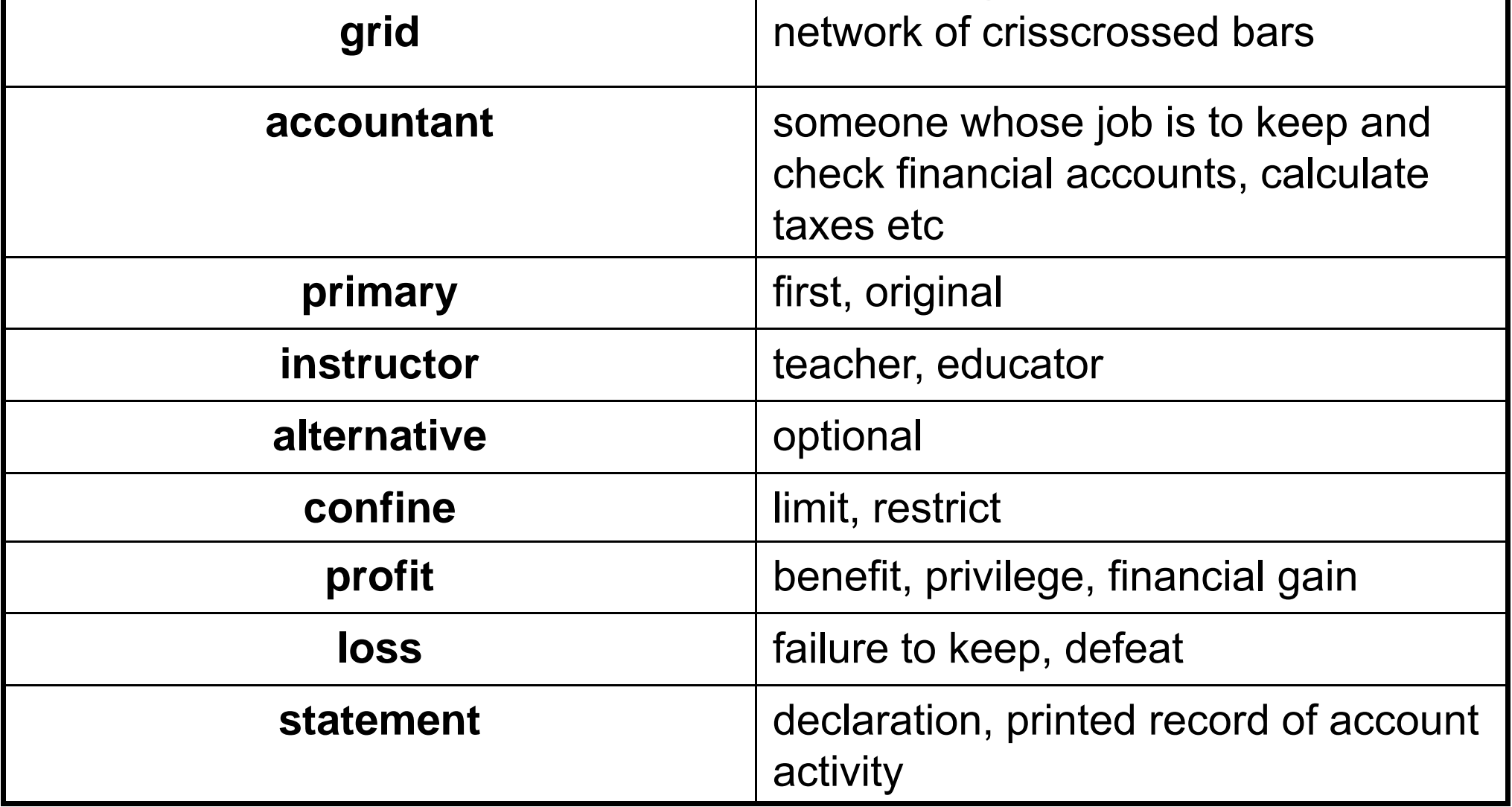

# Spreadsheet: The Magic Matrix

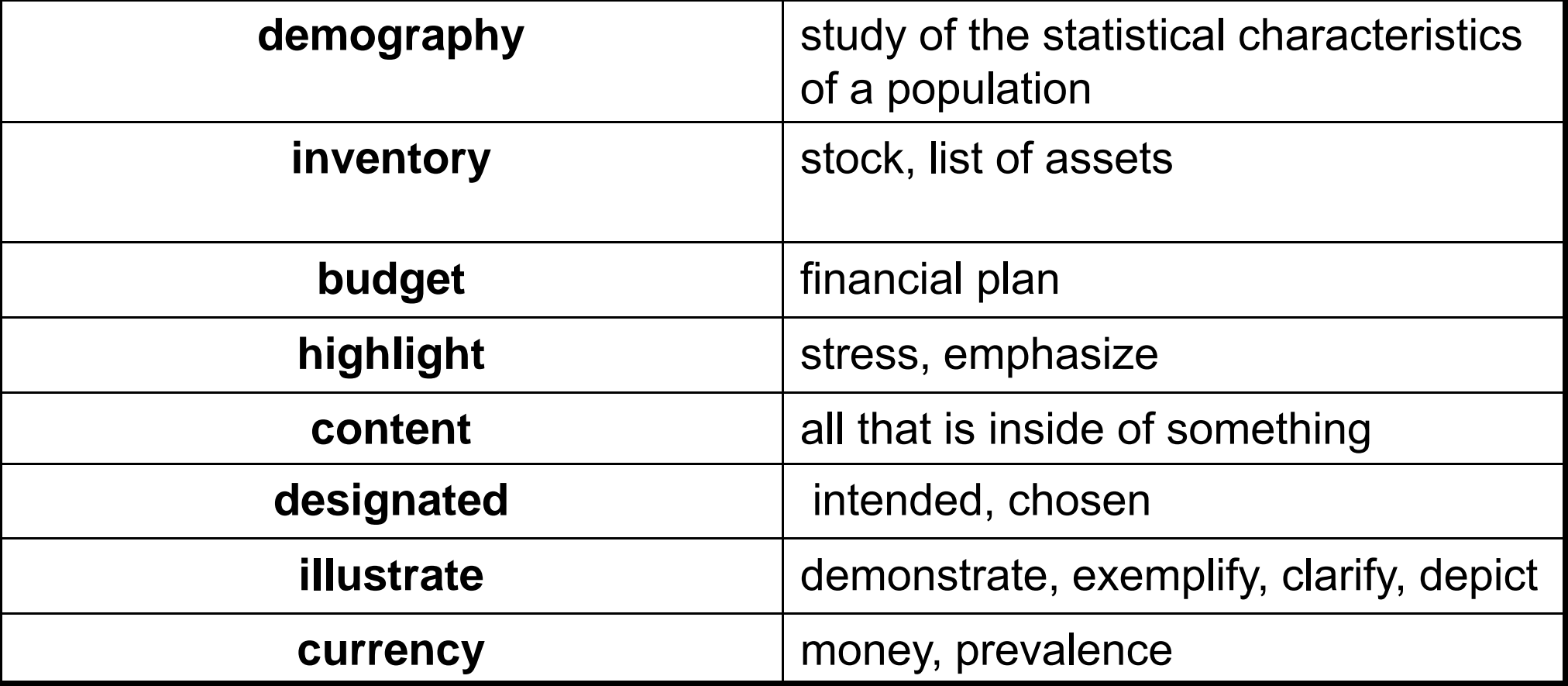

# Spreadsheet: The Magic Matrix

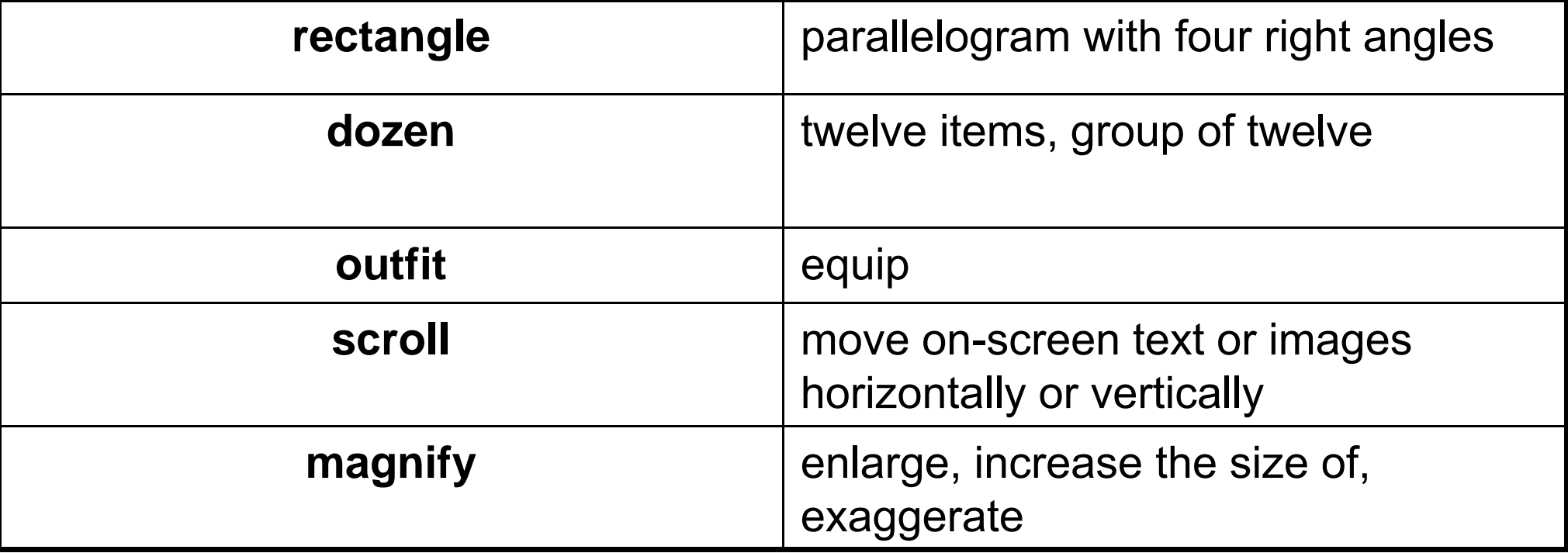

# Simulation by Spreadsheet

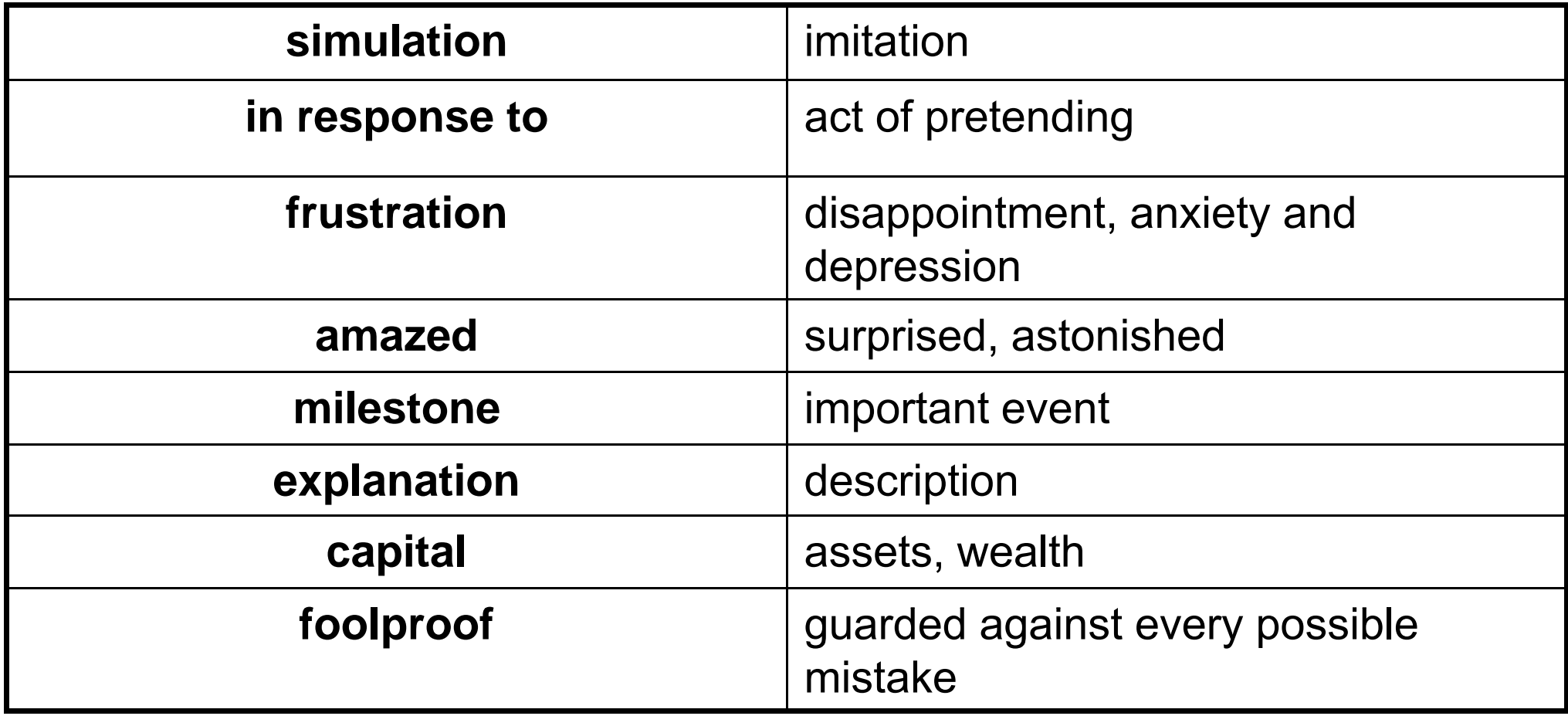

# Simulation by Spreadsheet

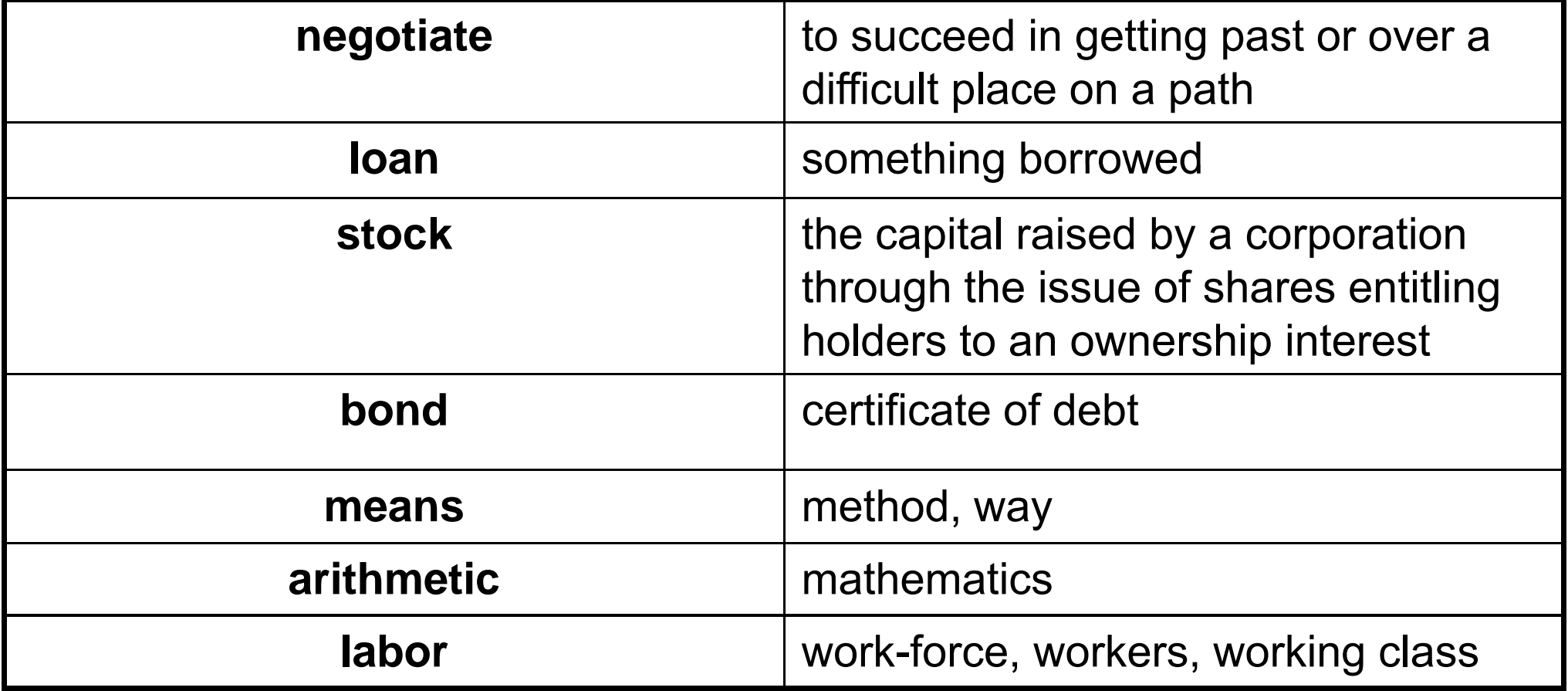

### **Language focus C**

#### **Word formation: suffixes**

We have already seen how prefixes can change the meaning of a word. Let us now consider some suffixes, their usual meanings, and how they change the meanings of English words.

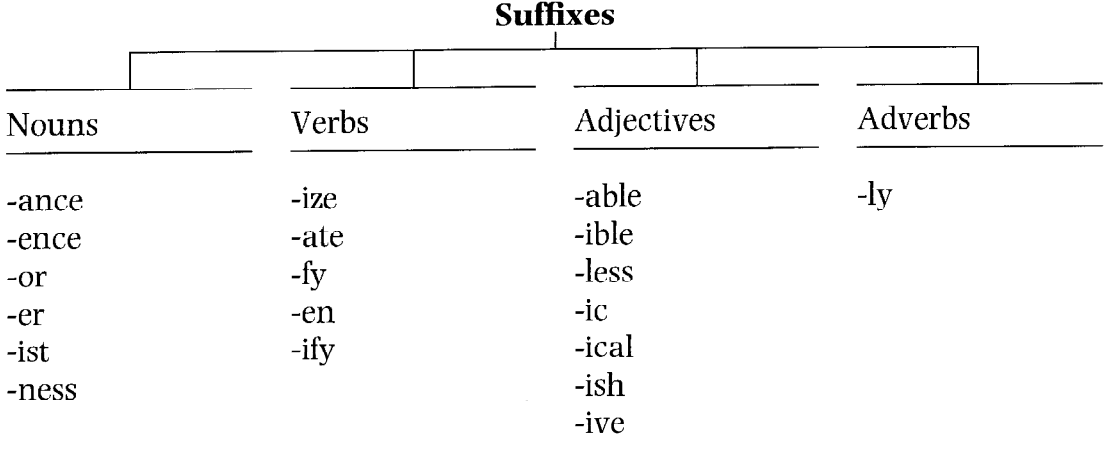

#### **Exercise 1**

Study these tables and try to make additional examples. Use your dictionary if necessary.

#### Noun-forming suffixes:  $\mathbf{1}$

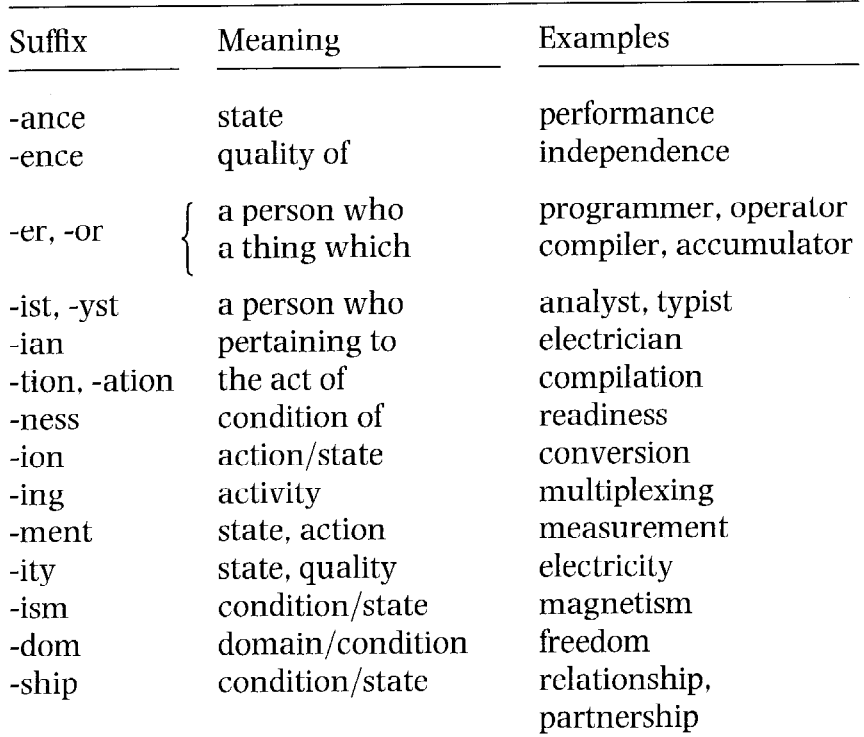

#### Verb-forming suffixes: 2

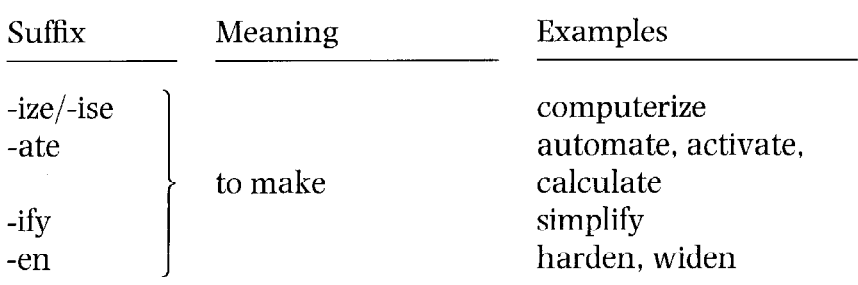

#### Adverb-forming suffix: 3

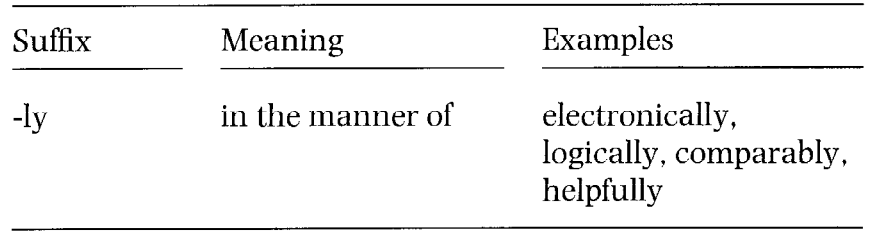

#### Adjective-forming suffixes:  $\overline{4}$

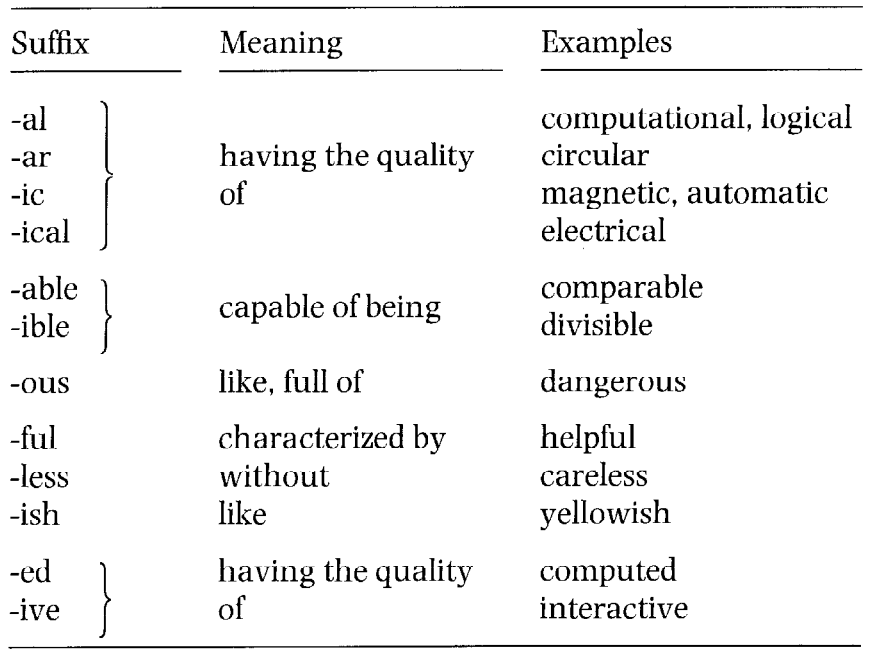

Note: Words ending in -ing are formed from verbs. The -ing form may be used as a noun, part of a noun phrase, or part of a verb.

**Examples:** 

- $\mathbf{1}$ **Programming** is an interesting job. (noun)
- **Programming** in C is interesting. (part of noun phrase)  $\overline{2}$
- 3 He is **working** as a programmer. (part of verb)

Exercise<sub>2</sub>

Read the following sentences and circle the suffixes. Underline the stem if it can be used on its own. The first one has been done for you.

- A programmen designs, writes, and tests programs for performang various  $\mathbf{1}$ tasks on a comput@.
- A systems analyst studies organizational systems and decides what action  $\overline{2}$ needs to be taken to maximize efficiency.
- Laser printers are preferable to other types of printing devices because of their  $3<sup>1</sup>$ speed and quietness.
- The microcomputer we have purchased does not have a FORTRAN compiler. It  $\overline{4}$ is programmable in BASIC only.
- We have found that operators who have the freedom to take short breaks 5 during the day greatly improve their performance.
- The number of shipments will increase over the coming months. 6
- We decided to computerize the entire plant to give each division more  $\overline{7}$ independence.
- Spooling is a way of storing data temporarily on disk or tape until it can be 8 processed by another part of the system.
- Turning your office into a paperless environment may be expensive at the 9 beginning but can produce big savings in the long run.
- Software developers are producing increasingly sophisticated applications for a **10** growing global market.

Now, for each word that has a suffix, indicate what part of speech the word is (e.g. noun, verb, etc.).

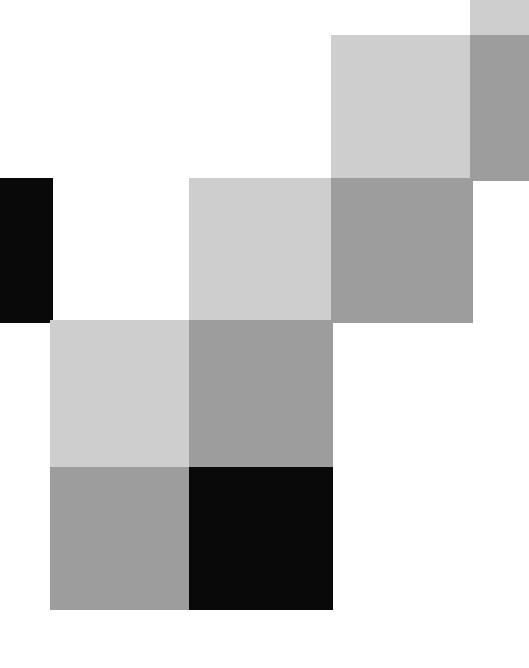

## **English for Computer Science and Engineering**

Unit 4

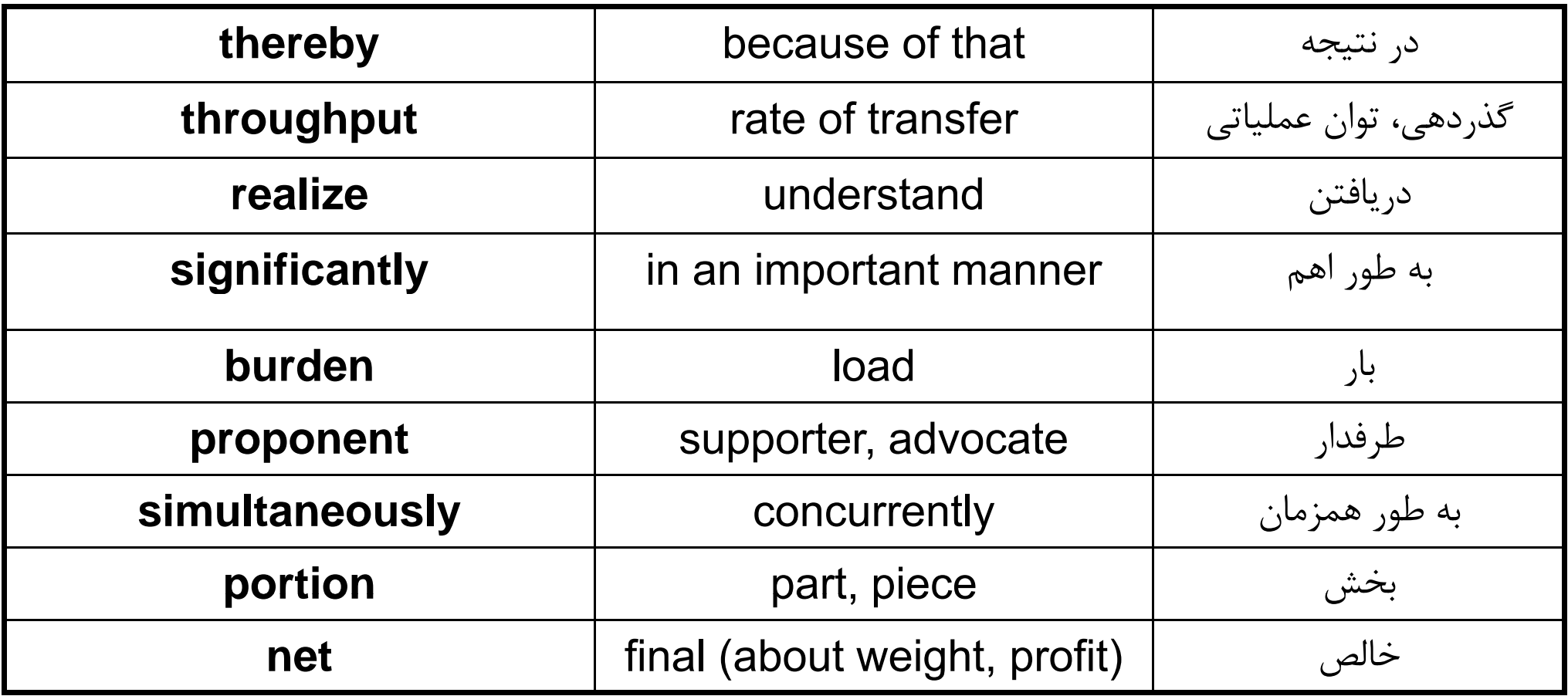

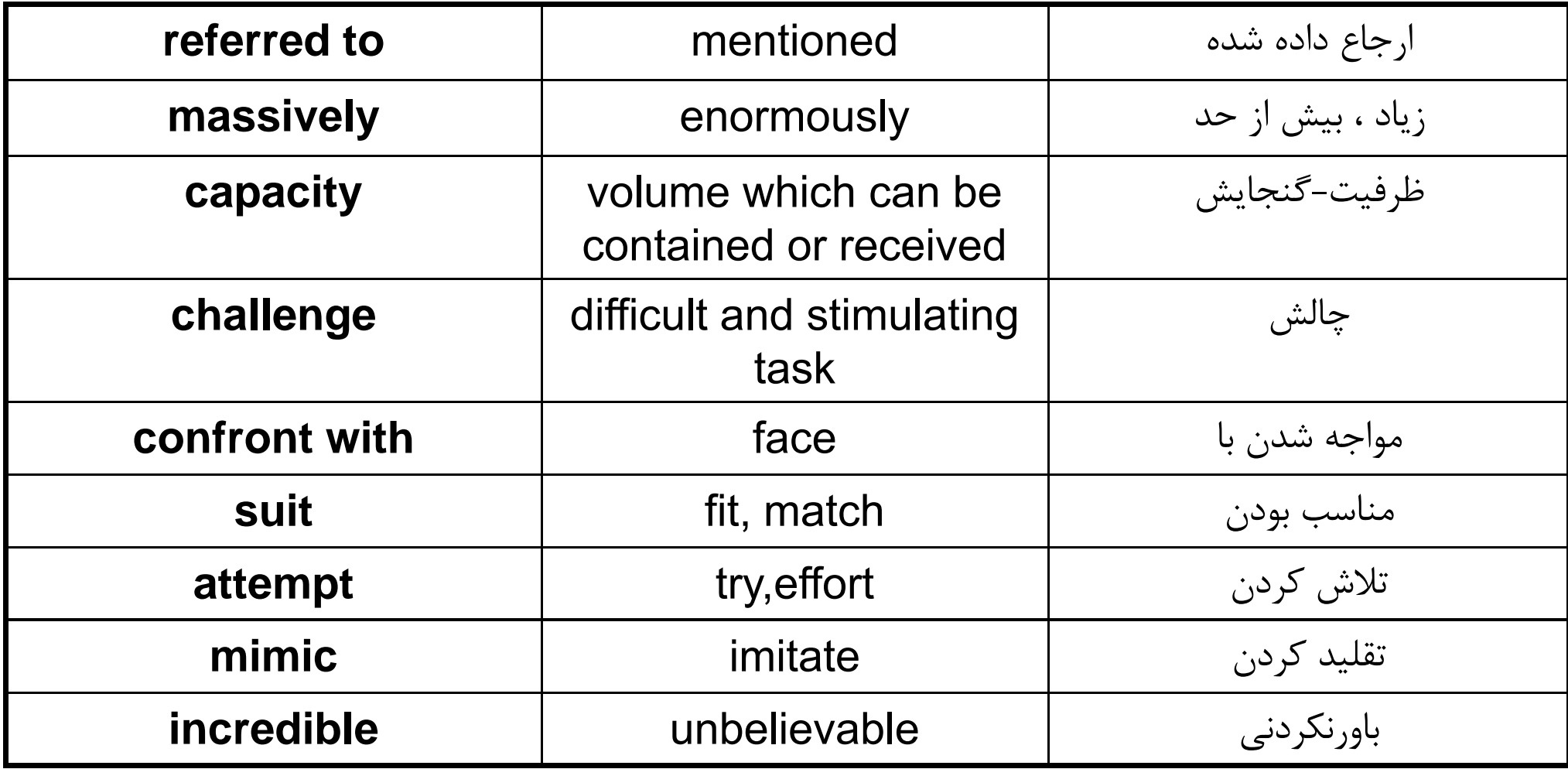

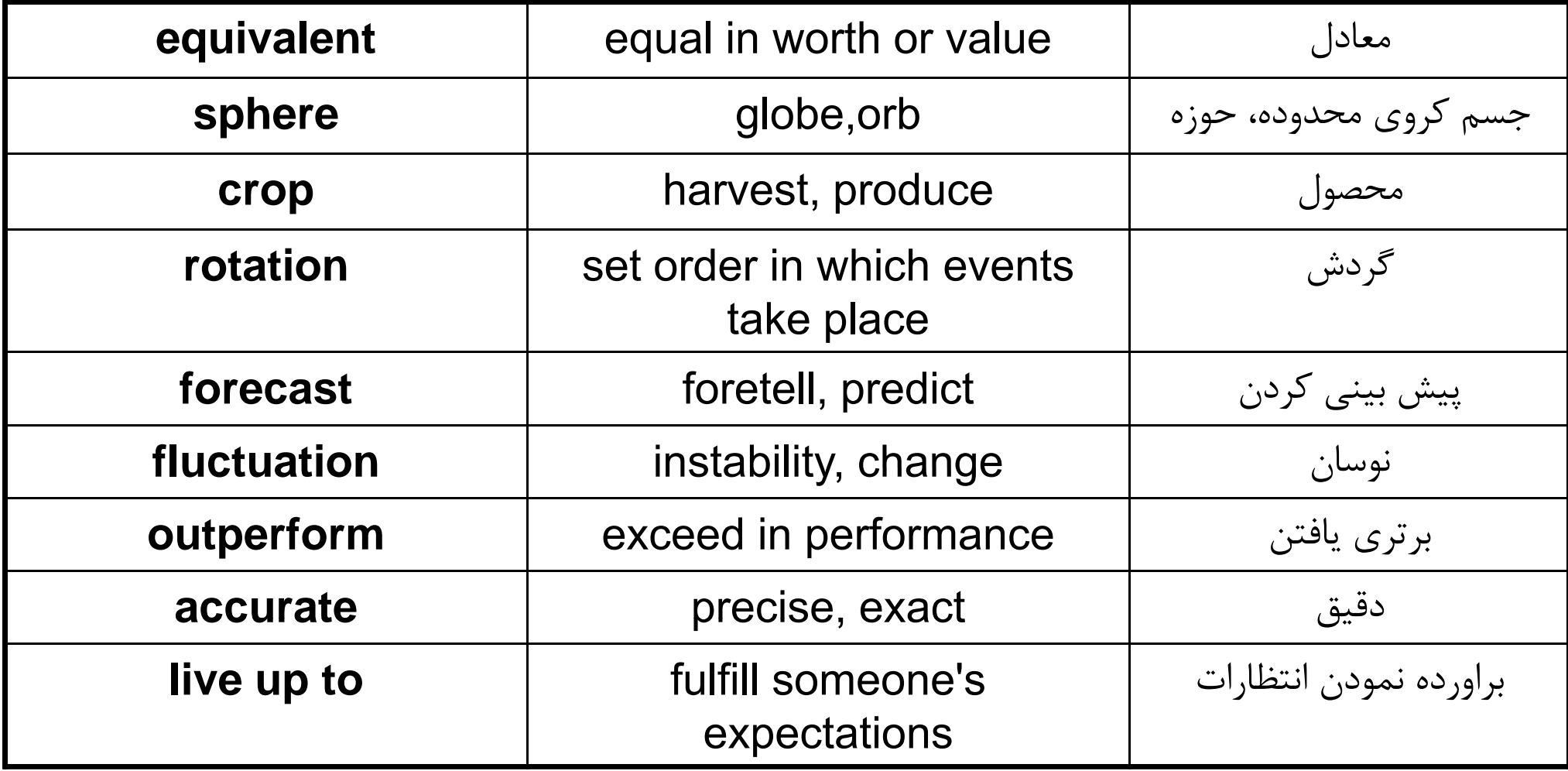

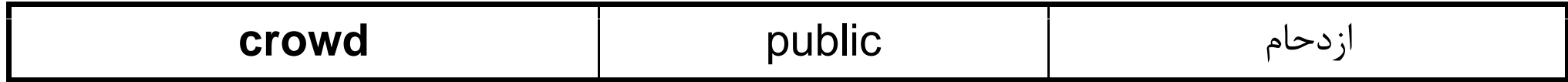

### Should PC Ownership Be an Entrance Requirement for Colleges?

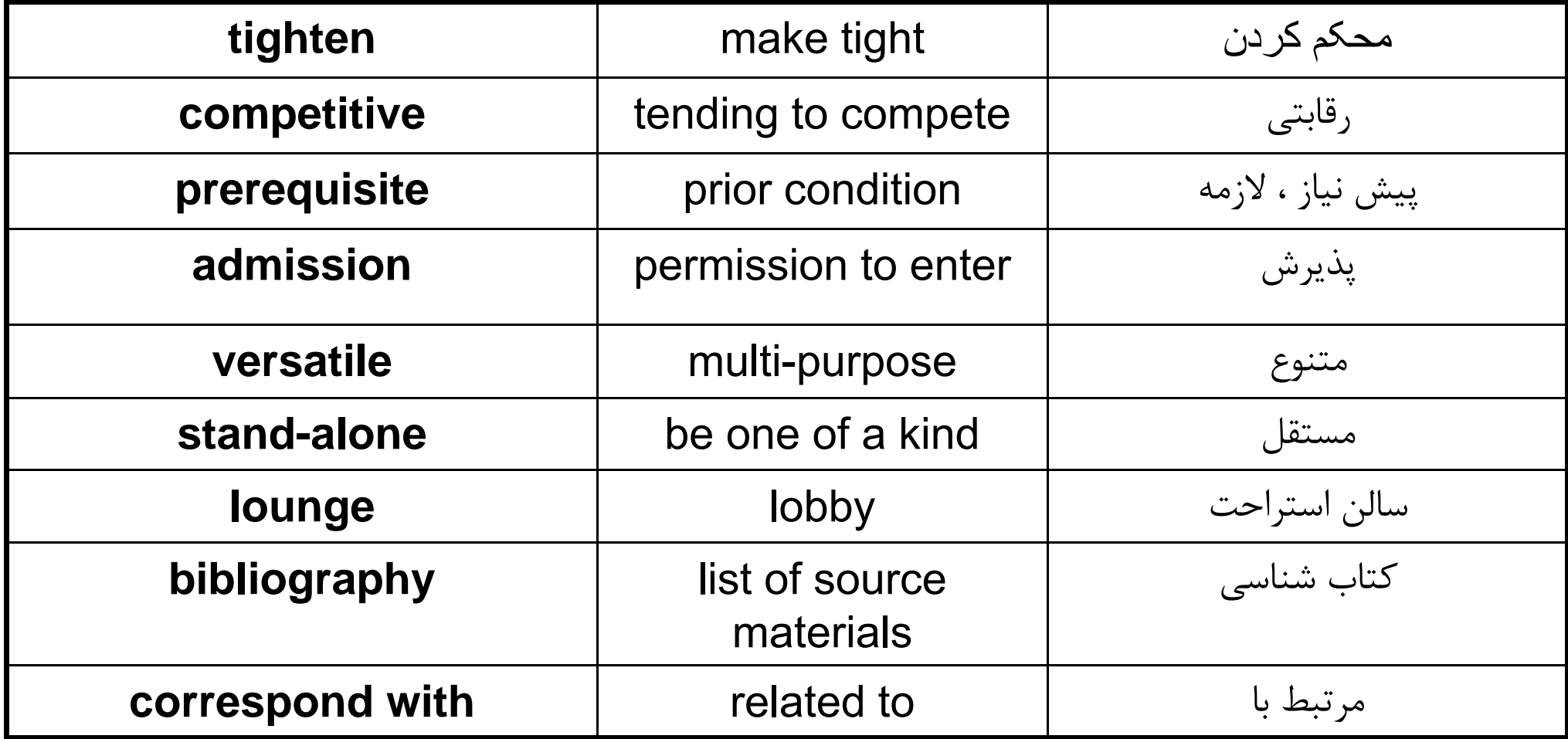

#### **Language focus D**

#### **Organizing information**

A paragraph is a group of related sentences that develop an idea. In nearly every paragraph, there is one idea that is more important than all the others. The main idea of the paragraph is usually found at the beginning.

Sample paragraph 1:

All computers, whether large or small, have the same basic capabilities. They have circuits for performing arithmetic operations. They all have a way of communicating with the person(s) using them. They also have circuits for making decisions.

In sample paragraph 1, the first sentence, All computers, whether large or small. have the same basic capabilities, expresses the main idea of the paragraph.

All main idea sentences have a topic and say something about the topic.

Example:

All computers [topic], whether large or small, have the same basic capabilities [about the topic].

In some of your reading, finding main ideas may serve your needs but, in much of your studying, you need to understand details. It is sometimes more difficult to understand details than main ideas. You will find it helpful if you think of details as growing out of the main idea. In sample paragraph 1, there are three major details growing out of the main idea. These are the major details:

- $\overline{1}$ They have circuits for **performing arithmetic operations**.
- $\overline{2}$ They all have a way of **communicating with the person(s) using them.**
- $\overline{\mathbf{3}}$ They also have circuits for **making decisions**.

A major detail often has minor details growing out of it. These minor details tell more about a major detail, just as major details tell more about a main idea. In studying, you often find a paragraph that has many small details that you must understand and remember. Breaking up a paragraph of this kind into its three components: the main idea, major details, and minor details will help you to understand and remember what it is about.

Sample paragraph 2:

It is the incredible speed of computers, along with their memory capacity. which makes them so useful and valuable. Computers can solve problems in a fraction of the time it takes man. For this reason, businesses use them to keep their accounts, and airline, railway, and bus companies use them to control ticket sales. As for memory, modern computers can store information with high accuracy and reliability. A computer can put data into its memory and retrieve it again in a few millionths of a second. It also has a storage capacity for as many as a million items.

If you were to organize this paragraph into its three components, it would look like this:

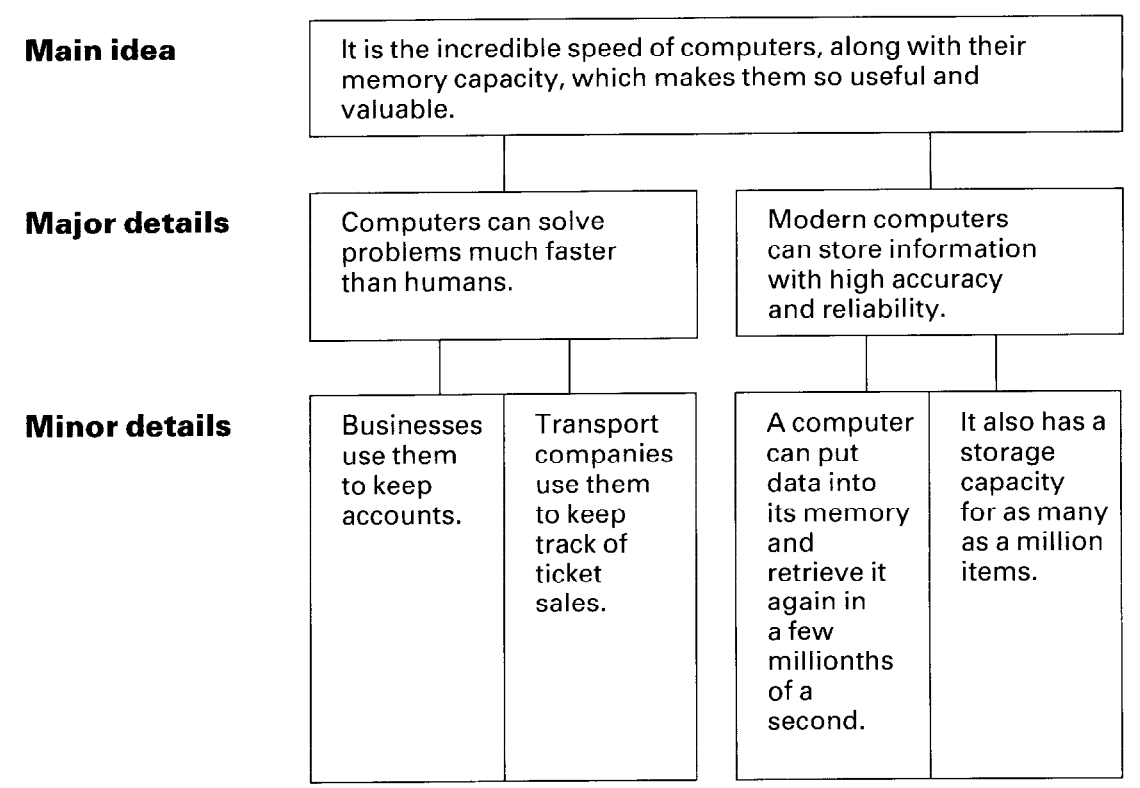

In making a block diagram you don't have to write every word in the main idea sentence or in each of the detail sentences.

**Exercise 1** 

Practise finding the main idea, major details, and minor details by completing the block diagram after reading the following paragraph.

The computer has changed the production of copy in the newspaper industry. There are three steps involved in the process: input, correction, and output. First, the computer numbers each story, counts words, and gives a listing of the length of each story. Then, a page is made up, advertisements are placed in, the copy is shifted or deleted, and corrections are made. Finally, the computer hyphenates words, and the result of all this is a newspaper page.

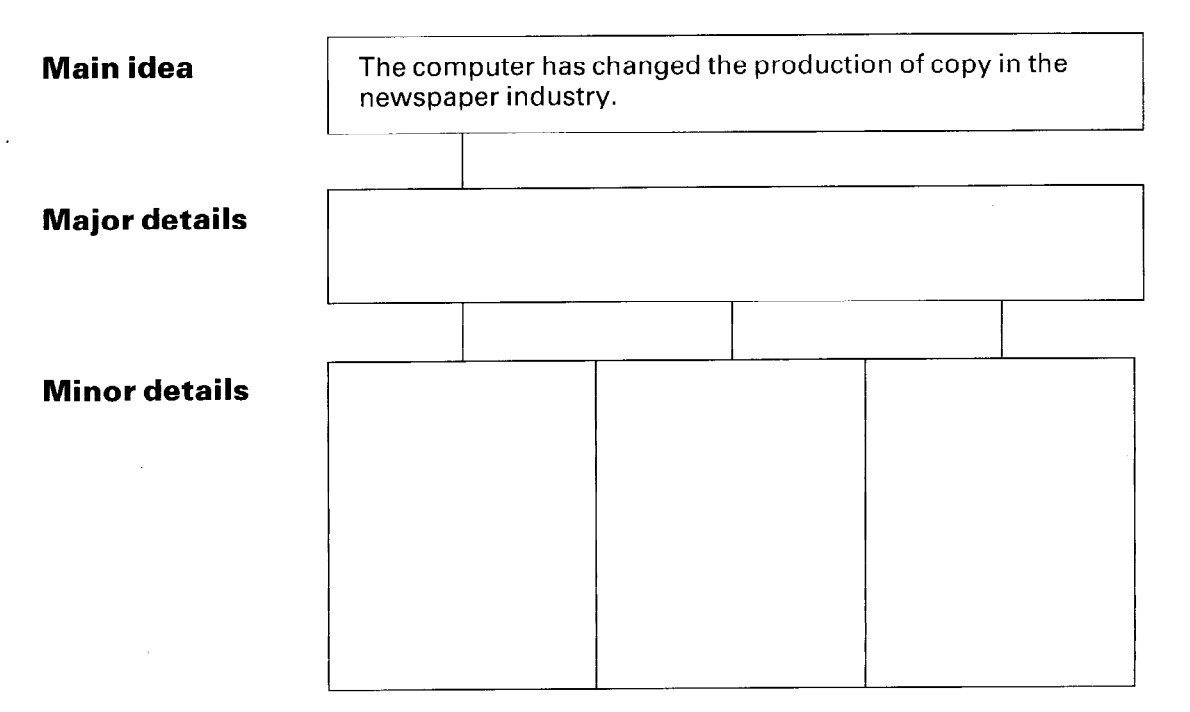
#### **Exercise 2**

Practise finding the main idea, major details, and minor details by completing the diagram after reading the following paragraph.

Railway companies use large computer systems to control ticket reservations and to give immediate information on the status of their trains. The computer system is connected by private telephone lines to terminals in major train stations, and ticket reservations for customers are made through these phone lines. The passenger's name, type of accommodation, and the train schedule is put into the computer's memory. On a typical day, a railway's computer system gets thousands of telephone calls about reservations, space on other railways, and requests for arrivals and departures. A big advantage of the railway computer ticket reservation system is its rapidity because a cancelled booking can be sold anywhere in the system just a few seconds later. Railway computer systems are not used for reservations alone. They are used for a variety of other jobs including train schedules, planning, freight and cargo loading, meal planning, personnel availability, accounting, and stock control.

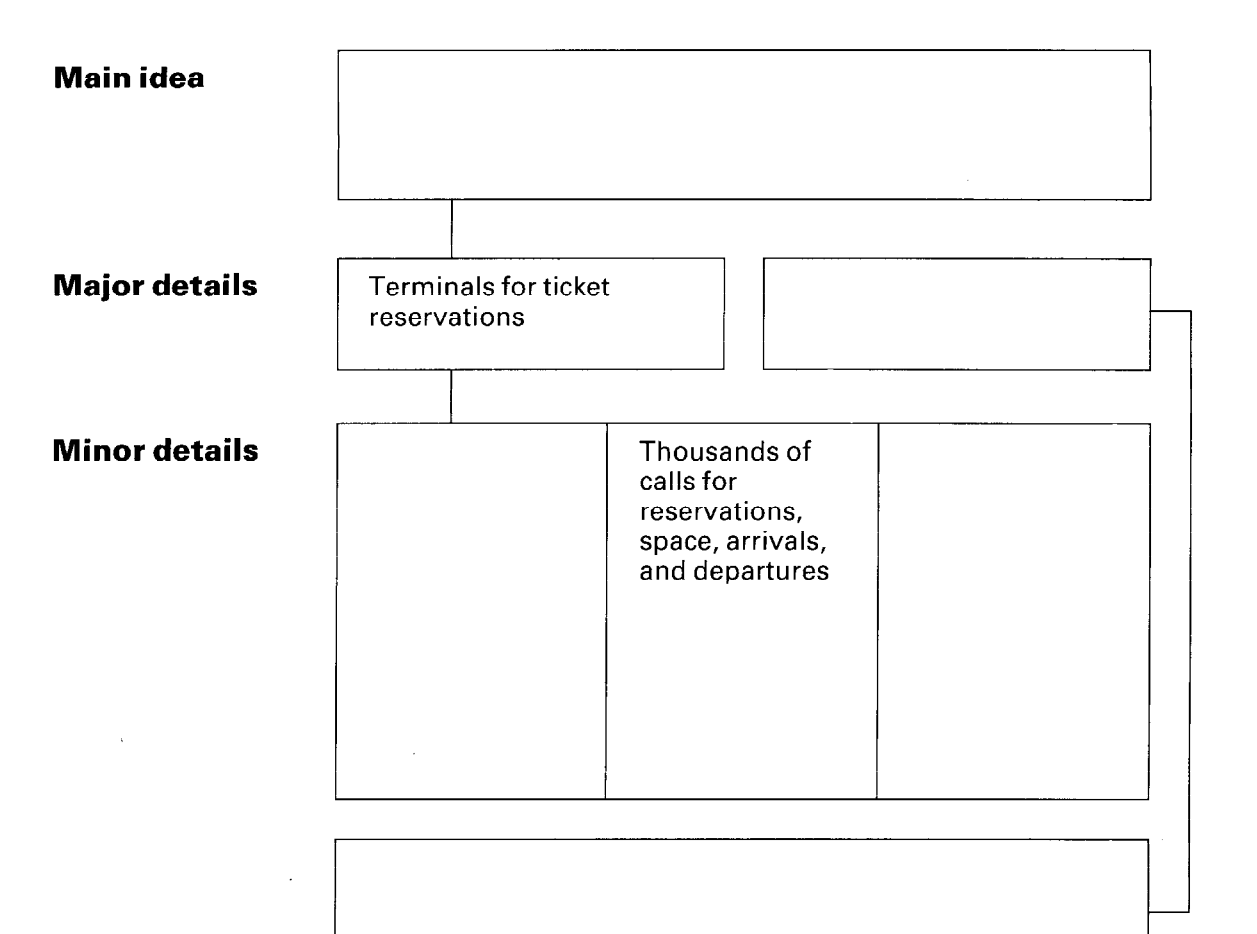

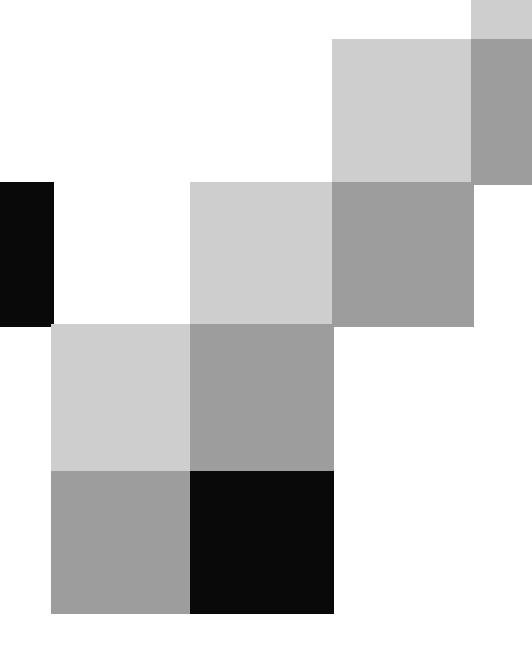

# **English for Computer Science and Engineering**

Unit 5

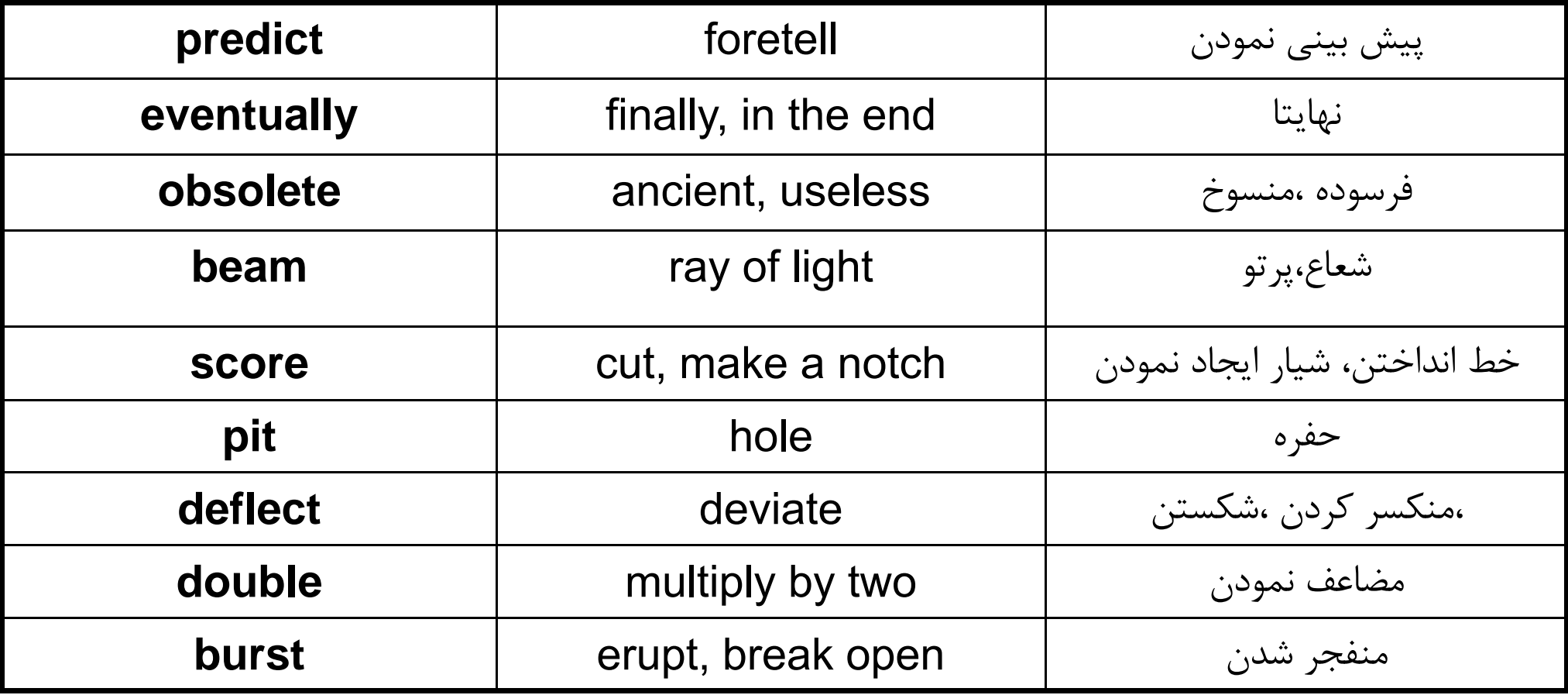

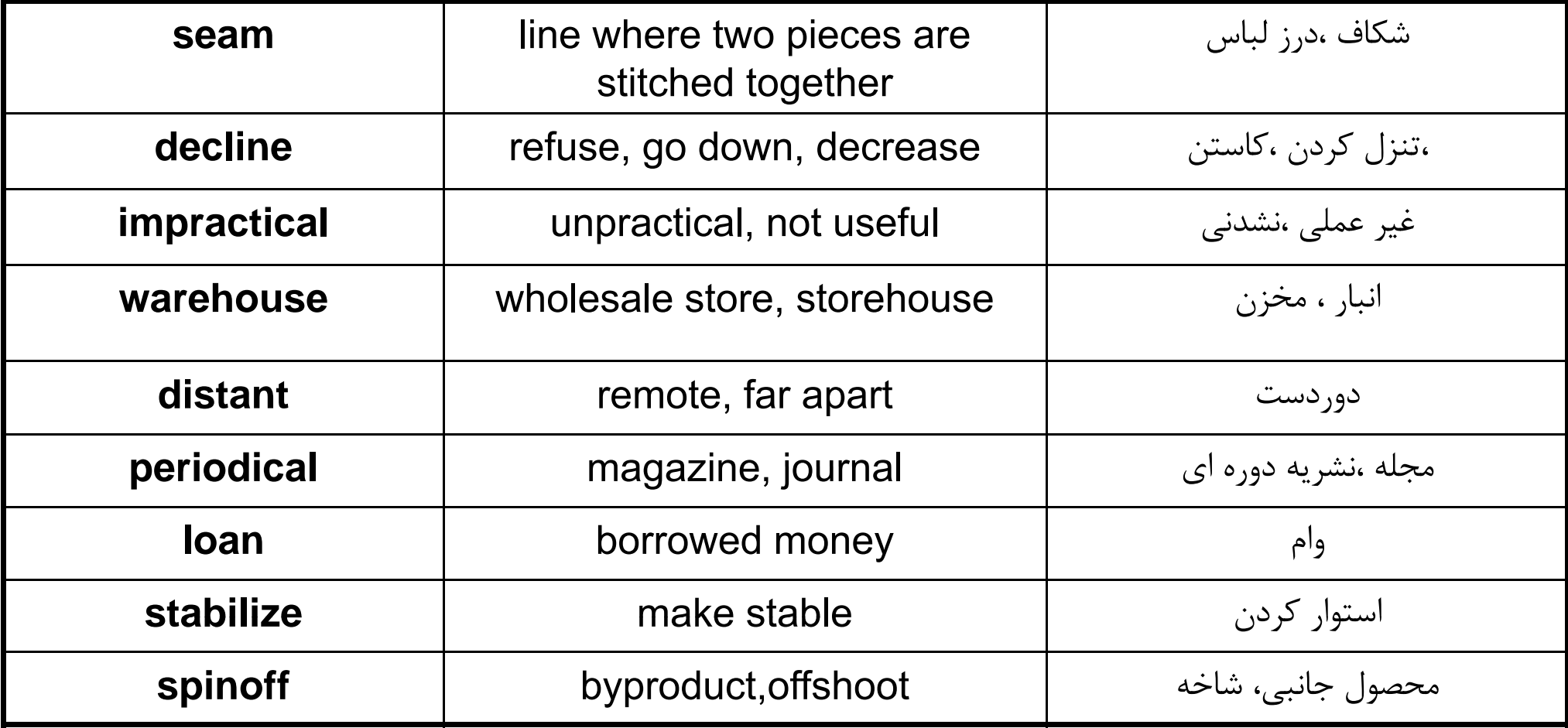

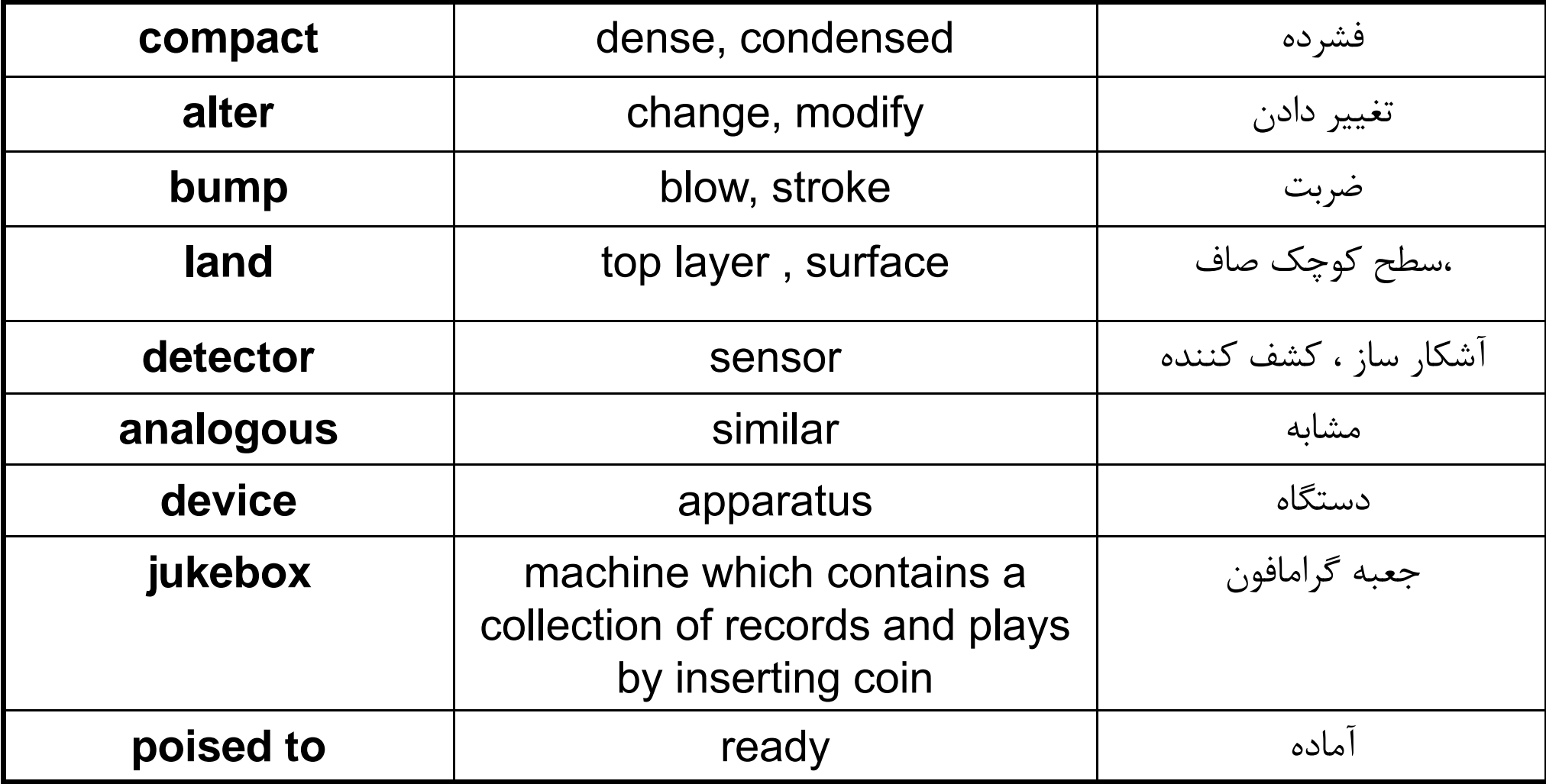

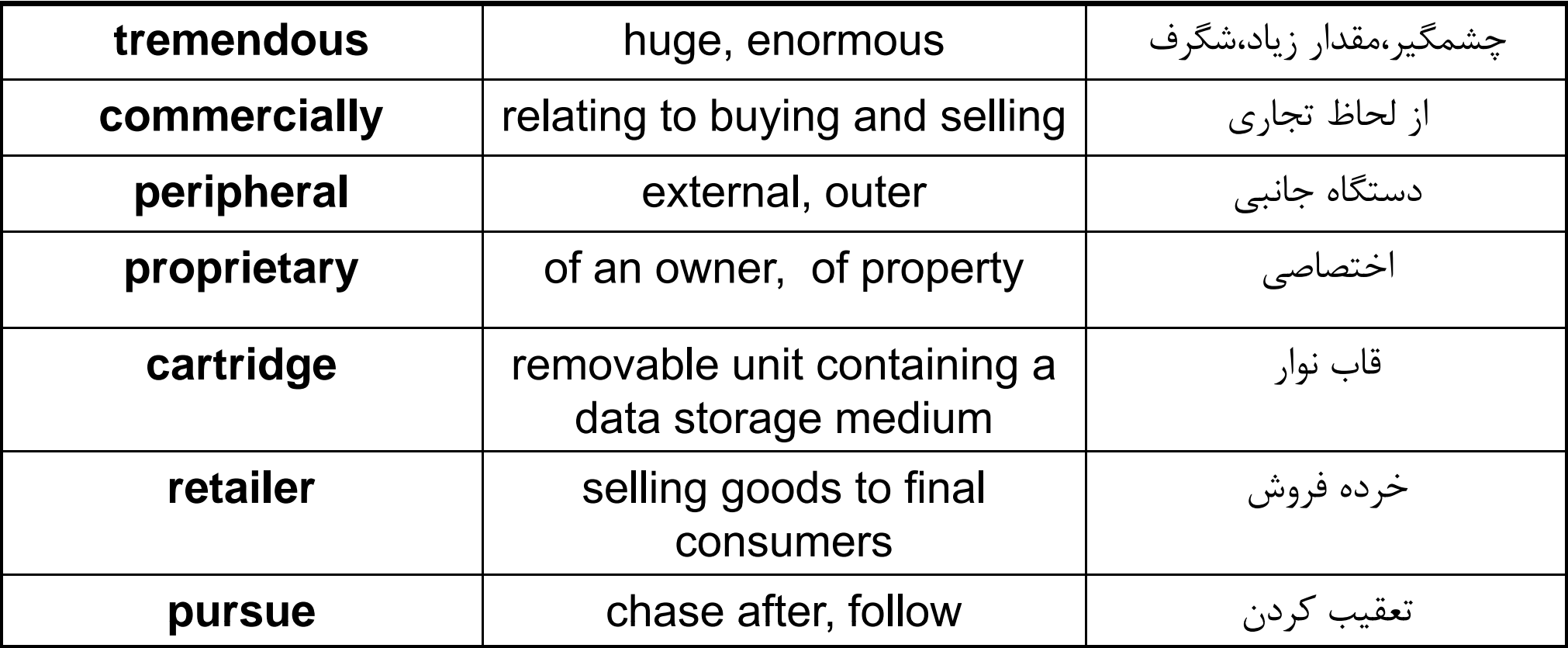

# Electronic Publishing: Saving the Trees

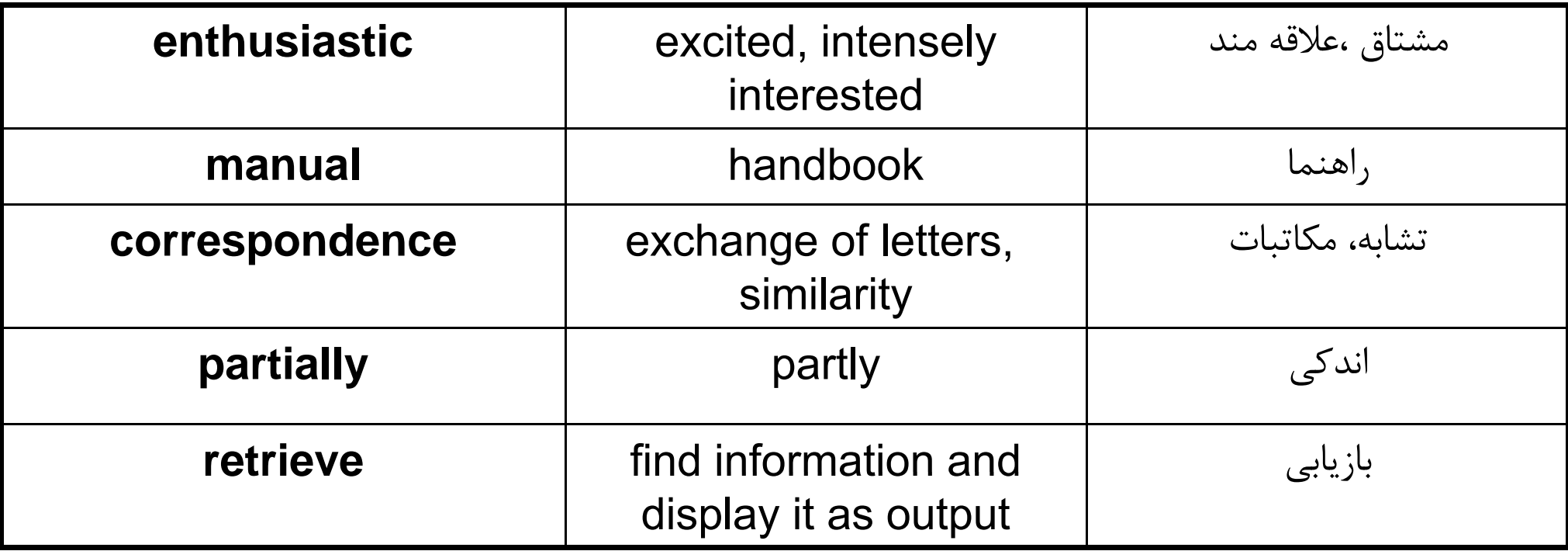

### **Language focus E**

### **Making comparisons**

#### **Formation**

The regular comparative and superlative forms of descriptive words (adjectives and adverbs) are shown below:

Words of one syllable add the ending -er and -est.  $\mathbf{1}$ 

**Examples:** 

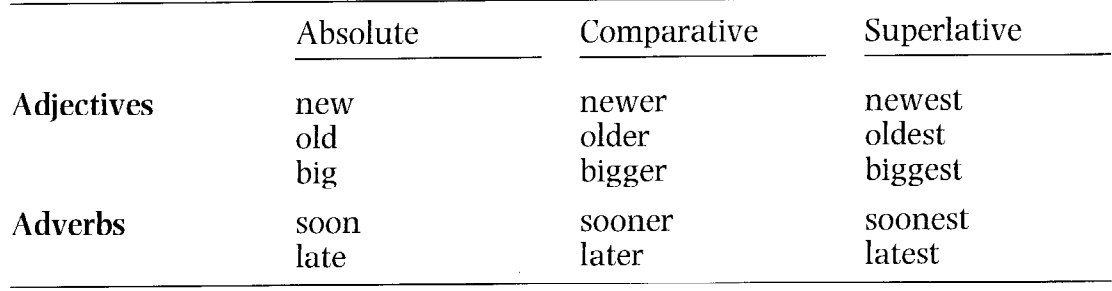

Words with three or more syllables are preceded by more and most.  $\overline{2}$ **Examples:** 

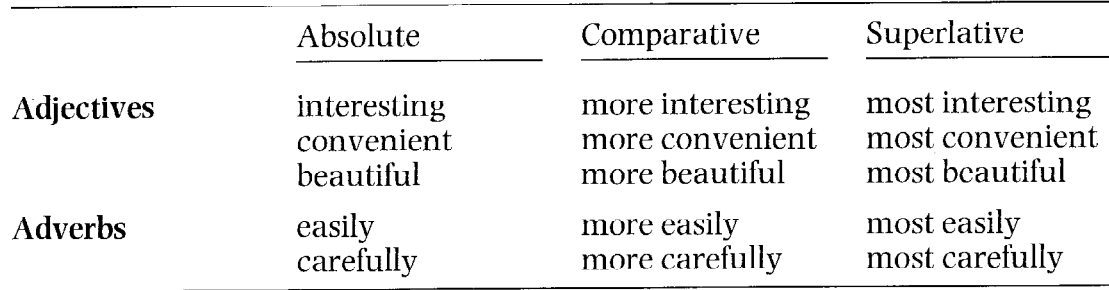

Adjectives with two syllables may be like 1 or 2 above in that they will add the  $\mathbf{3}$ ending -er and -est if they end in -y or -ly, -ow, -le and -er.

**Examples:** 

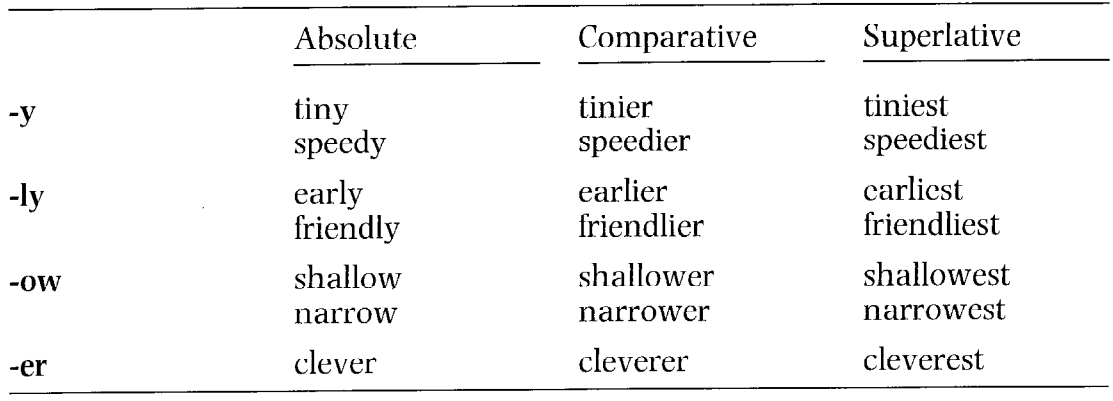

#### Most of the remaining two-syllable adjectives take more and most in front of  $\overline{4}$ them.

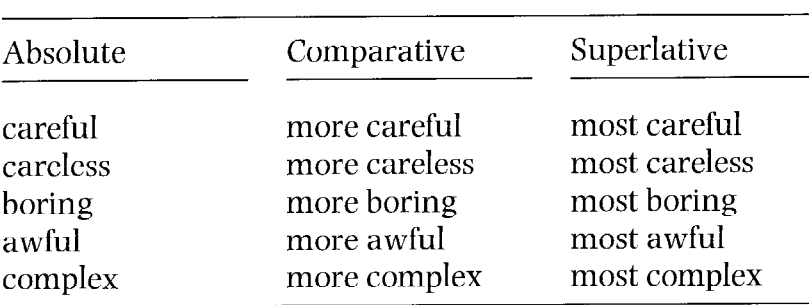

Examples:

Some common two-syllable adjectives can have either type of formation. 5 **Examples:** 

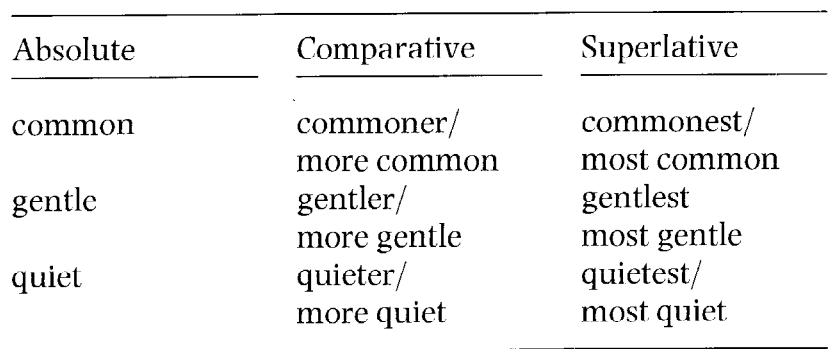

Two-syllable adverbs ending in -ly take more and most.  $\sqrt{6}$ 

Examples:

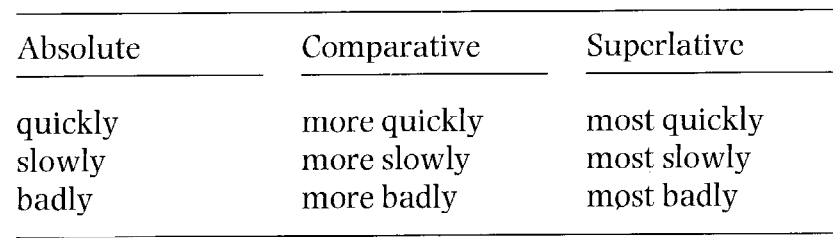

A small number of adjectives and adverbs have an irregular comparative and  $\overline{7}$ superlative form.

**Examples:** 

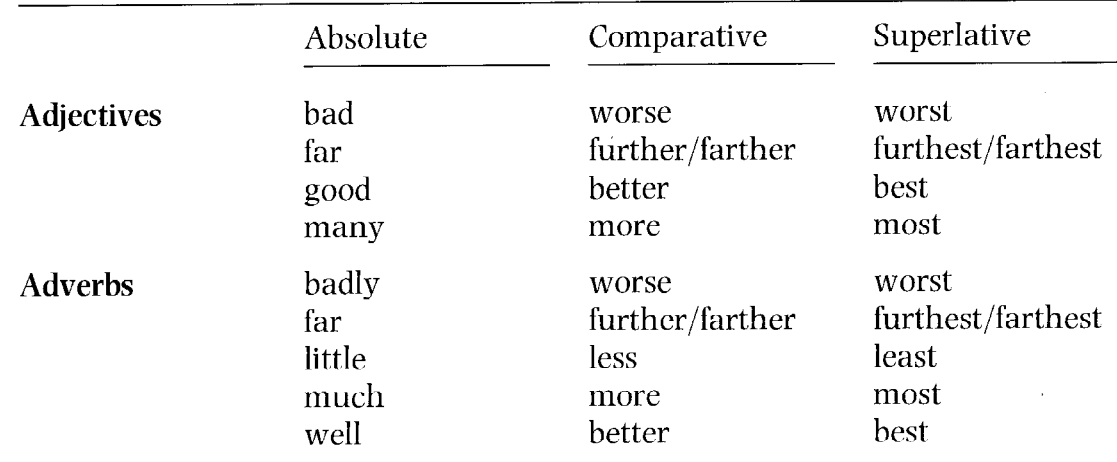

#### Use in sentences

Comparisons may show equivalence, non-equivalence, the highest degree of something, and parallel increase.

Equivalence: the following words or constructions are used to show that things  $\mathbf{1}$ or people are similar in some way.

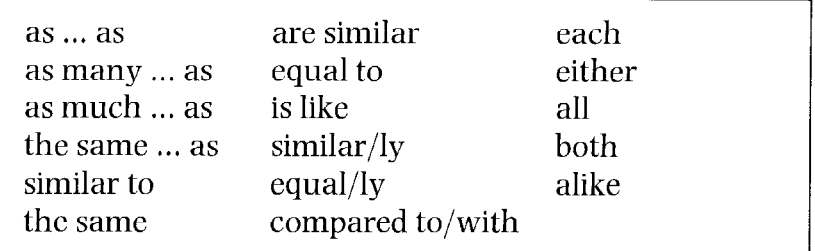

Examples:

- $\mathbf{1}$ Here, the term 'processor' is **equivalent to** the central processing unit.
- $\overline{2}$ Laptops are as powerful as microcomputers.
- $\overline{3}$ Some companies have as many computers as employees.
- $\overline{4}$ Some companies use **both** disks and conventional filing sustems for storing data.
- $5<sup>5</sup>$ A computer virus is **like** a virus in the human body. It can do a lot of damage.
- Many word-processing programs are **similar** in that they share certain  $6\overline{6}$ common functions.
- Non-equivalence: the following words and constructions are used to compare 2 or contrast things or people that are separate from each other.

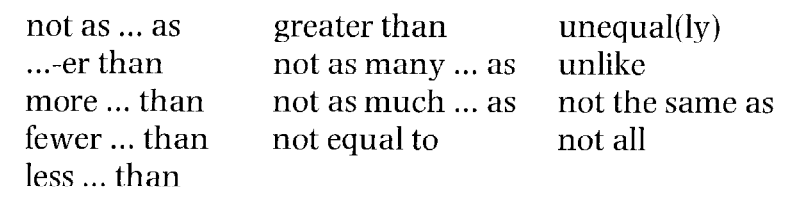

**Examples:** 

- $\mathbf{1}$ A mainframe is larger and more expensive than a microcomputer.
- $\overline{2}$ Learning to use a computer is **not as** difficult **as** learning to program.
- 3 A fax board costs less than a fax machine.
- $\overline{4}$ **Unlike** factory-sealed software, pirated versions may contain viruses.
- 5 Desktop publishing is **the same as** electronic publishing.
- 6 You can save money with a network because you will need **fewer** printers.

3 The highest degree: the following words and constructions are used to compare one member of a group with the whole group (superlative).

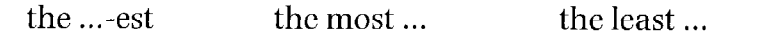

**Examples:** 

- This is **the most popular** package on the market today.  $\mathbf{1}$
- $\overline{2}$ BASIC is probably **the least difficult** programming language to learn.
- $\overline{3}$ **The best** programs are those adapted specifically to your own needs.

Parallel increase: the following words and constructions are used to show  $\overline{4}$ parallel increase (two comparatives).

the  $...$ -er. the less  $...$ the more .... the ...-er the ...-er. the more ... **Examples:** The more memory your computer has, the more data it can store.  $\mathbf{1}$ The bigger your computer system, the less time you spend waiting.  $\overline{2}$ The more training you give to your employees, the better they will perform. 3 The following sentences express computer capabilities and limitations. Decide **Exercise 1** whether the sentences express equivalence, non-equivalence, or the superlative, then underline the words expressing the comparison. The first one has been done for you. Speeds for performing decision-making operations are equivalence  $\mathbf{1}$ comparable to those for arithmetic operations. Even the most sophisticated computer, no matter how good it is, in<br>San Salaman  $\overline{2}$ must be told what to do. A computer can perform similar operations thousands of times,  $\overline{\mathbf{3}}$ without becoming bored, tired, or careless. For example, modern computers can solve certain classes of  $\overline{\mathbf{4}}$ arithmetic problems millions of times faster than a skilled mathematician. - One of the most important reasons why computers are used so 5 widely today is that almost every big problem can be solved by solving a number of little problems. Finally, a computer, unlike a human being, has no intuition. 6 Read the following sentences taken from previous units. Decide whether the **Exercise 2** sentences express equivalence, non-equivalence, or the superlative, then underline the words expressing the comparison. Digital Research have continued to develop their operating  $\mathbf{1}$ system, DR/DOS, and it is considered by many people to be a better product than Microsoft's. (Unit 1) For the last generation, Silicon Valley and Tokyo have been  $\overline{2}$ working to design computers that are ever easier to use. (Unit 2) There is one thing, however, that has prevented the machines 3 from becoming their user-friendliest: ... (Unit 2) Clipboard PCs – which, as their name suggests, are not much  $\overline{\mathbf{4}}$ bigger than an actual clipboard - replace the keyboard with a liquid crystal display (LCD) screen and an electronic stylus. (Unit 2)  $\hspace{0.1cm}$  When the computer finds the closest match, it encodes the 5 character in memory and displays it on the screen as if it had been typed.  $(Unit 2)$ There are a handful of clipboard computers now on the market, 6 including GRIDPad, which is sold in the US; Penvision, manufactured by NCR and sold around the world; and Sony's Palmtop and Canon's Al Note, both sold only in Japan. (Unit 2) I'm frequently asked which online service is 'best' but, the  $\overline{7}$ answer is, there is no best. (Unit 3)

- 8 They tend to judge all other online services based on this first service – often preventing themselves from seeing the advantages of a specific service. (Unit 3)
- Each offers one or more products or features that either do not  $\boldsymbol{9}$ exist elsewhere or are superior to the same features on other services. (Unit 3)
- $\equiv$  Judge it based on what it offers and how it meets your needs 10 not in comparison to what you're used to using. (Unit 3)

#### **Exercise 3**

Refer back to the table of word-processing packages (Unit 5, page 58) and write ten sentences comparing the products advertised.

#### **Examples:**

Upword is more expensive than JustWrite. Ami Pro 2.0 has the largest spell check dictionary.

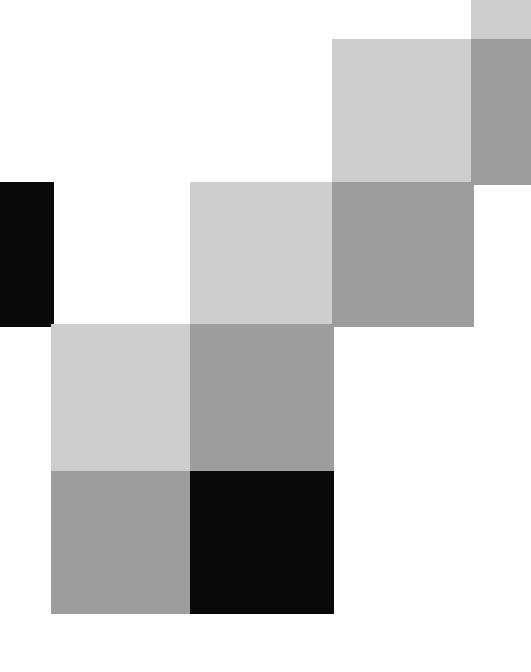

# **English for Computer Science and Engineering**

Unit 6

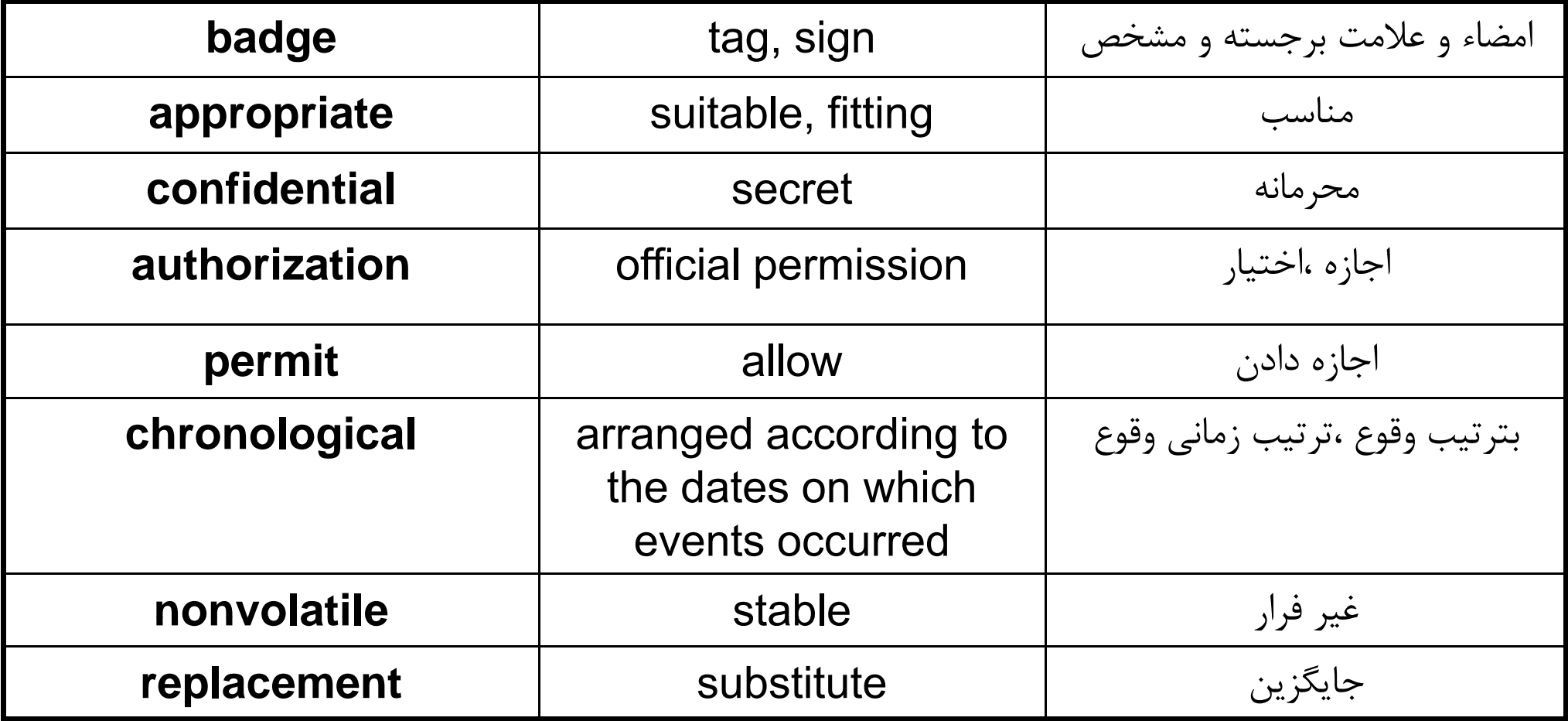

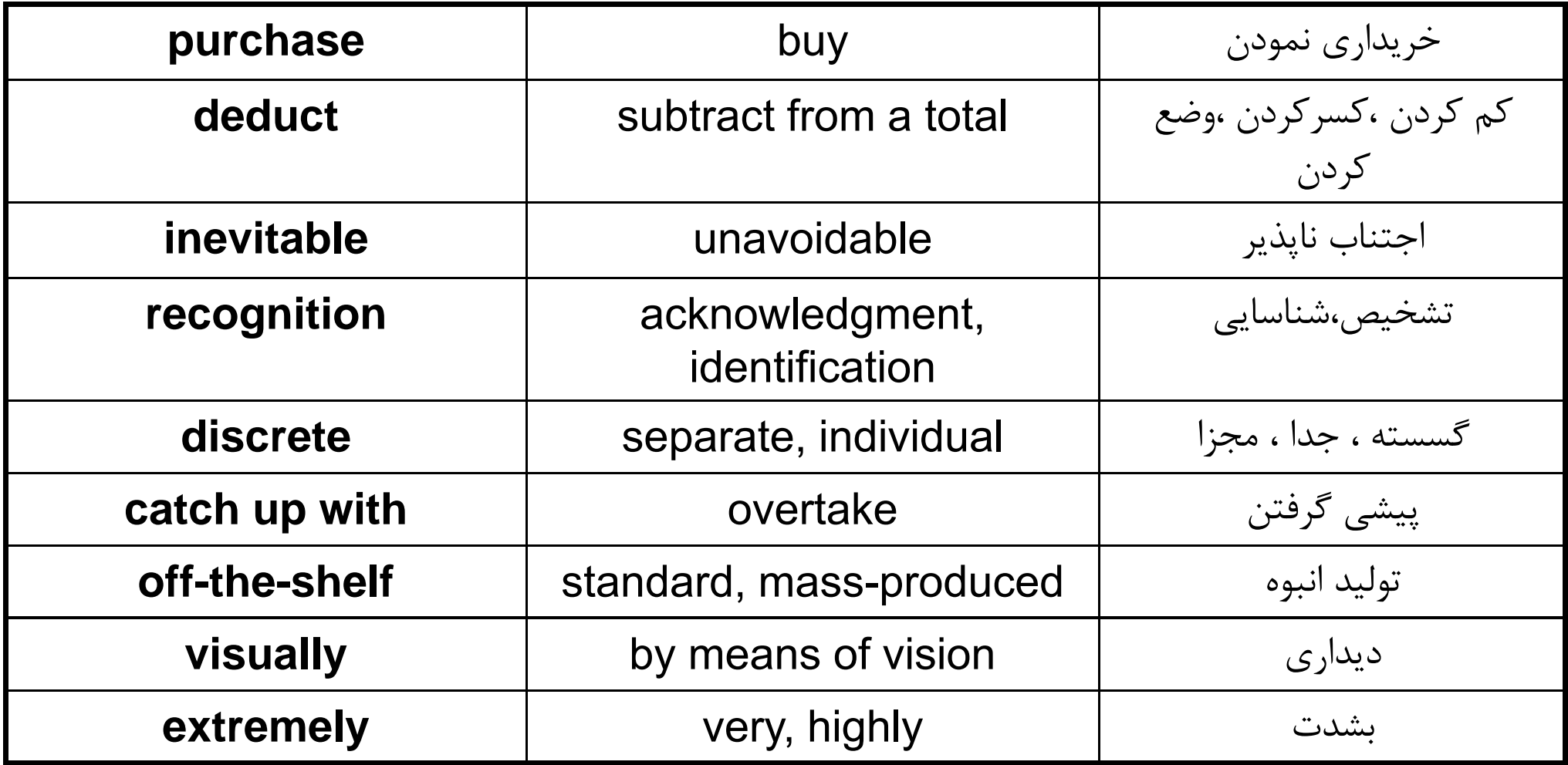

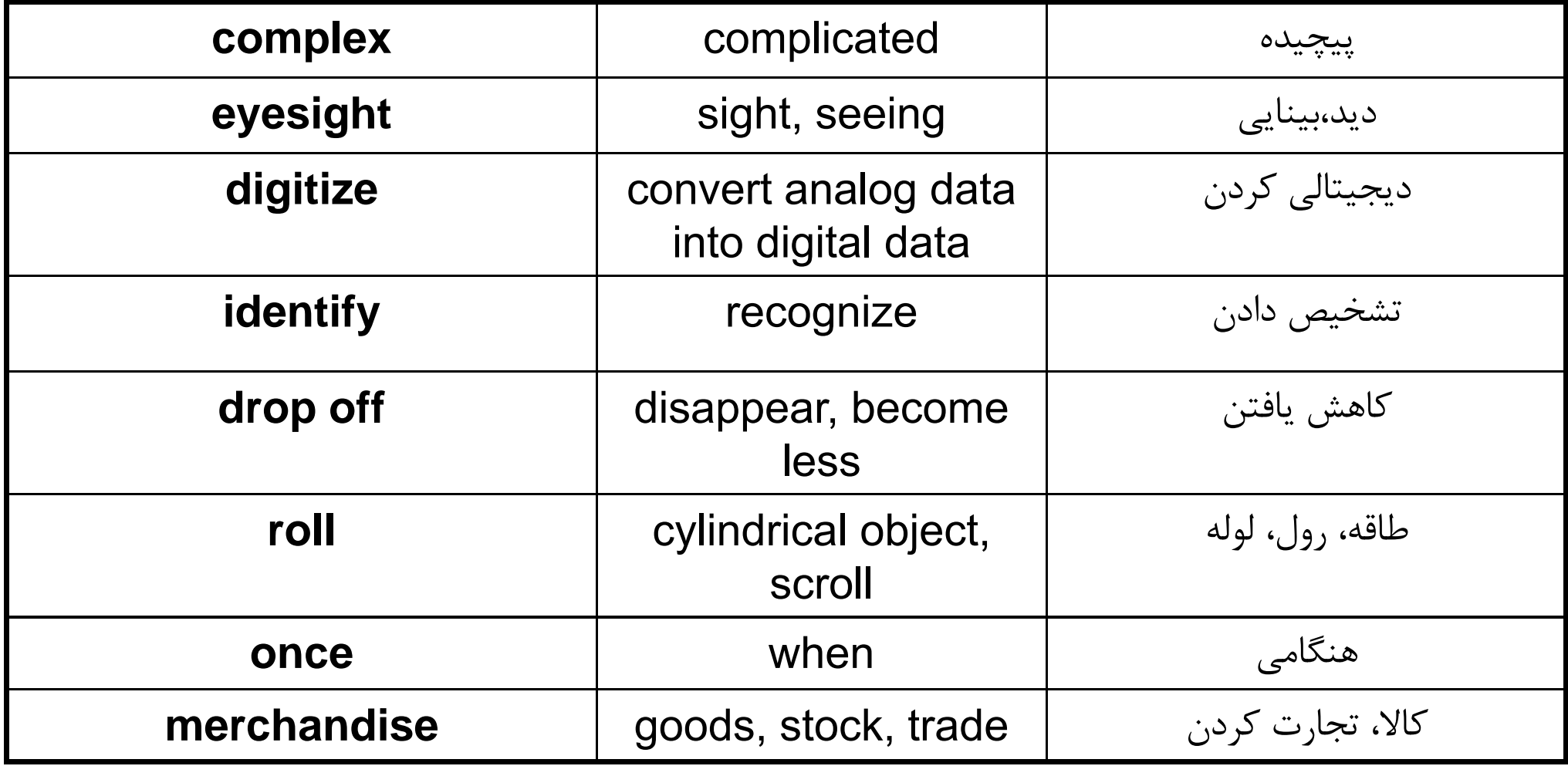

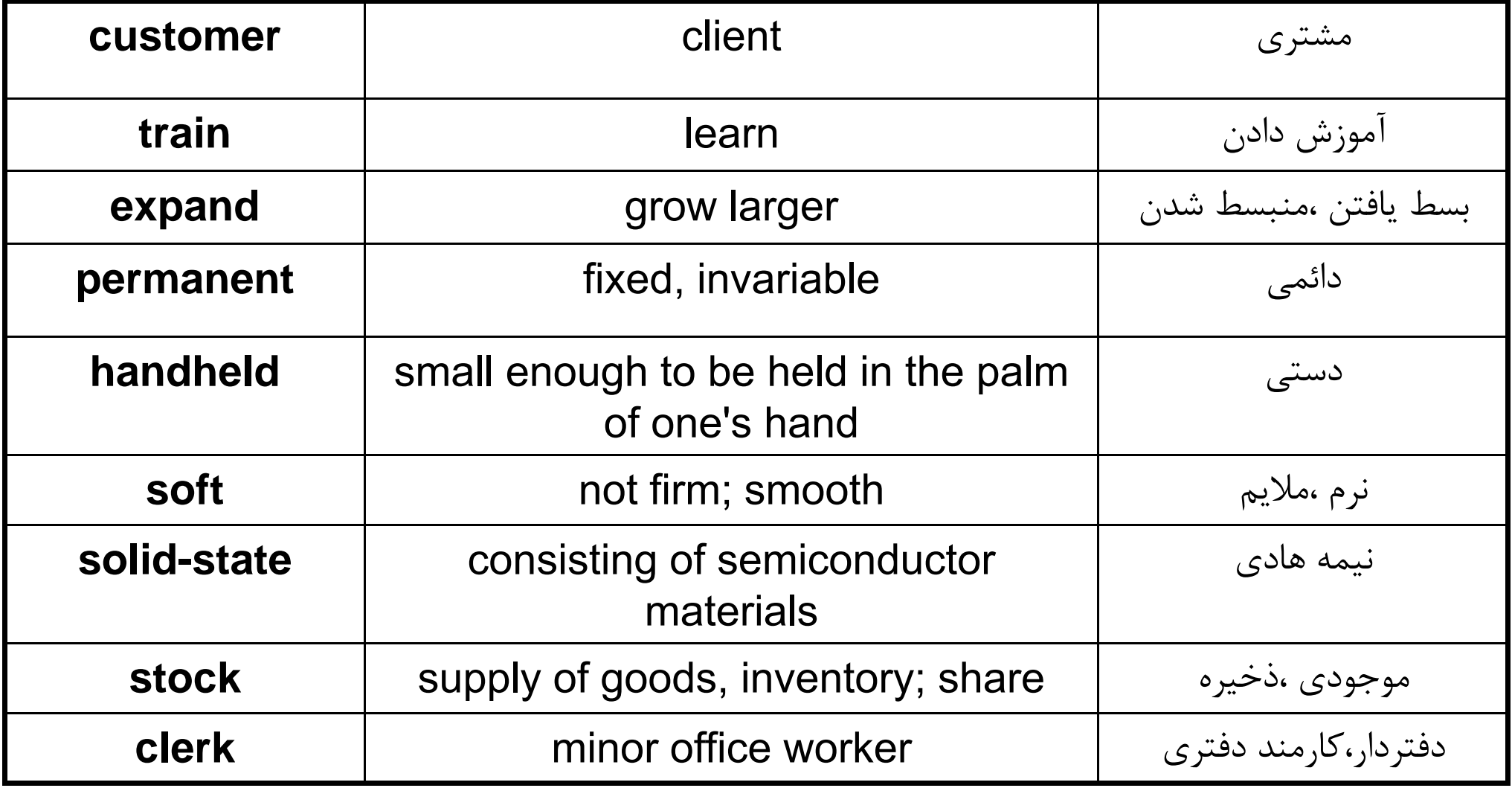

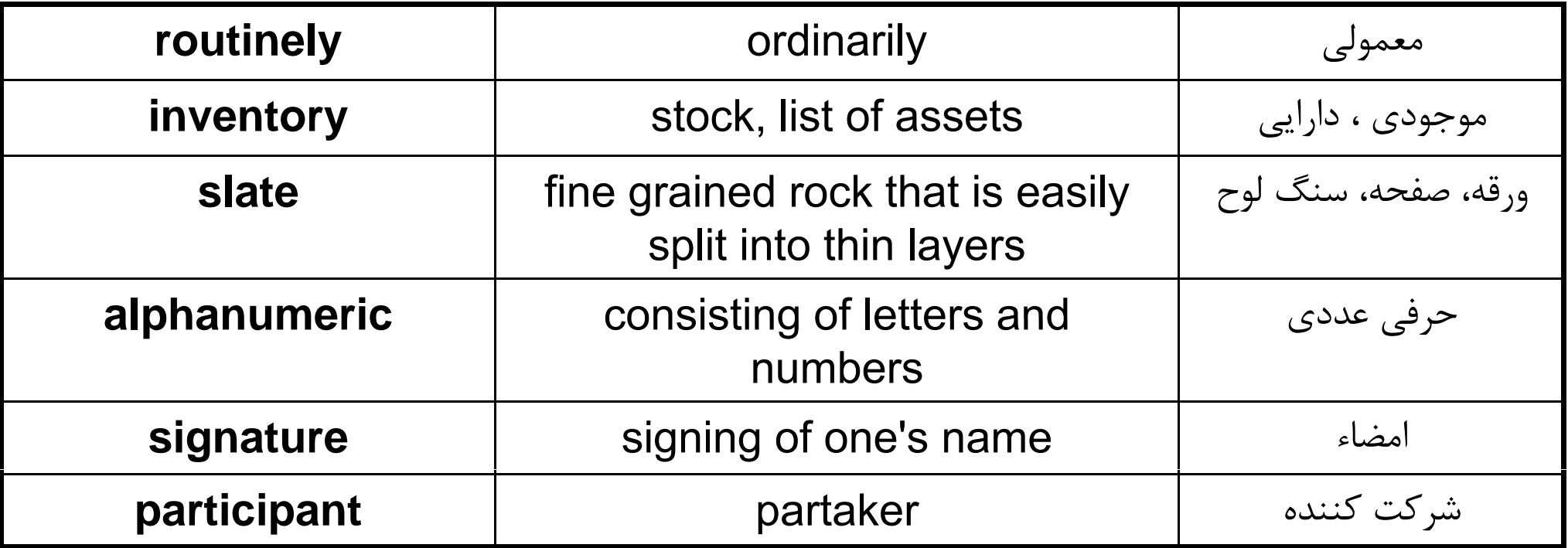

### Point-And-Draw Devices

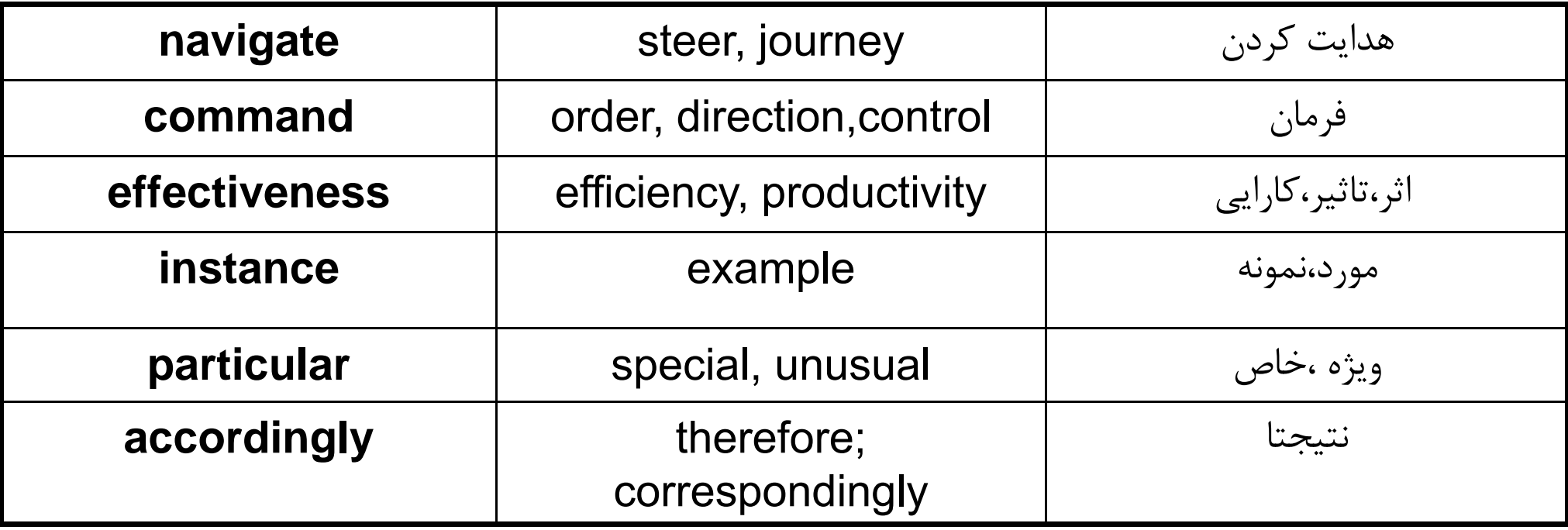

### **Language focus F**

### **Time sequence**

In activities such as scheduling, doing routine activities, and conducting and describing experiments, it is important to recognize the sequence of events. As we know, events do not simply occur in isolation, they occur either before, during, or after other events. This time sequence may be chronological, logical, or causal. The following tables show examples of time relaters.

#### Before given time-references:  $\mathbf{1}$

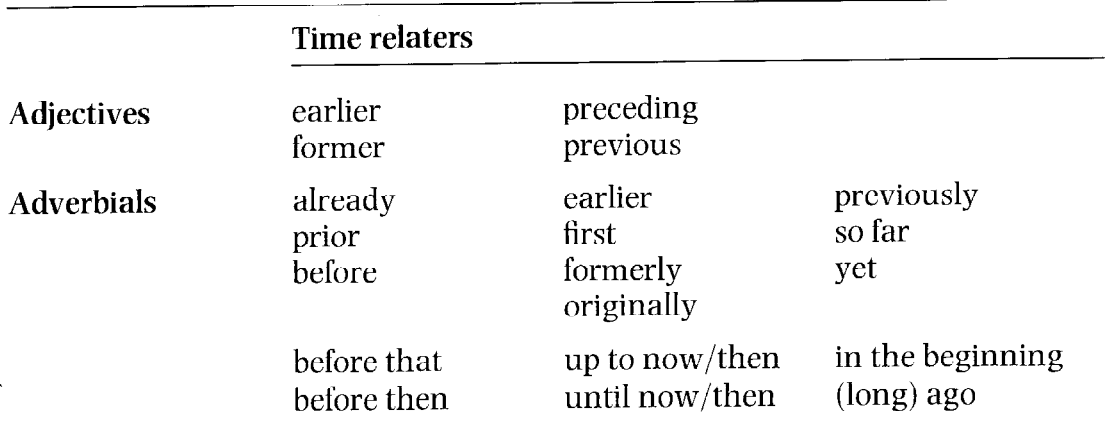

**Examples:** 

- The memory storage capacity of **earlier** computers was not as large as those  $\mathbf{1}$ of today.
- When the first digital computer was developed, the first analog computer had  $\overline{2}$ **already** been in use for some time.
- Up to now, voice recognition technology has not been developed for mass 3 marketina.

#### Simultaneous with given time-references: 2

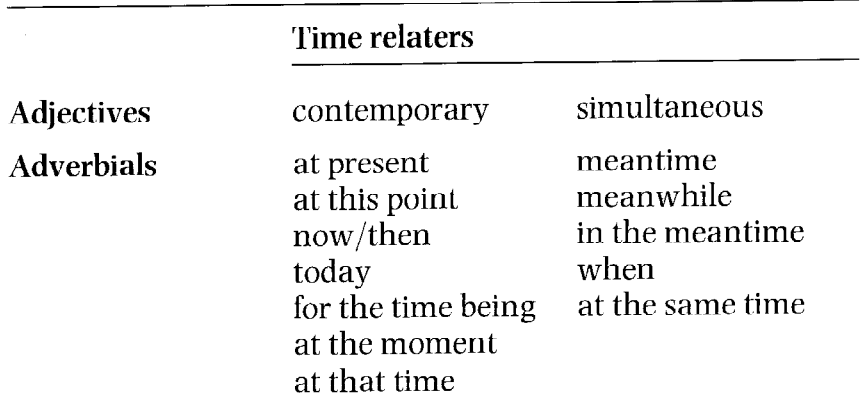

**Examples:** 

- At that time many new computer programs were being developed for use in  $\mathbf{1}$ husinesses.
- Computers may soon take over many daily tasks, but in the meantime  $\mathcal{L}$ ordinary people must continue to do them themselves.
- Computer magazines keep us informed about **contemporary** issues in the  $\overline{3}$ computing world.

#### After given time-references:  $\overline{3}$

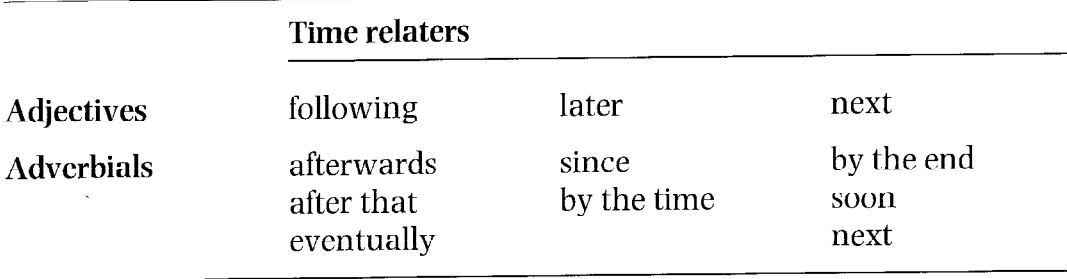

#### Examples:

- Since the development of the chip, computers have become cheaper and more  $\mathbf{1}$ compact.
- You should have a good idea of the various applications of computer software  $\overline{2}$ **by the time** you finish reading this book.
- Although initial versions of word-processing programs were not very  $\overline{3}$ complex. later versions were much more sophisticated.

Sample paragraph:

Computers, as we know them today, have not been around for a long time. It was not until the mid-1940s that the first working digital computer was completed. But since then, computers have evolved tremendously. Vacuum tubes were used in the first-generation computers only to be replaced by transistors in the second-generation computers at the beginning of the early 1960s. By the end of the 1960s, transistors themselves were replaced by tiny integrated circuit boards and, consequently, a new generation of computers was on the market. Fourth-generation computers are now produced with circuits that are much smaller than before and can fit on a single chip. Even now, new technologies are being developed to make even better machines.

#### **Exercise 1**

Read the following paragraph and, as you read, underline the time relaters.

During the seventeenth and eighteenth centuries, many easy ways of calculating were devised. Logarithm tables, calculus, and the basis for the modern slide rule were invented during this period. It was not until the early 1800s that the first calculating machine appeared and, not too long after, Charles Babbage designed a machine which became the basis for building today's computers. A hundred years later, the first analog computer was built, but the first digital computer was not completed until 1944. Since then, computers have gone through four generations: digital computers using vacuum tubes in the 1950s, transistors in the early 1960s, integrated circuits in the mid-60s, and a single chip in the 1970s. In the 1980s, we saw computers become smaller, faster, and cheaper. Earlier this decade, computers became portable, from laptops to palmtops. At the rate computer technology is growing now, we can expect further dramatic developments before the end of the century.

Read the following sentences which come from previous units. Underline the **Exercise 2** time relaters and indicate whether they refer to before, during, or after the given time reference. The first one has been done for you.

- Since then, over seventy million PCs made by IBM and other  $\mathbf{1}$ after manufacturers have been sold. (Unit 1)
- Over this period. PCs have become commodity items. Since IBM  $\overline{2}$ made the design non-proprietary, anyone can make them. (Unit  $1$ )
- Ten years later, in 1991, IBM were making PCs with 16Mb of 3 memory, expandable to 64Mb, running with a processor speed of 33MHz.  $(Unit 1)$
- $\overline{\mathbf{4}}$ Large companies are considering running major applications on PCs, something which, ten years ago, no one would have believed possible of a  $PC.$  (Unit 1)
- When the computer finds the closest match, it encodes the  $5\phantom{.}$ character in memory and displays it on the screen as if it has been typed.  $(Unit 2)$
- Enter the clipboard computer, a technology that has been in 6 development for the last 20 years but took hold in the mass market only this year. (Unit  $2$ )
- Eventually, we're all going to be interlinked, no matter which  $\overline{7}$ service we use, in what DIALOG's Richard Ream calls a 'network of networks'.  $(Unit 3)$
- Until then, most of us have to go to more than one service to 8 find everything we need. (Unit 3)

**Exercise 3** 

Now refer back to paragraphs 1, 2, 4, and 5 of the text entitled Computer networks (page 67, Unit 6). Underline all the time relaters and indicate whether they refer to before, during, or after the given time reference.

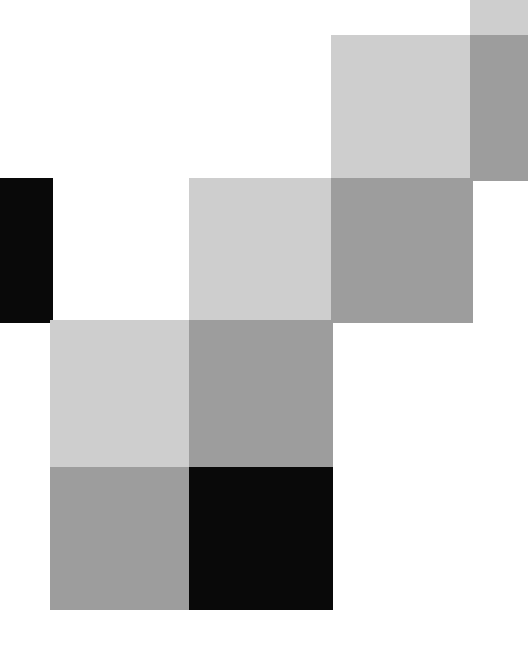

# **English for Computer Science and Engineering**

Unit 7

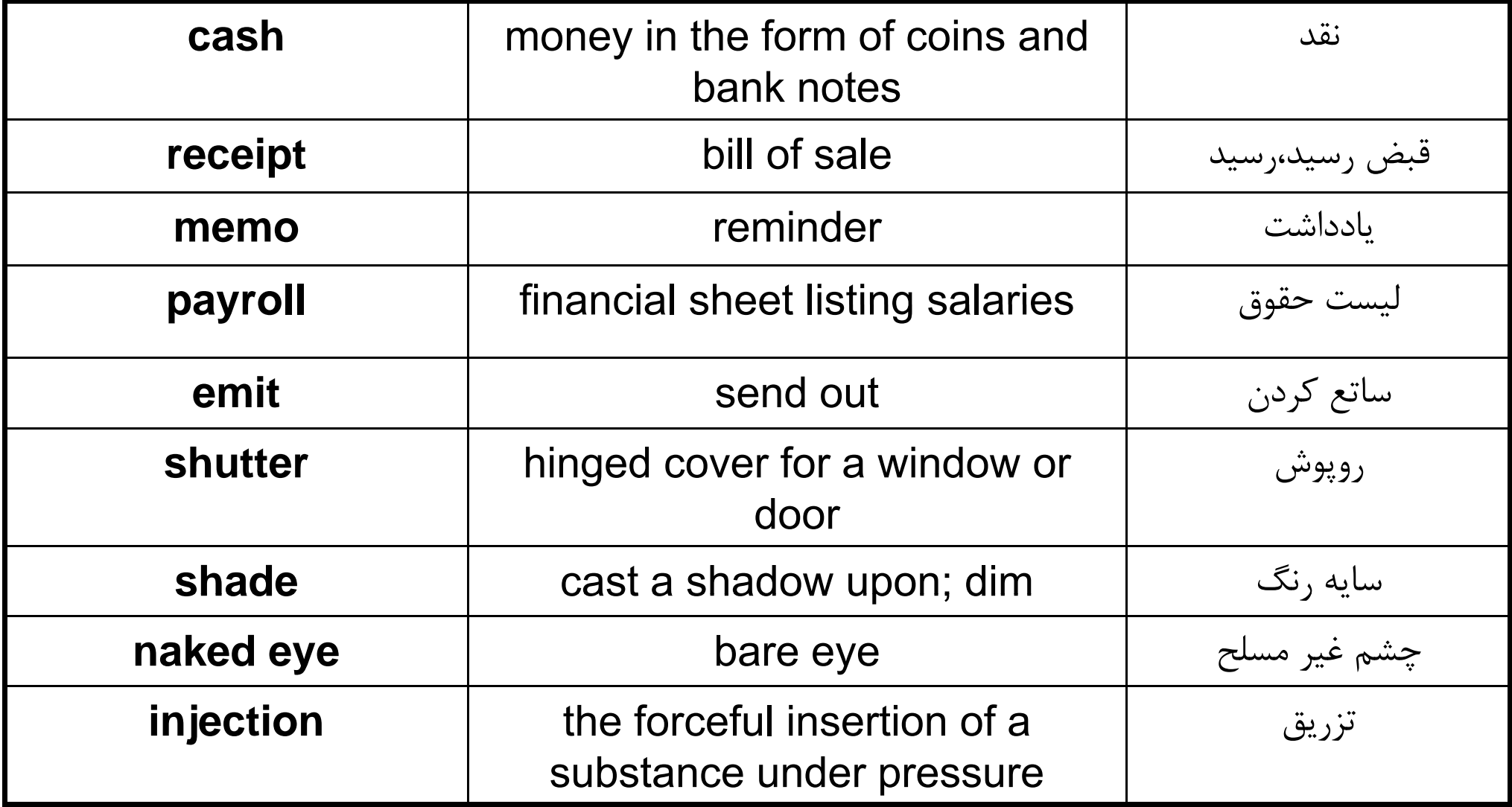

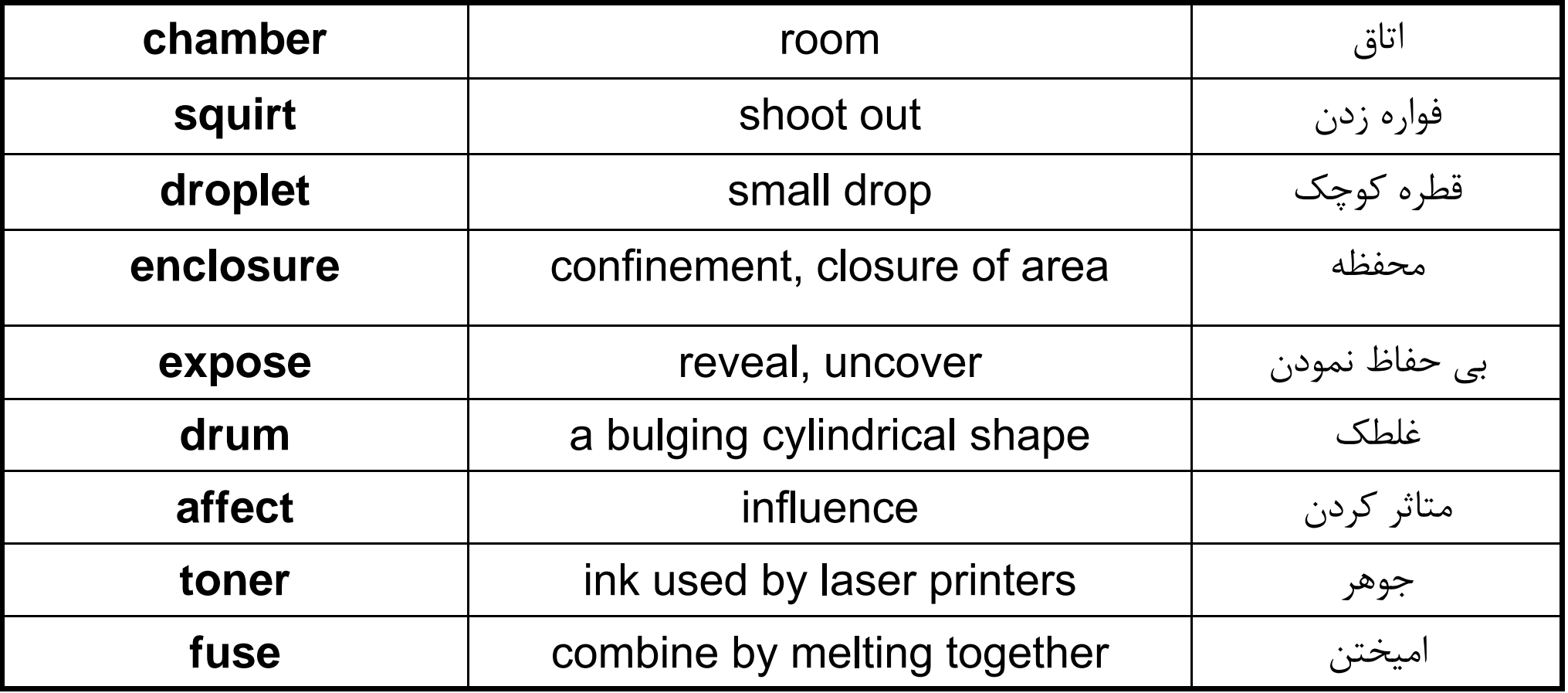

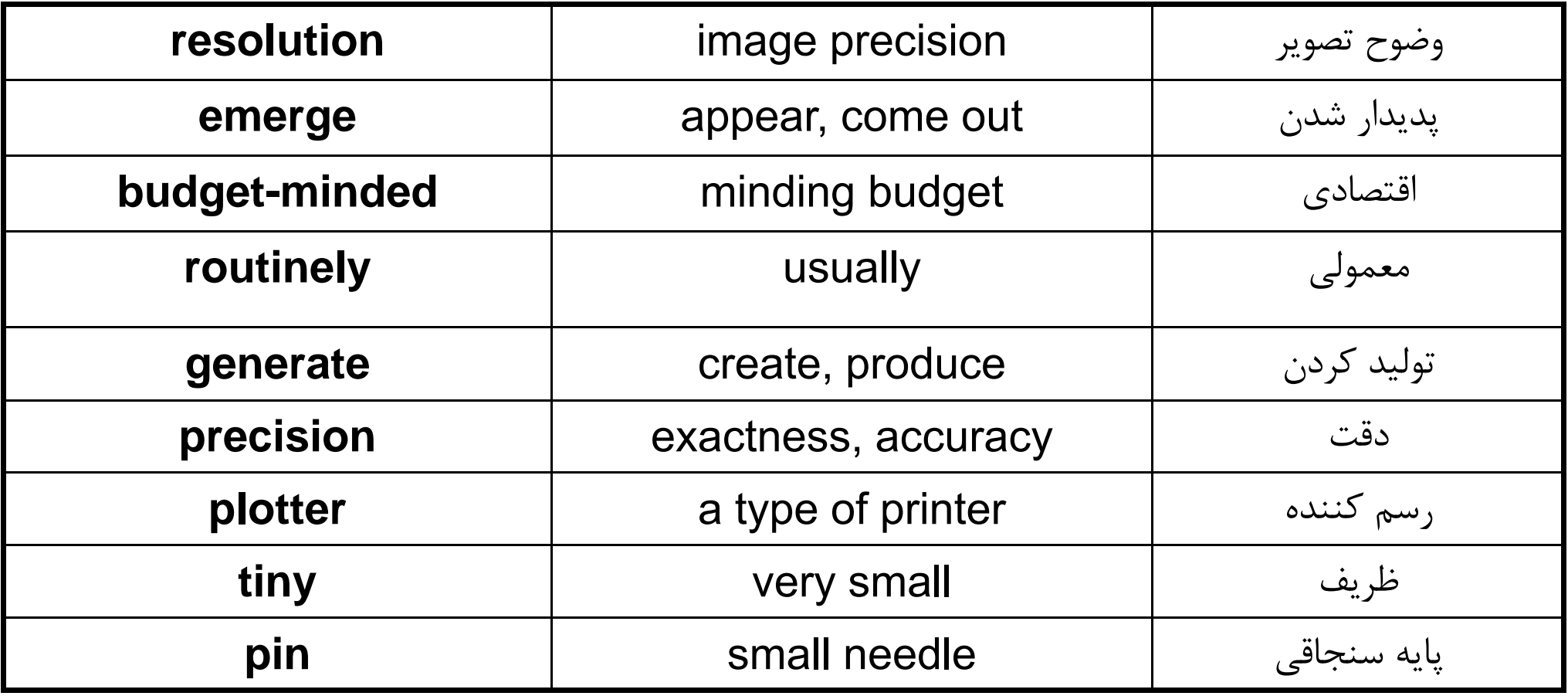

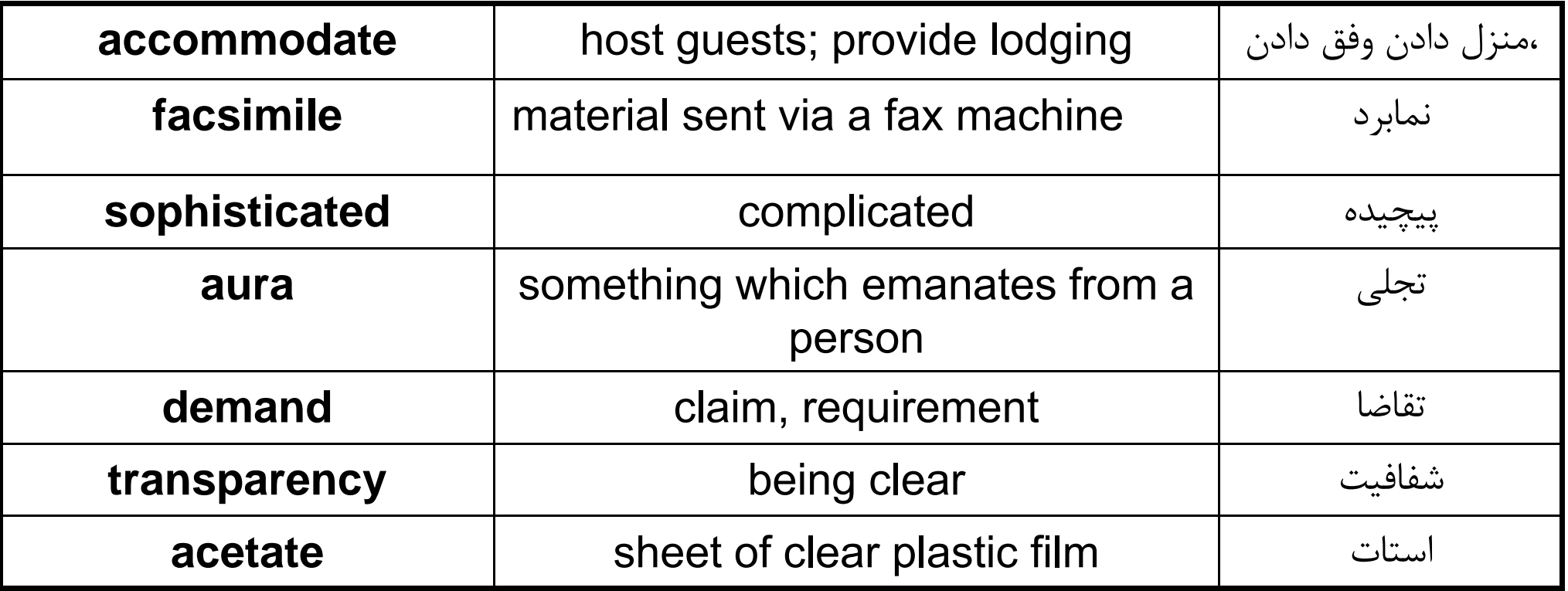

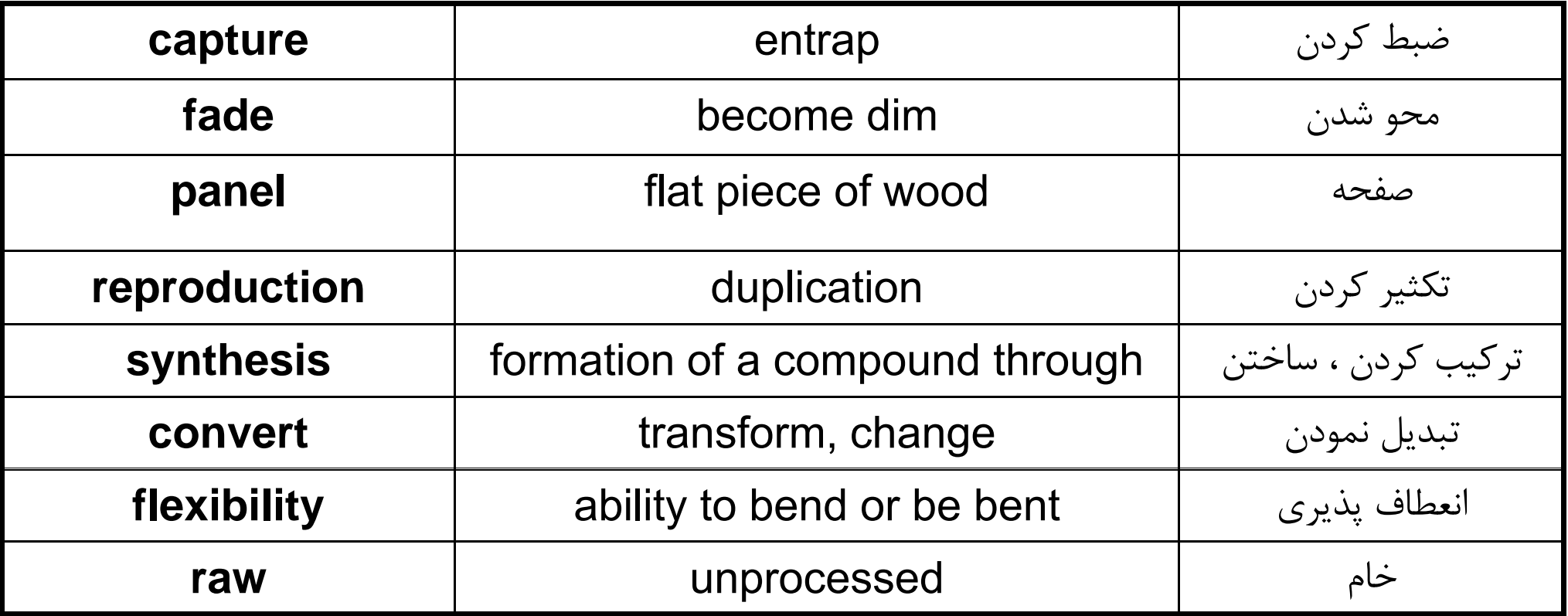

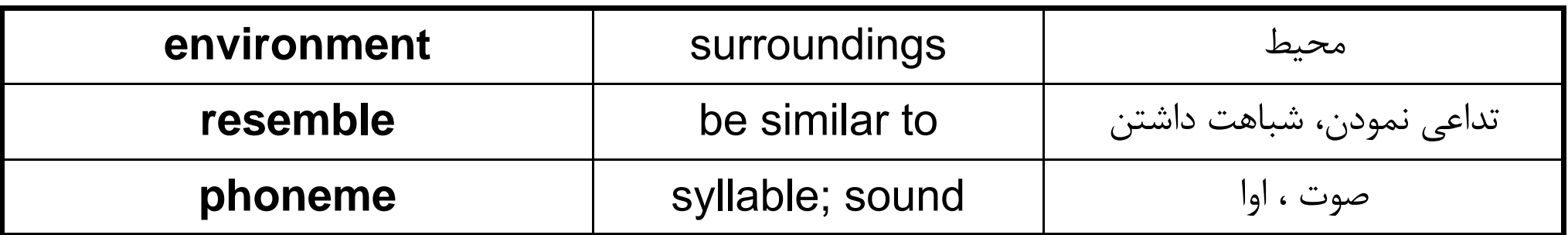

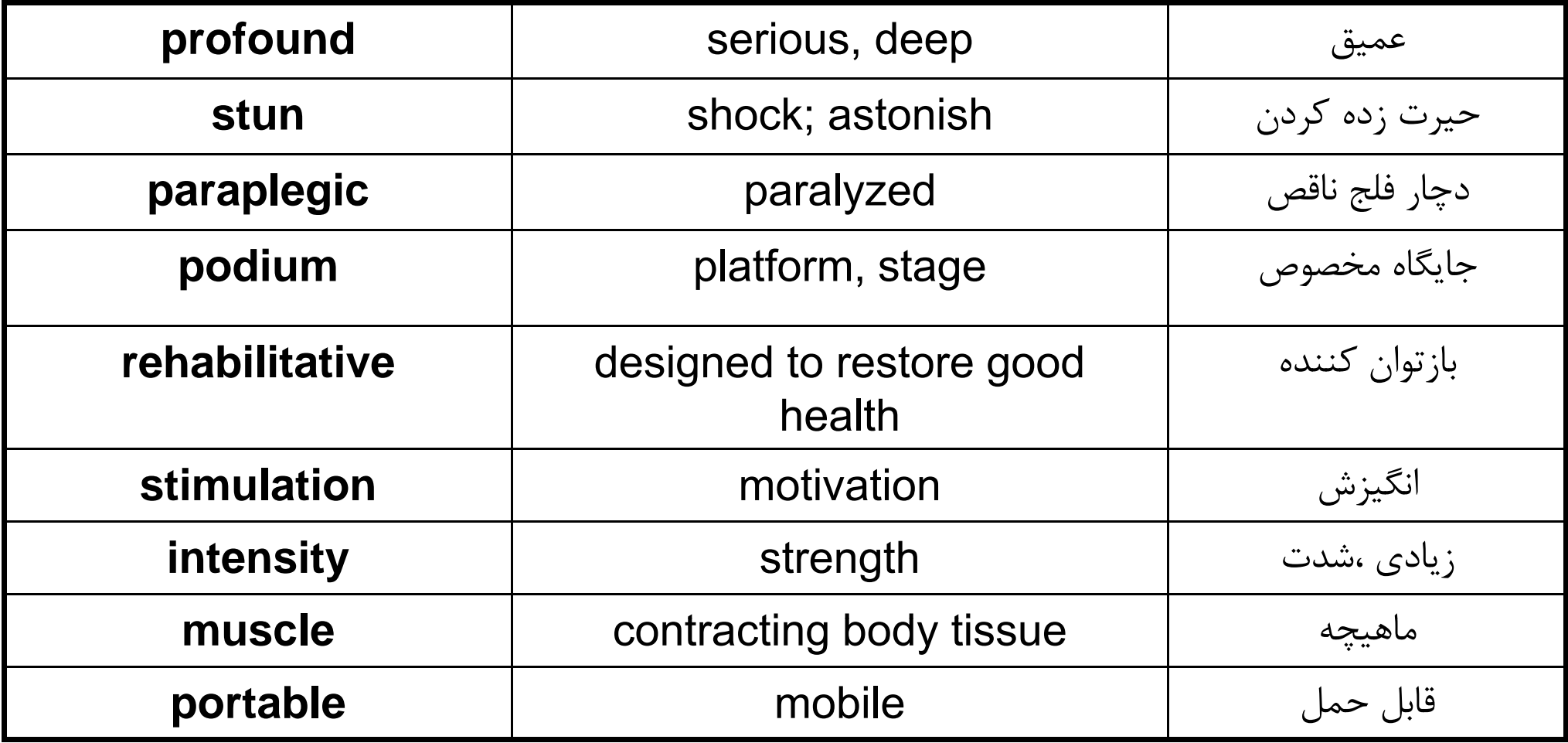

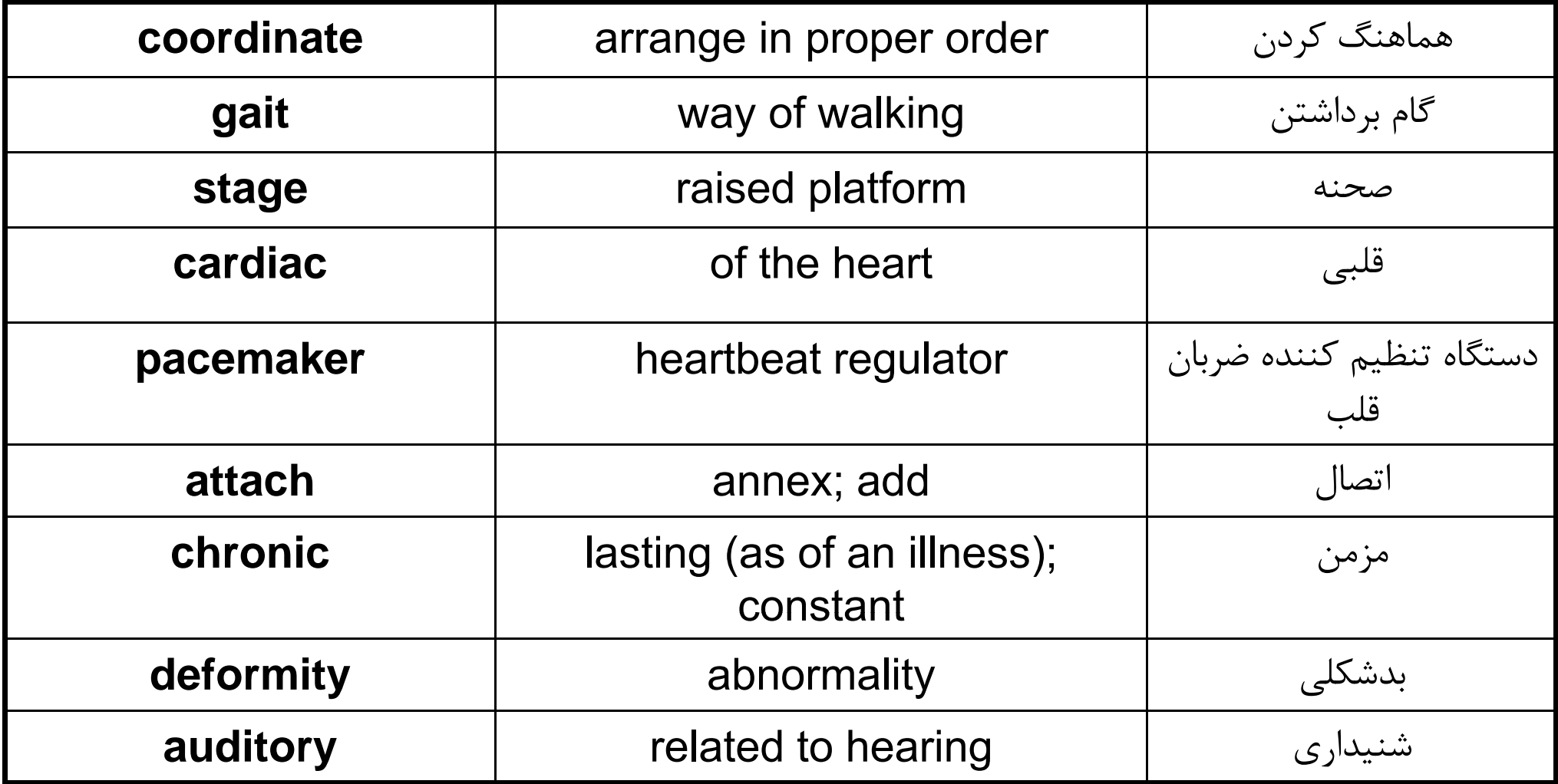

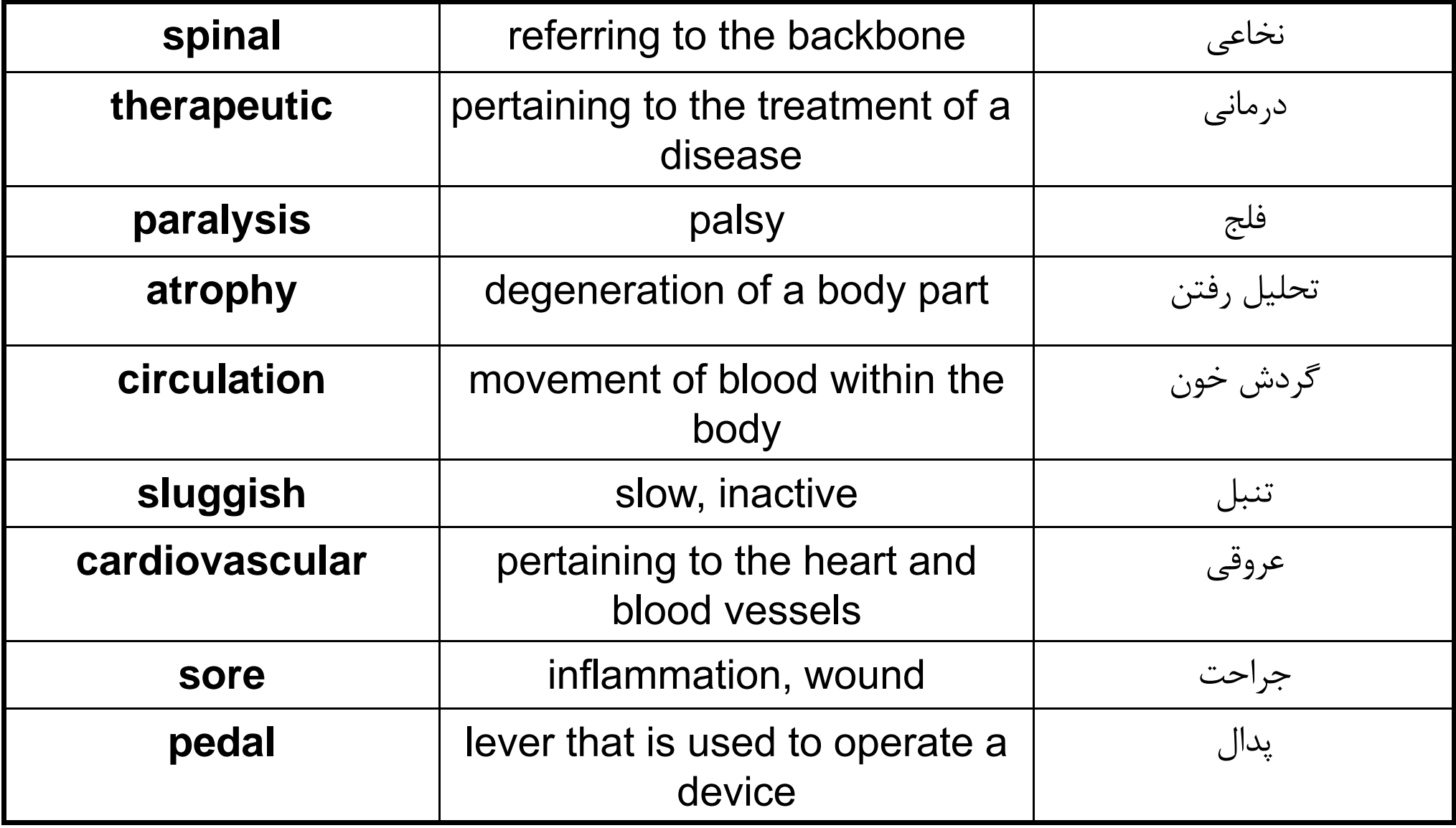

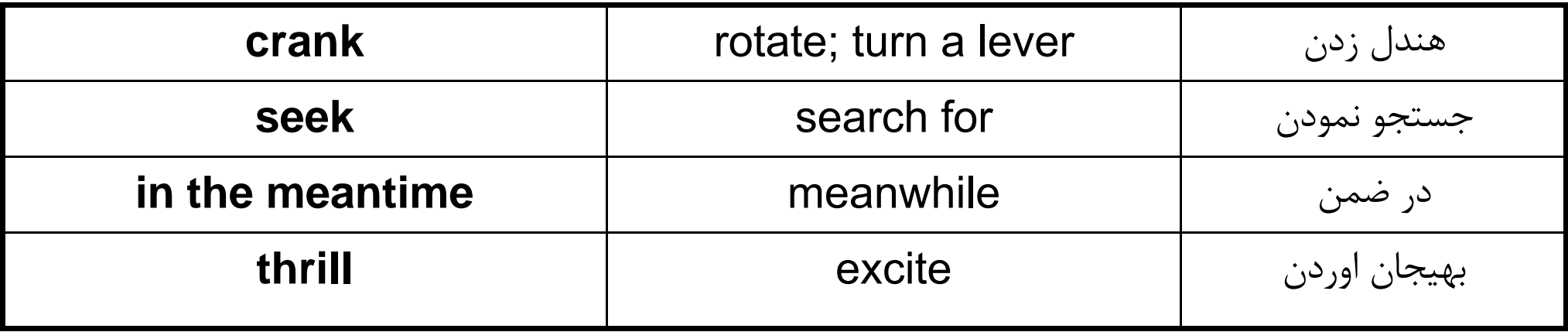

### **Language focus G**

### **Listing**

It is important when reading to recognize and understand the relationship in which sentences and groups of sentences combine to present information. This information may be linked by means of a connective word or marker.

Making a list, for example when enumerating, and giving instructions, indicates a cataloguing of what is being said. It is important to note that most enumerations belong to clearly defined sets. The following table is a list of the markers that can be used to show the order in which things are to be said.

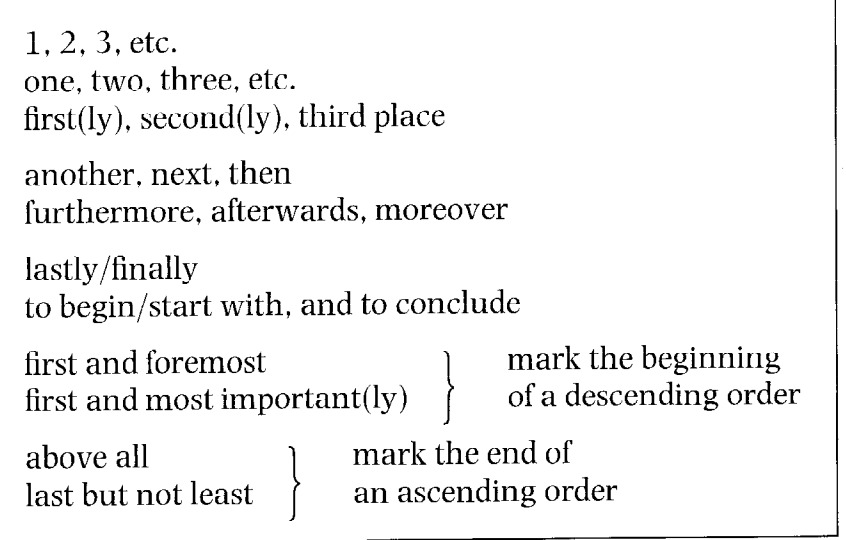

There are many ways of showing sequential relationships. Those given in the table above are not the only ones, they are the most common ones used in listing or enumerating. The -ly forms are usually used when listing.

#### Sample paragraphs:

More and more police departments are now using sophisticated devices to help control the increasing crime rate. Some of these devices are: firstly, a computer terminal inside a police vehicle to answer an officer's questions, secondly, a computer-controlled display unit for displaying fingerprints, and thirdly, educational systems for police officers such as terminals, enabling them to verify changes in laws, rules, and regulations.

The computer memory of many law enforcement systems contains all kinds of information. First and foremost, it has data on stolen items such as cars, licence plates, and property. Second, it has information on missing persons and wanted fugitives. Last but not least, it contains information on political extremist groups and their activities.

Computers have certainly revolutionized police work by providing access to millions of items of information with the least possible delay and speeding up the process of apprehending suspicious-looking characters. Complete the following paragraph about the various steps in the creation of a Exercise 1 database by filling in the blanks with appropriate listing markers. When you are creating a new database, you must  $\frac{1}{1}$  decide how many fields you will need in your database.<sup>2</sup>  $\ldots$  you will have to provide up to five items of information about each field.<sup>3</sup> \_\_\_\_\_\_\_\_\_\_\_\_\_\_, each field needs to have a name.  $\frac{4}{1}$ , the field type has to be defined. Character, numeric, date, and logical are some common types. 5 choice to be made is the width of the field. However, some fields, such as date. have present default values. The  $6$  step is to set the number of decimal places if the field is numeric.  $\frac{7}{2}$  \_\_\_\_\_\_\_\_\_\_\_\_\_\_, you will have to indicate whether the field is to be indexed or not. Complete the following paragraph by filling in the blanks with appropriate **Exercise 2** listing markers. Computers can do wonders, but they can waste a lot of money unless careful consideration goes into buying them. Businessmen and women thinking of buying a computer system should  $\frac{1}{x}$ admit they know very little about computers.  $\frac{2}{2}$  (hey must realize that the computer sales people don't always know how their business works. it is essential that buyers should get outside advice, not necessarily from consultants but from other executives who have had recent experience in buying a computer system.<sup>4</sup> they should try to see systems similar to ones under consideration in operation. Because their operations will have differences that must be accommodated, they should  $\overline{\mathbf{5}}$ find out what would be involved in upgrading a system.  $6<sub>1</sub>$ important thing to know before buying a computer is the financial situation of the supplier because computer companies come and go and not all are financially stable.  $\overline{\phantom{a}}$ the prospective buyer should demand that every detail be covered in writing, including hardware and software if they are supplied by different companies. There's nothing wrong with computers themselves, it's how and why they are used that can cause problems.

87

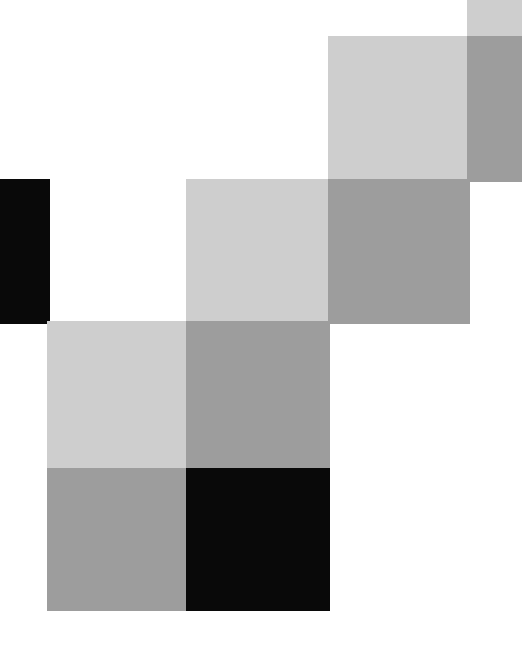

# **English for Computer Science and Engineering**

Unit 8
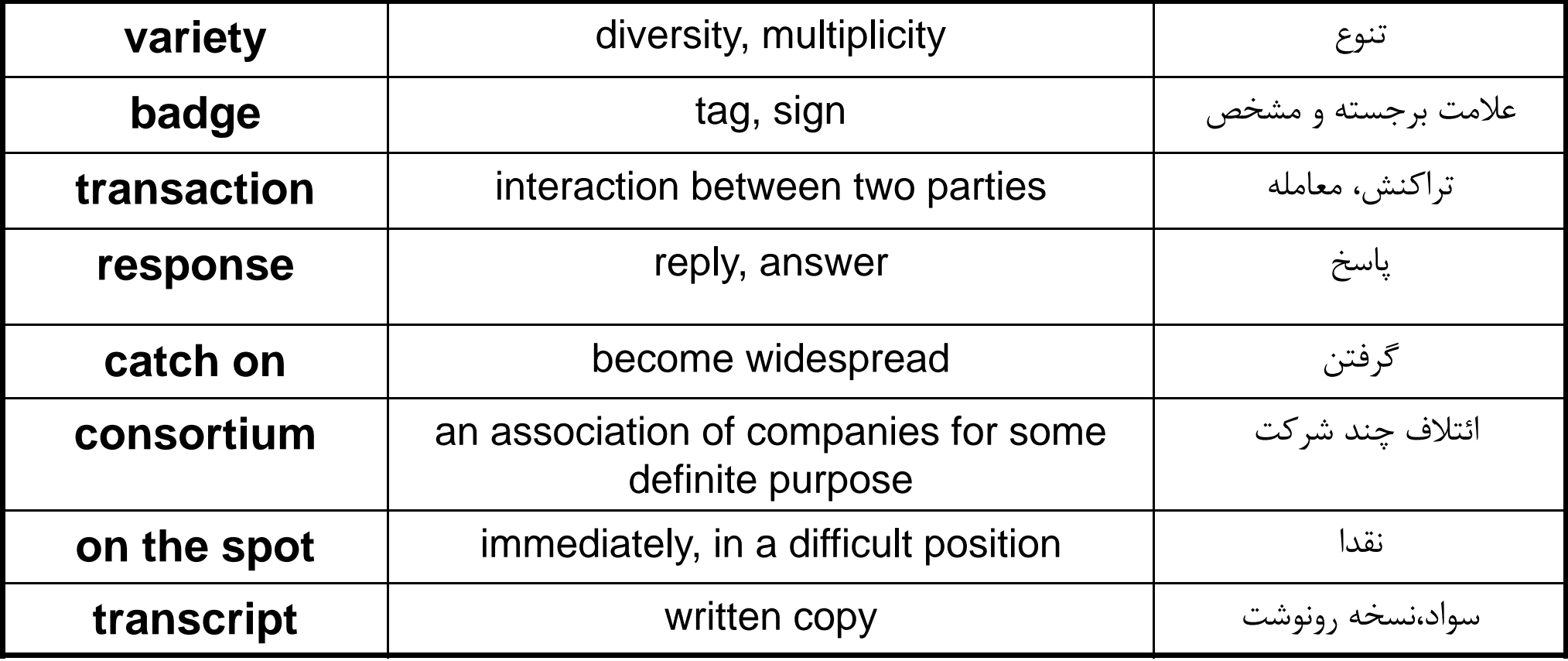

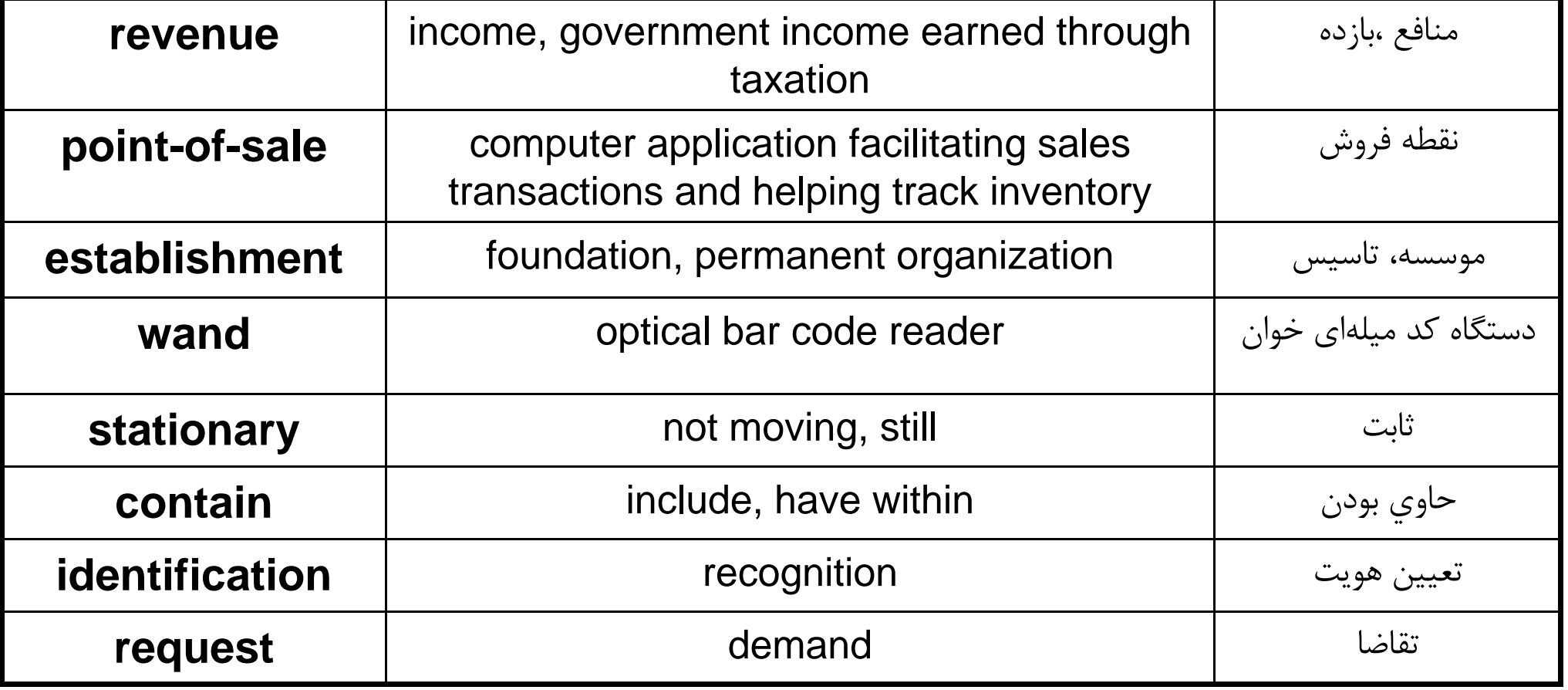

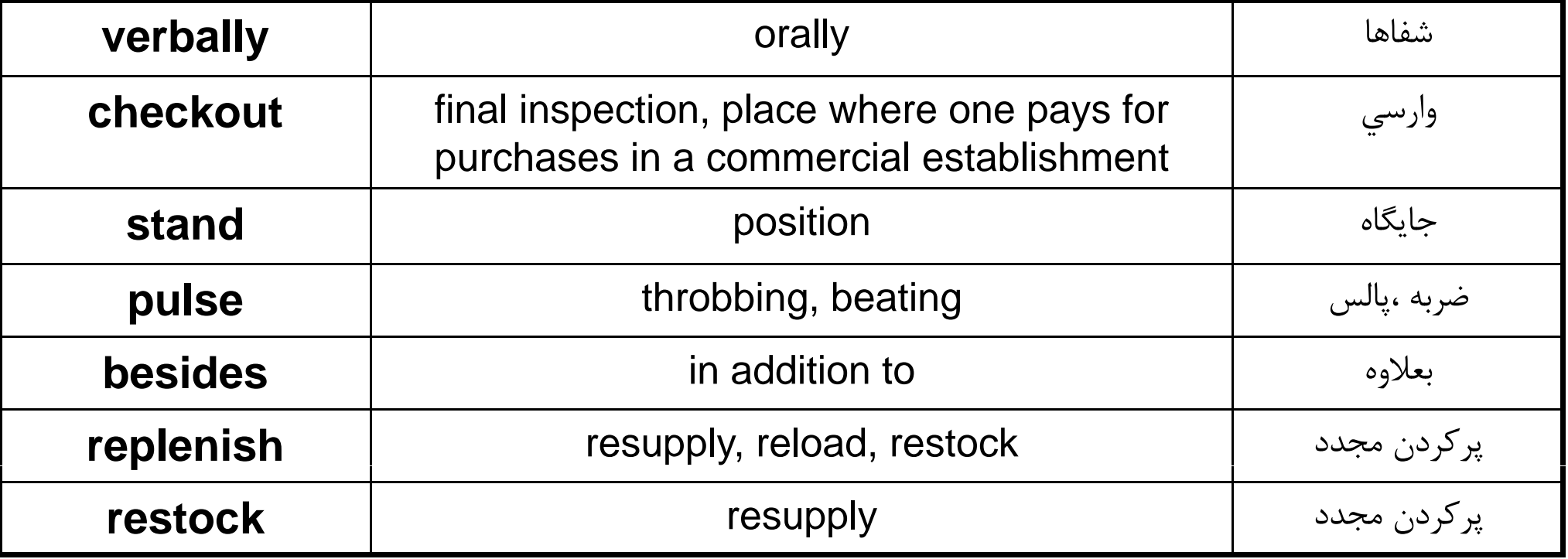

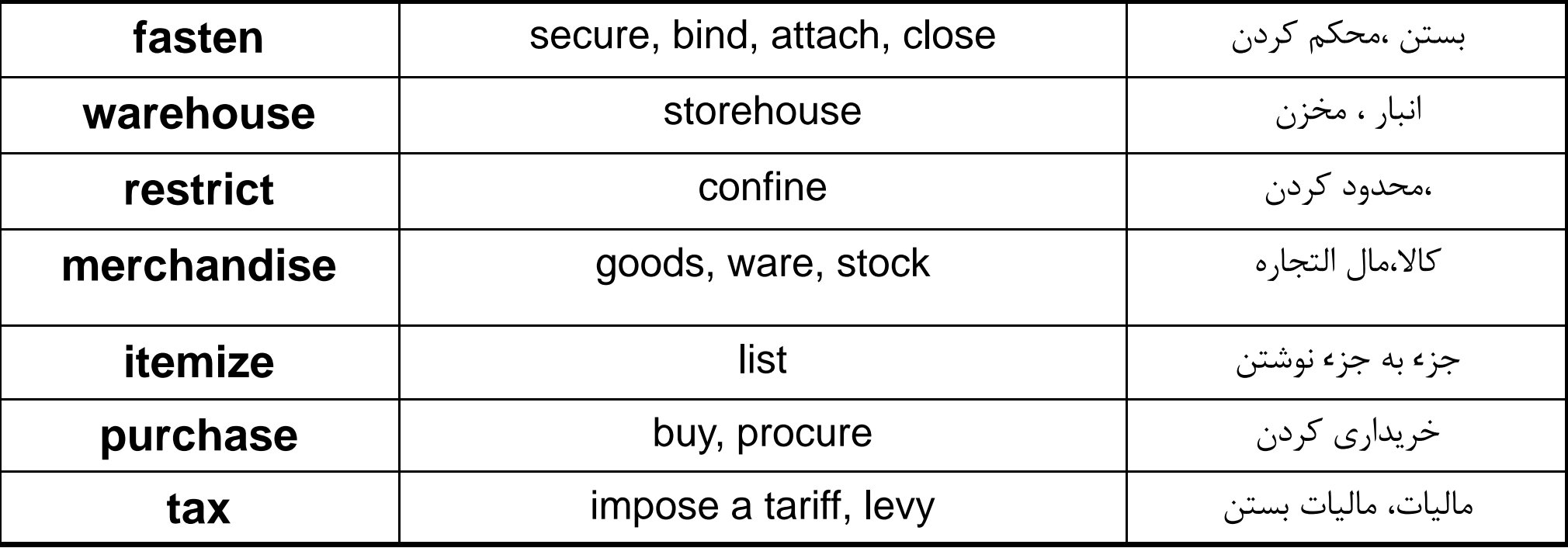

# Multi-User Systems

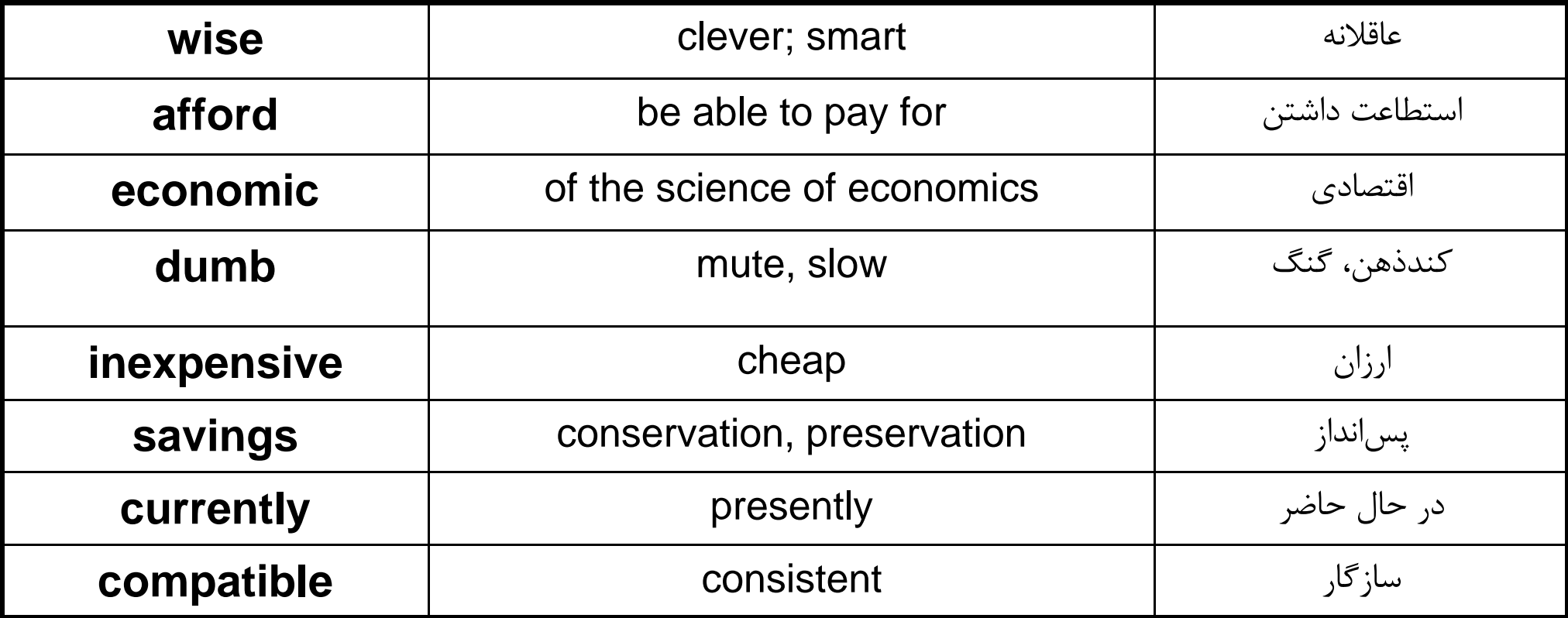

# Multi-User Systems

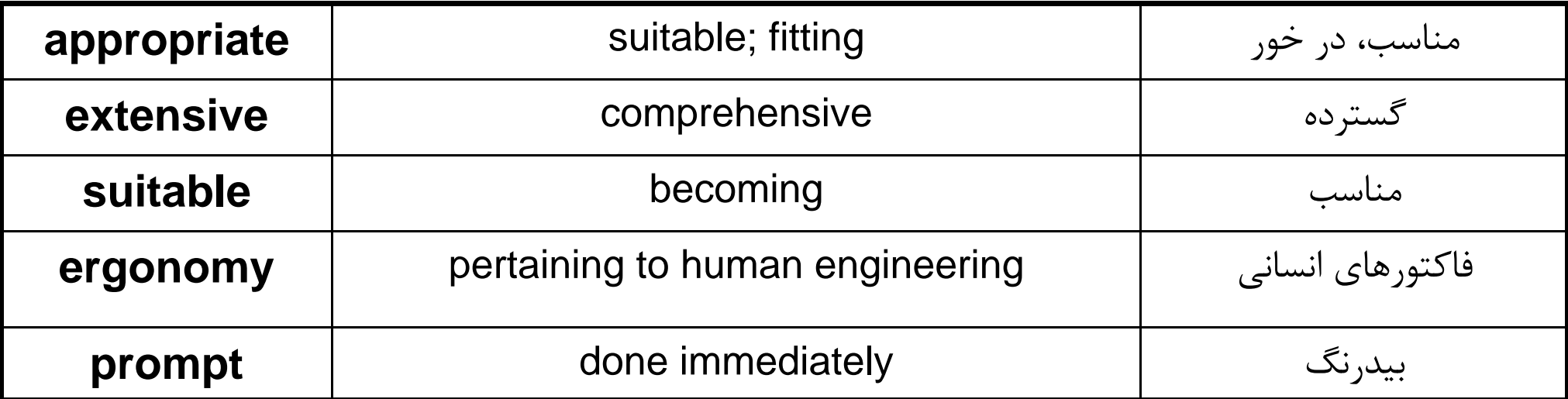

### **Language focus H**

### **The passive**

Passives are very common in technical writing where we are more interested in facts, processes, and events than in people. We form the passive by using the appropriate tenses of the verb to be followed by the past participle of the verb we are using.

Examples:

#### **Active**

- We sell computers. (simple present)  $1$
- Babbage invented 'The Analytical Engine'. (simple past)  $\mathfrak{L}$

#### **Passive**

- $\mathbf{1}$ Computers are sold. (simple present)
- *'The Analutical Enaine'* was *invented* in 1830. (simple past)  $\mathfrak{D}$

#### **Facts and processes**

When we write or talk about facts or processes that occur regularly, we use the present passive.

**Examples:** 

- Data is transferred from the internal memory to the arithmetic-logical unit  $\mathbf{1}$ alona channels known as buses.
- The other users **are** automatically **denied** access to that record.  $\overline{2}$
- Distributed sustems are built using networked computers.  $\overline{3}$

**Exercise 1** 

Read the text below, which describes the insurance company's procedure for dealing with PC-users' problems. Fill in the gaps using the correct form of the verb in brackets.

All calls <sup>1</sup> (register) by the Help Desk staff. Each call

 $(evaluate)$  and then  $\frac{3}{2}$  $\overline{2}$  and  $\overline{2}$ 

(allocate) to the relevant support group. If a visit  $\overset{4}{\rule{25pt}{0.5pt}}$ 

(require), the user  $\frac{5}{2}$  (contact) by telephone, and an

appointment <sup>6</sup>

(deal with) within one working day. In the event of a

major problem requiring the removal of a user's PC, a replacement can usually

 $\sim$  (supply).

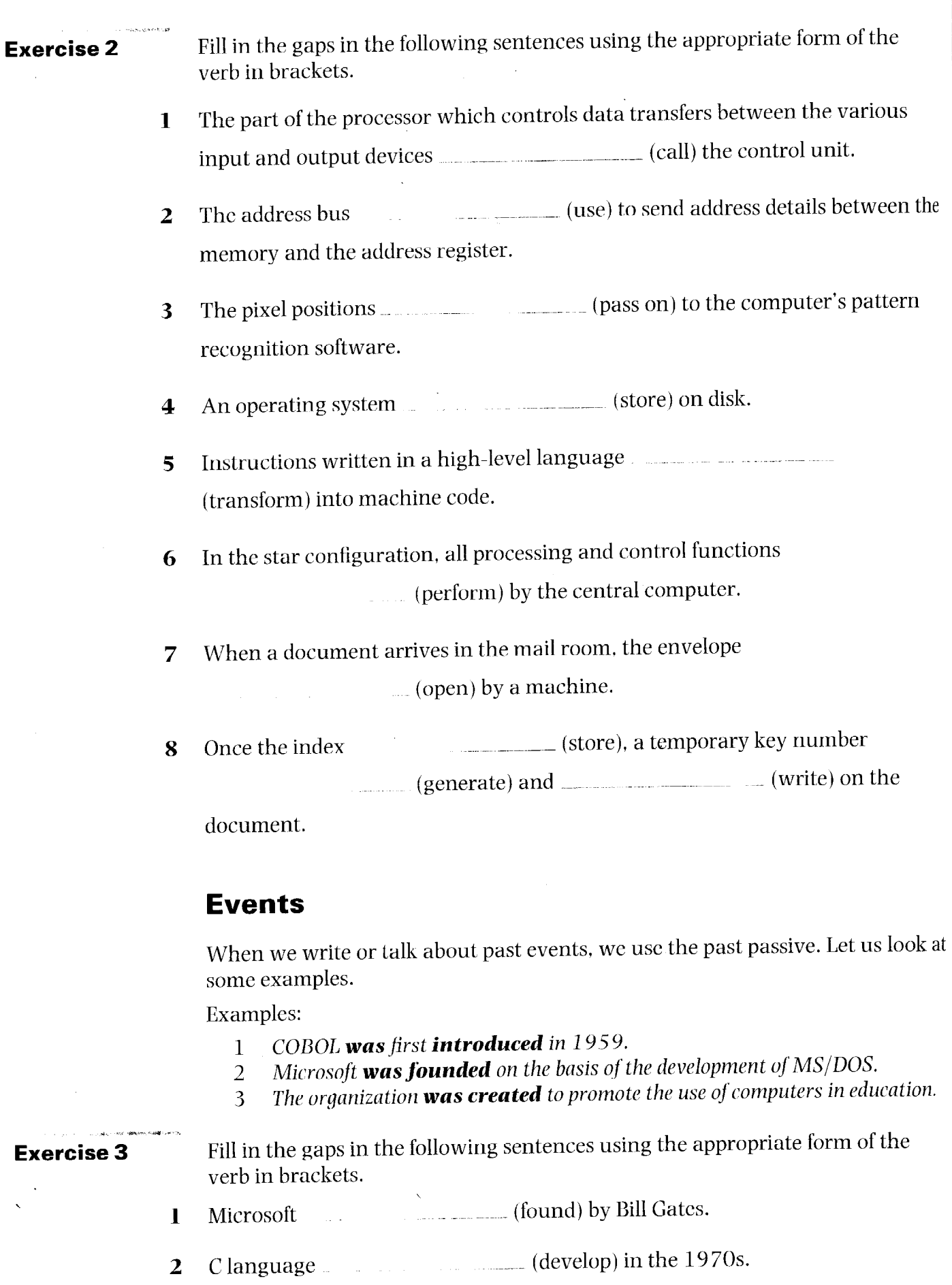

- During that period, enormous advances \_\_\_\_\_\_\_\_\_\_\_\_\_\_\_\_\_\_\_\_\_\_ (make) in  $\overline{\mathbf{3}}$ computer technology.
- The following year, twice as many PCs \_\_\_\_\_\_\_\_\_\_\_\_\_\_\_\_\_\_\_\_\_\_ (sell).  $\overline{\mathbf{4}}$

 $\lambda$ 

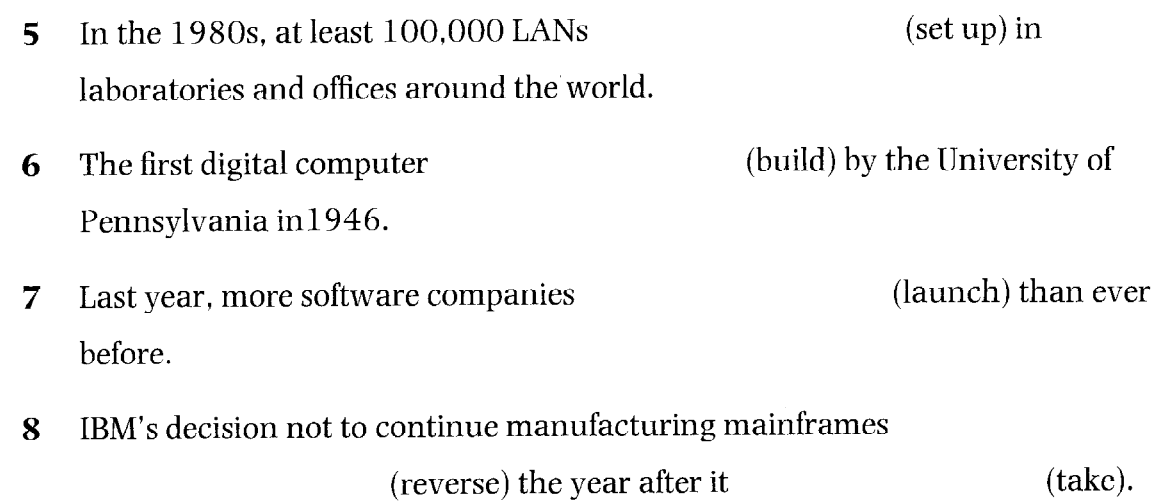

 $\sim$ 

 $\hat{\mathcal{A}}$ 

 $\hat{\mathcal{A}}$ 

 $\sim$ 

 $\mathcal{A}^{\mathcal{A}}$ 

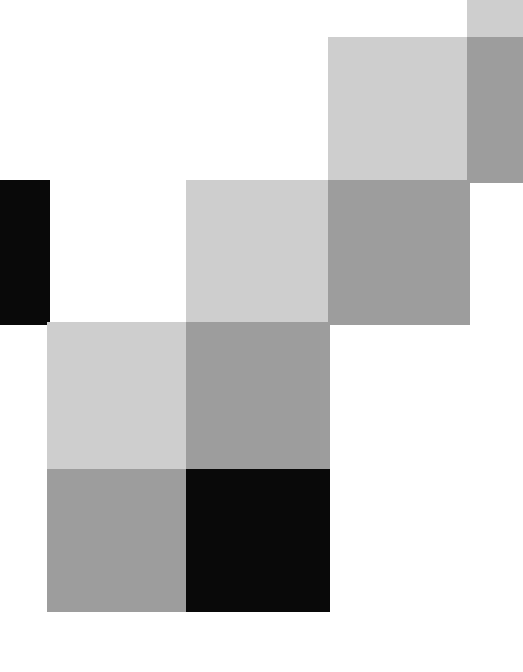

# **English for Computer Science and Engineering**

Unit 9

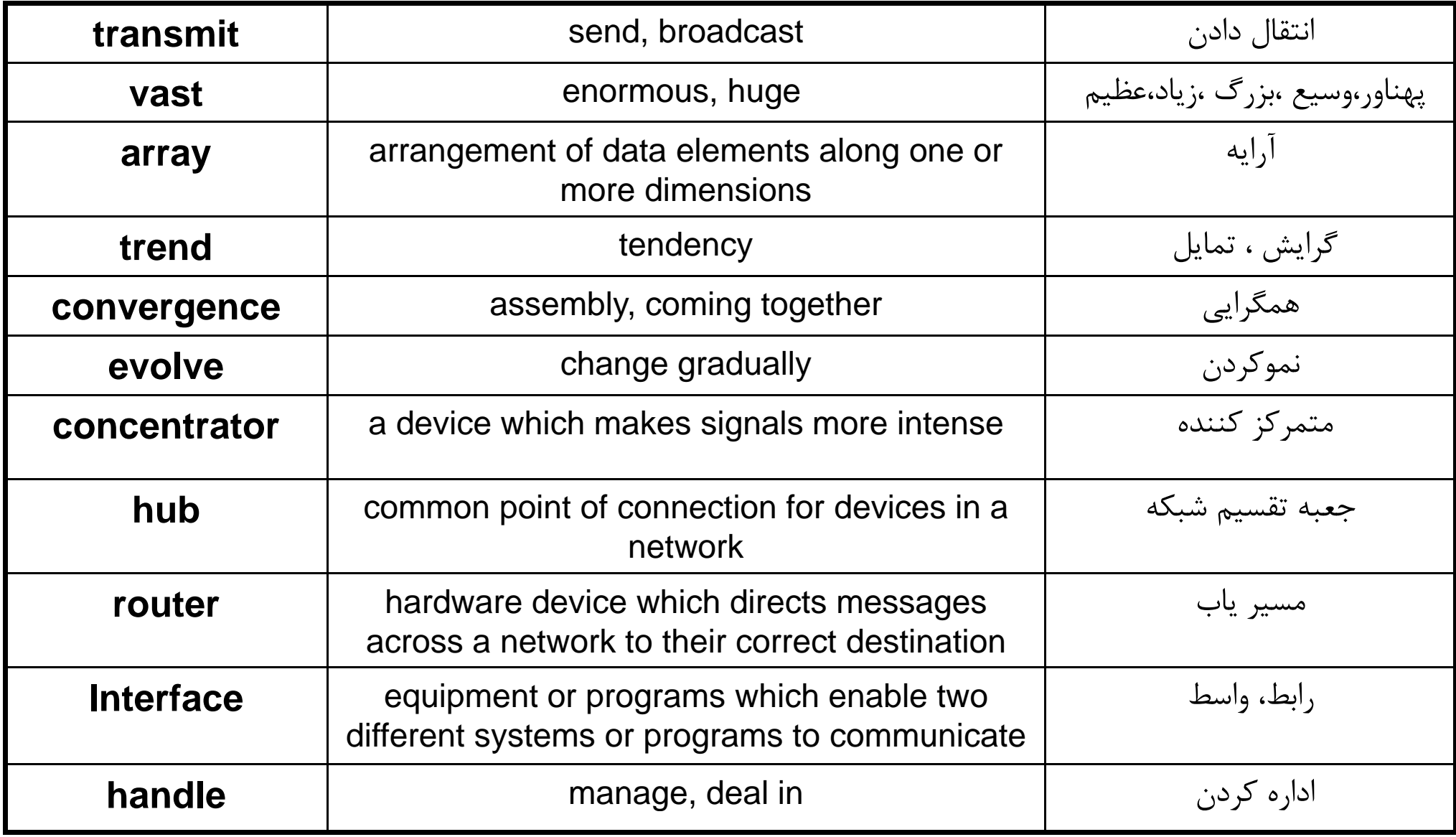

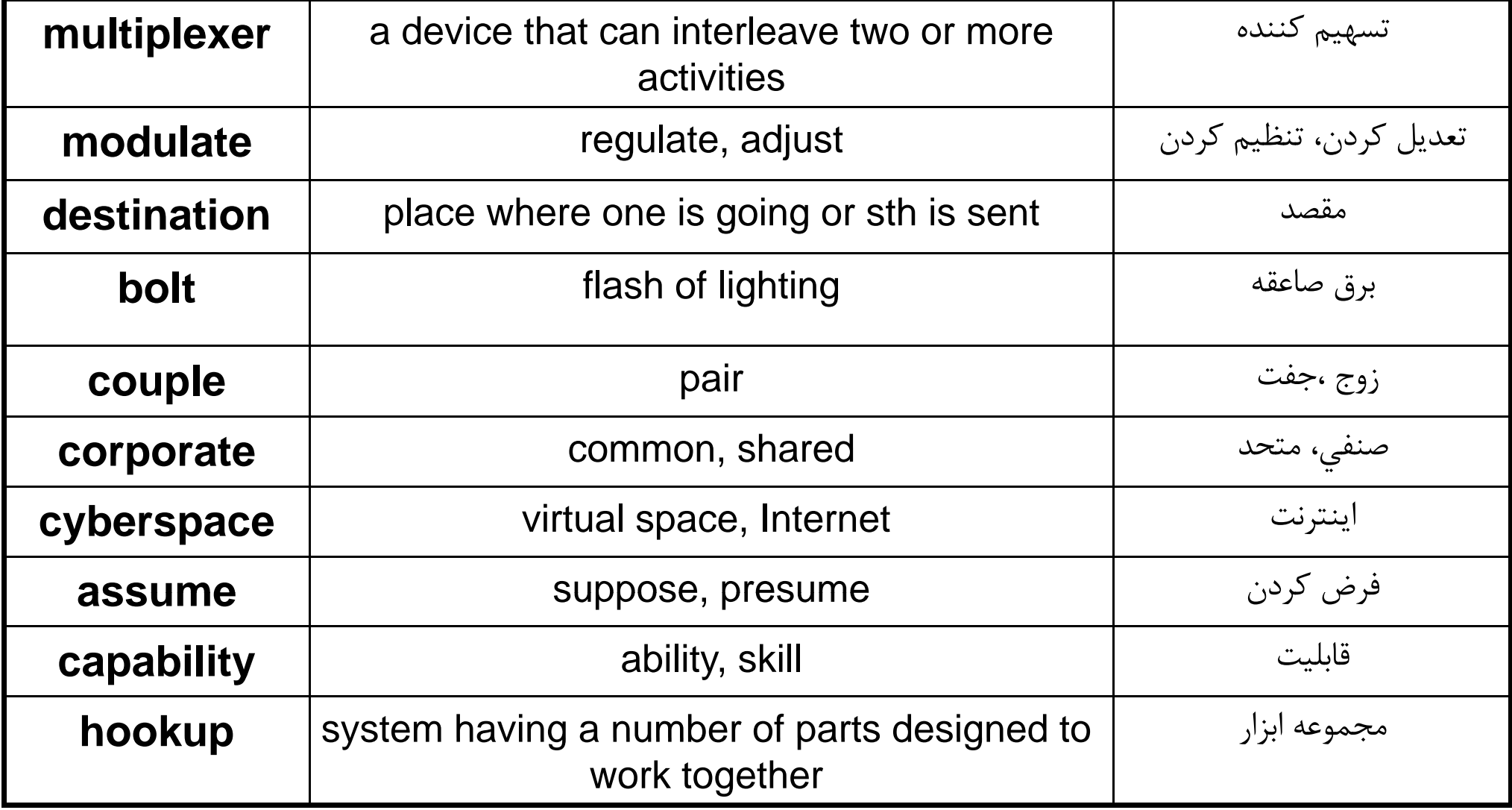

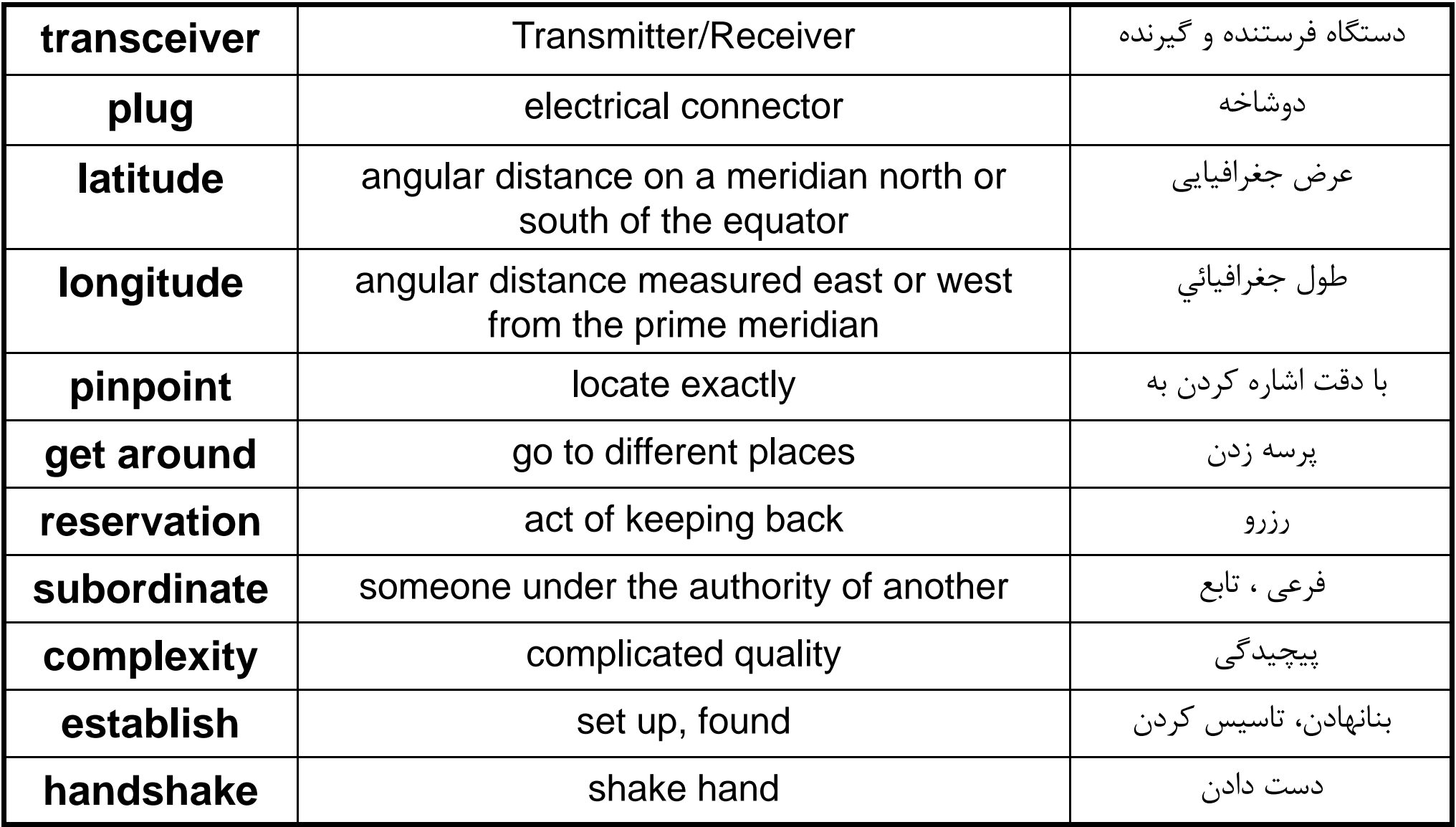

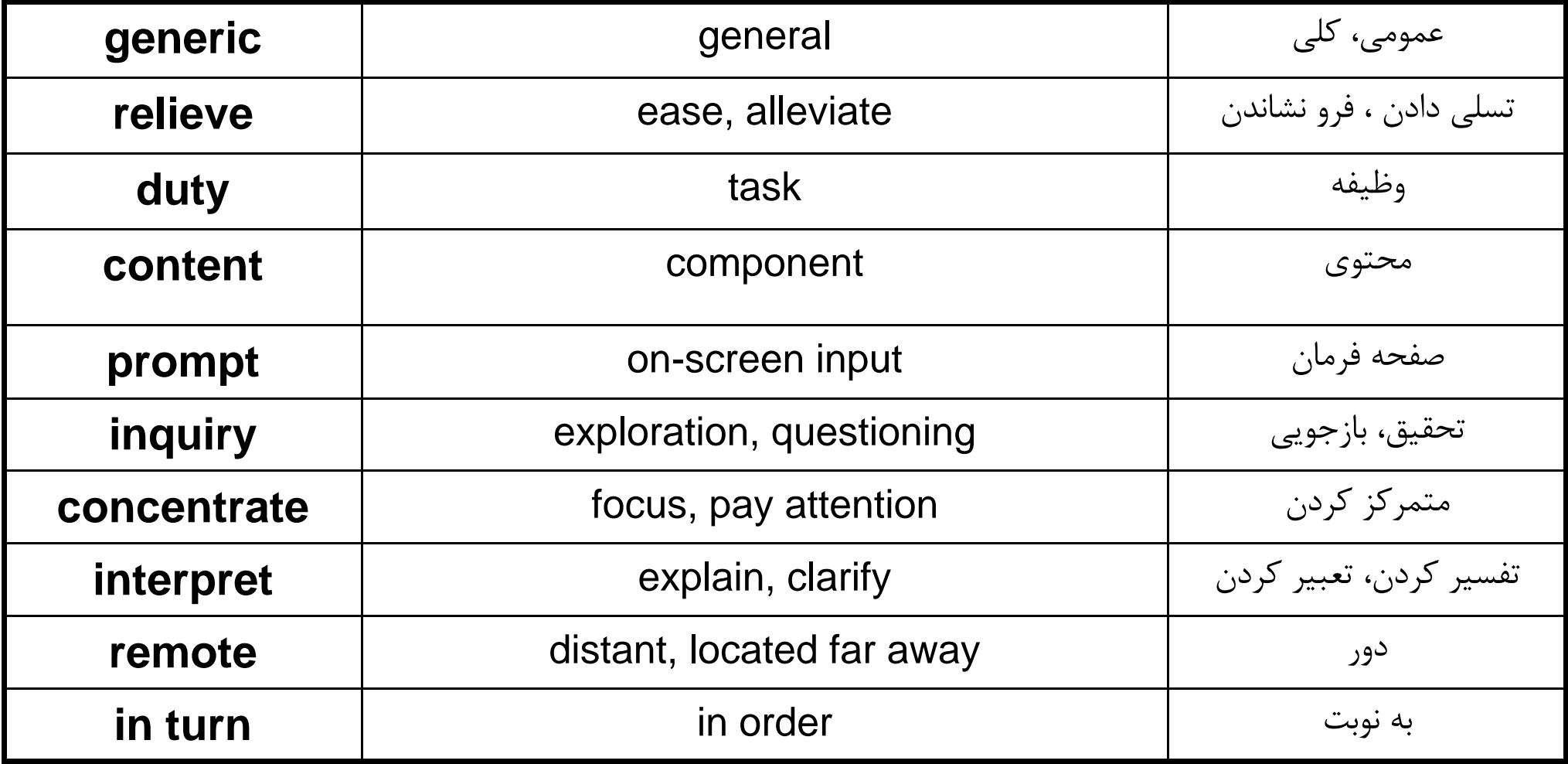

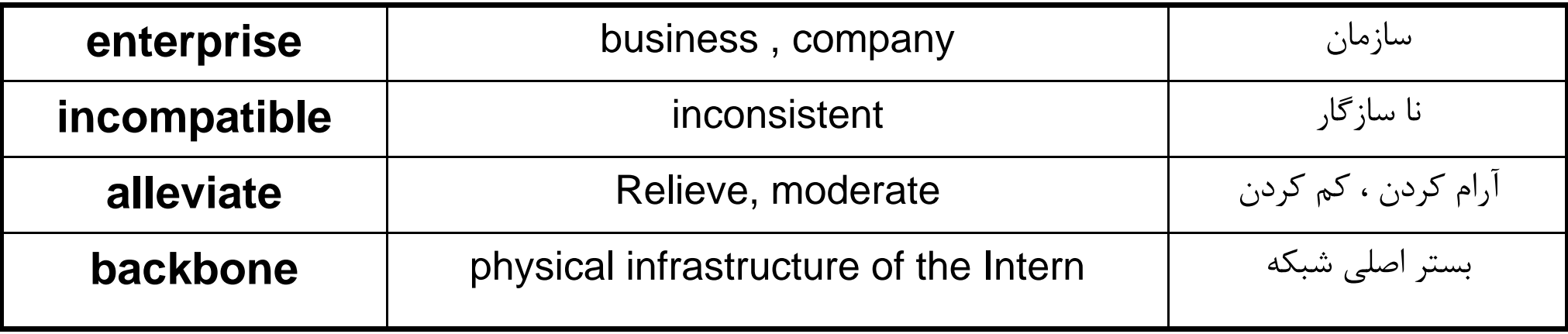

## Protecting Resources

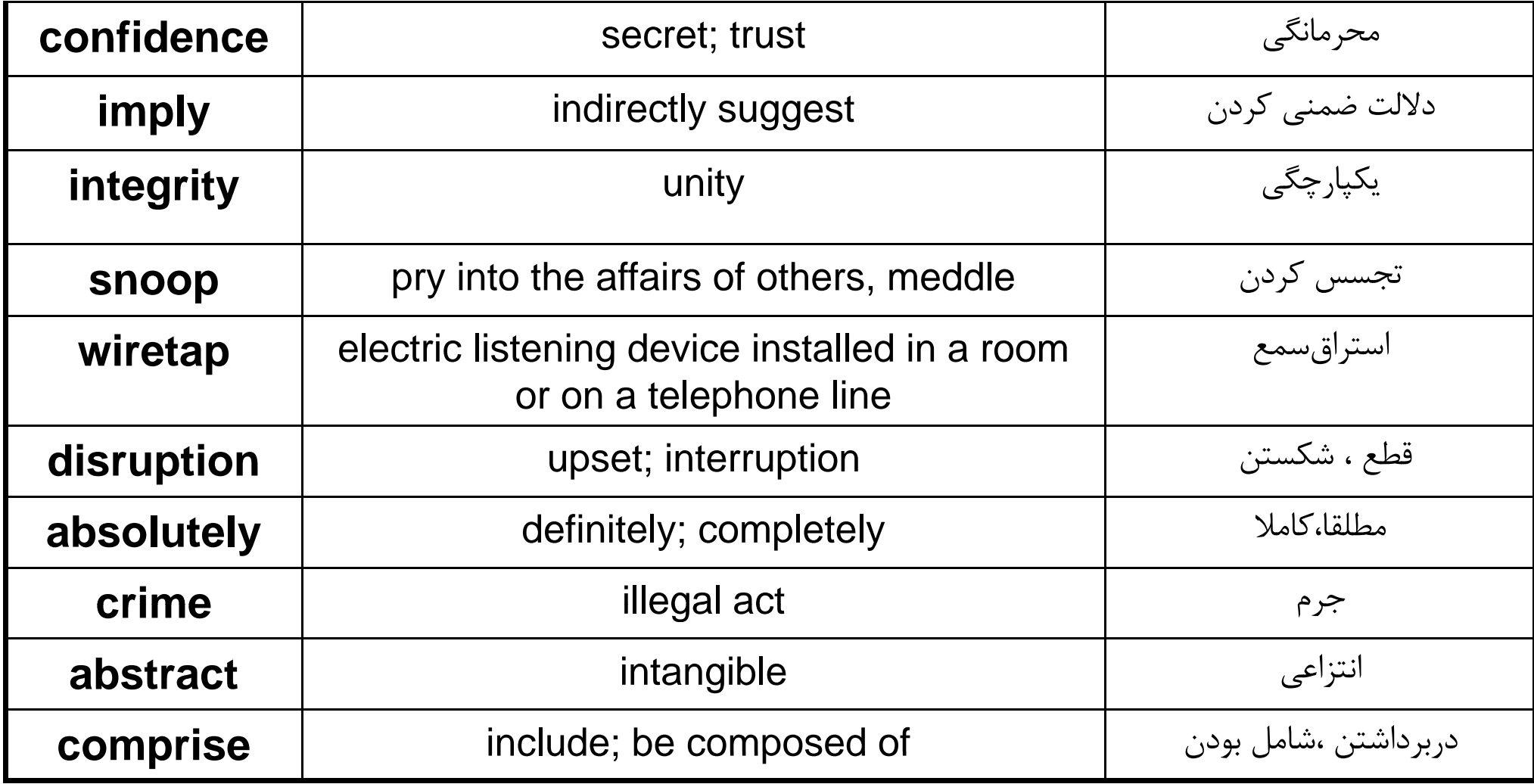

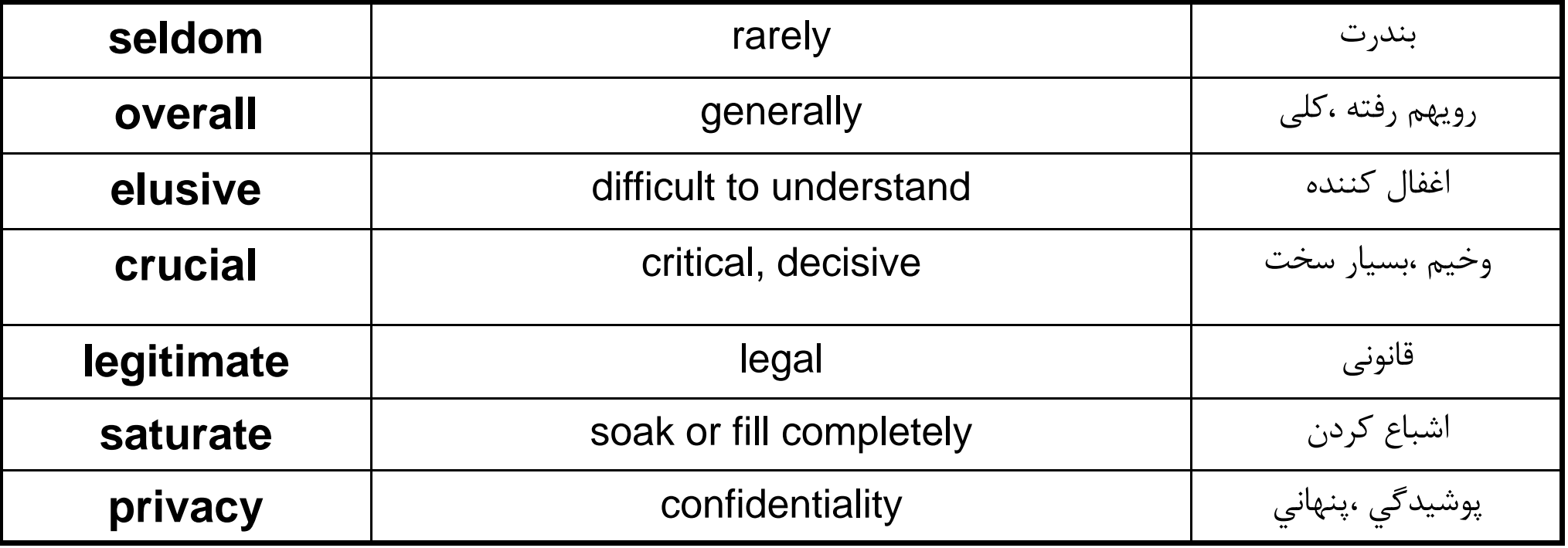

### **Language focus I**

### **Giving examples**

When the main aim of a text is to inform the reader about a subject, the writer will often use examples, either to explain a point or to illustrate an idea or argument. When giving examples, it is important to differentiate between the idea itself and the illustration of the idea.

Some expressions for introducing examples are shown in the table below.

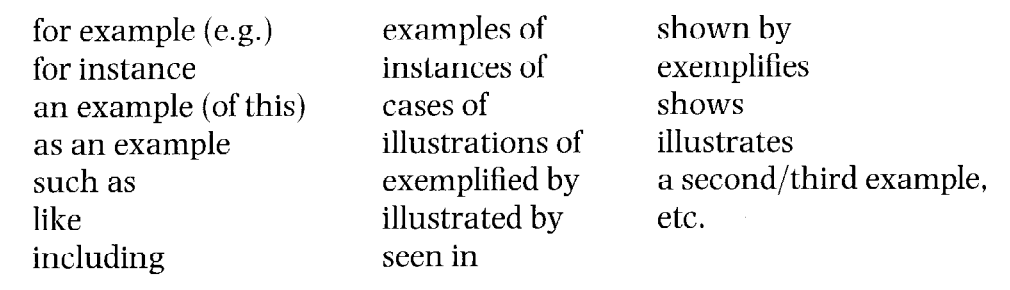

Examples:

- $\mathbf{1}$ Office workers use many computer applications **such as** word processing, spreadsheets, and databases.
- $\overline{2}$ Computers have made radical changes in preparing income tax returns. For **example**, in some countries you can now send your income tax return on disk.
- Students can make good use of computer technology at school. Essay writing, 3 for instance, can be done using a word-processing program.

Note: Sometimes the markers follow the example, separated by commas, as in 3 above.

#### **Exercise 1**

The list below is made up of five groups of words, consisting of five main categories and examples of each category. Find the word groups and then write sentences to show the relationship between the groups of words. Use a different marker for each sentence. One has been done for you.

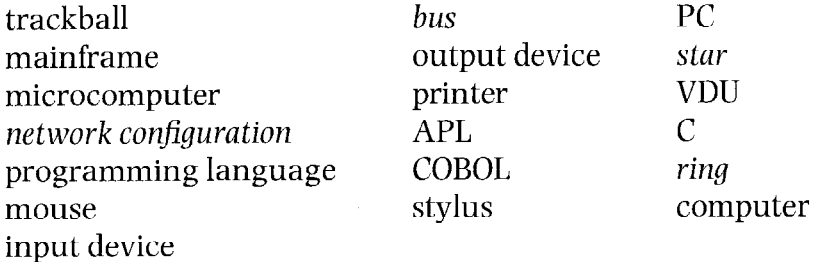

Example:

Ring, bus, and star are all examples of network configurations.

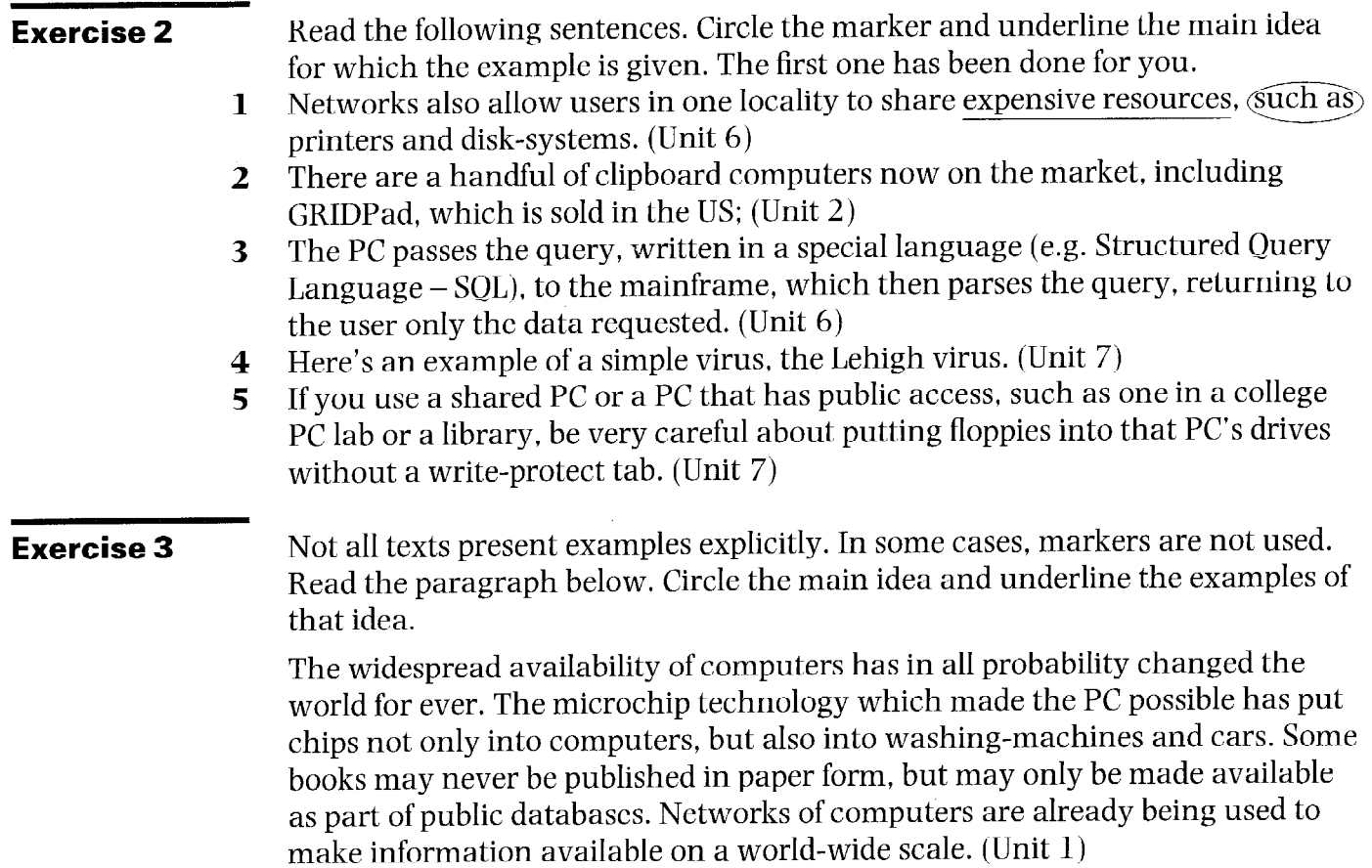

 $\mathbf{z} = \mathbf{z} \times \mathbf{z}$  , where  $\mathbf{z} = \mathbf{z}$ 

 $\gamma \rightarrow -\gamma$ 

 $\label{eq:2.1} \frac{1}{2} \int_{\mathbb{R}^3} \frac{1}{\sqrt{2}} \, \frac{1}{\sqrt{2}} \,$ 

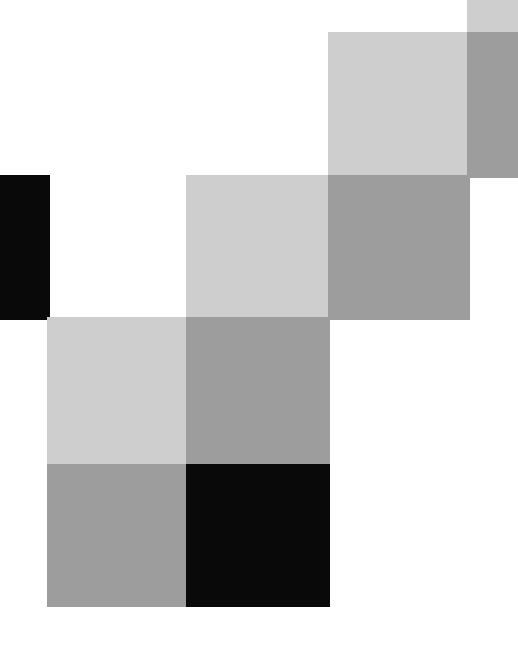

# **English for Computer Science and Engineering**

Unit 10

## High-Speed Wireless Communication

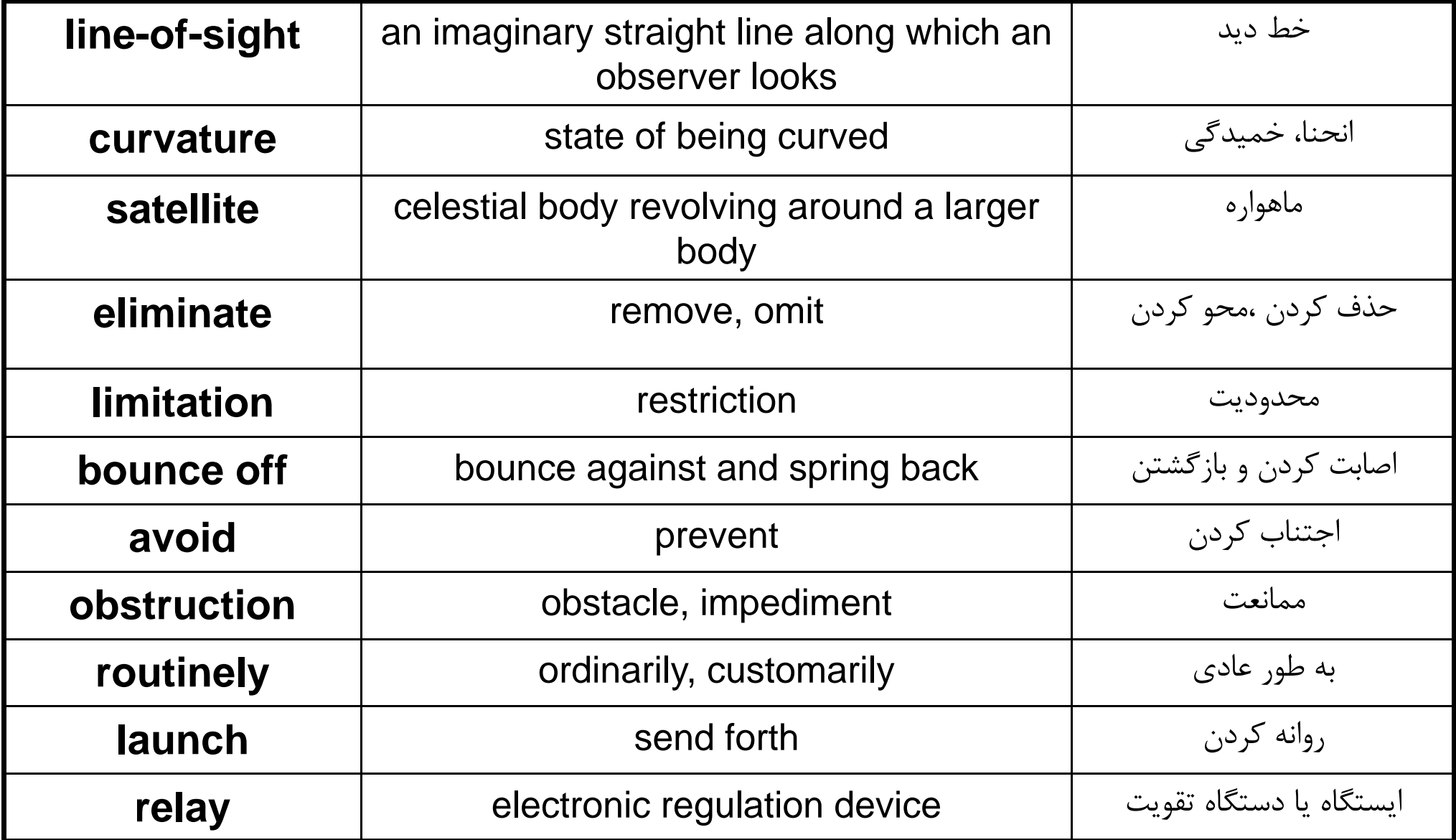

## High-Speed Wireless Communication

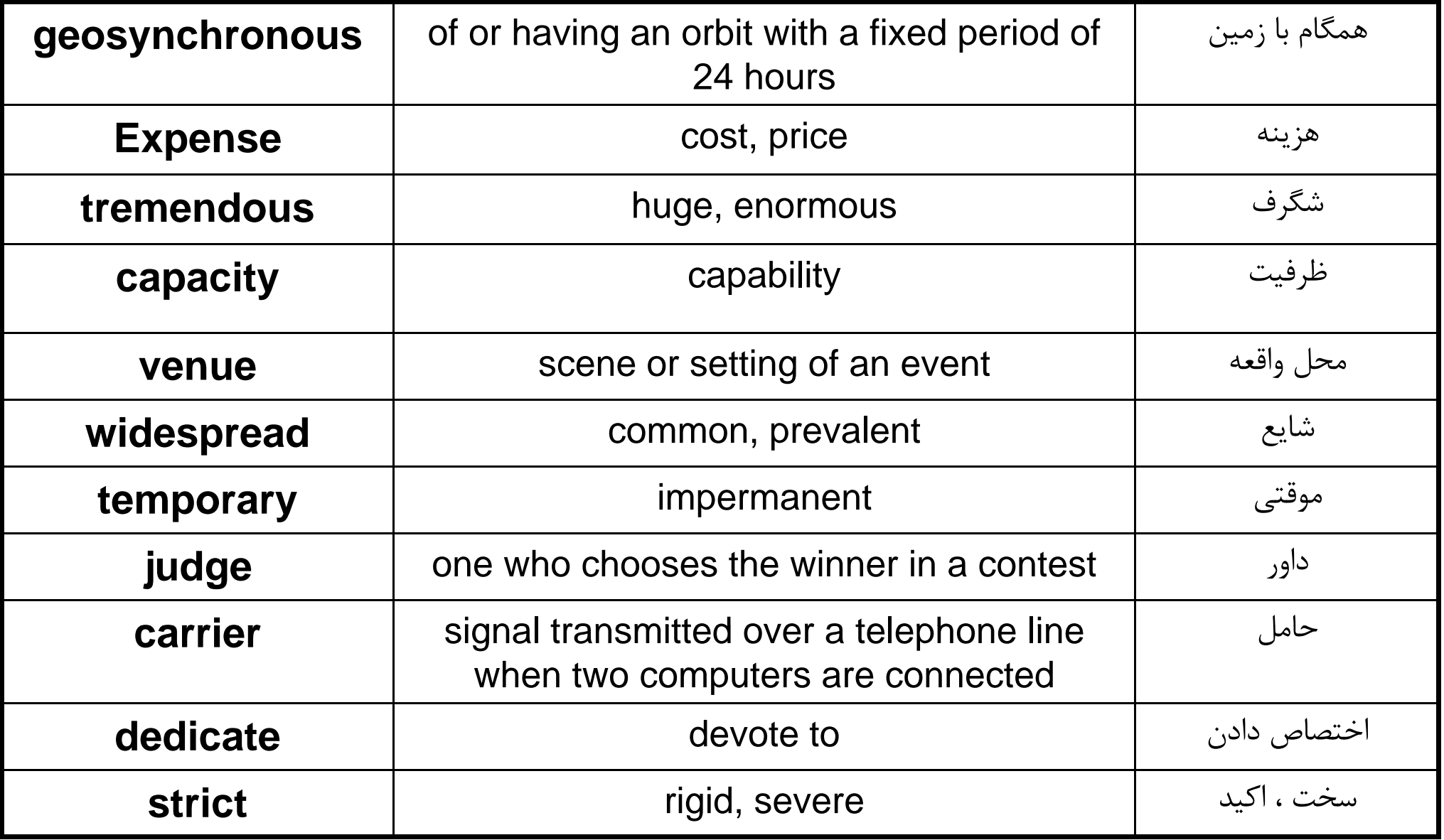

## Satelite Communications Systems

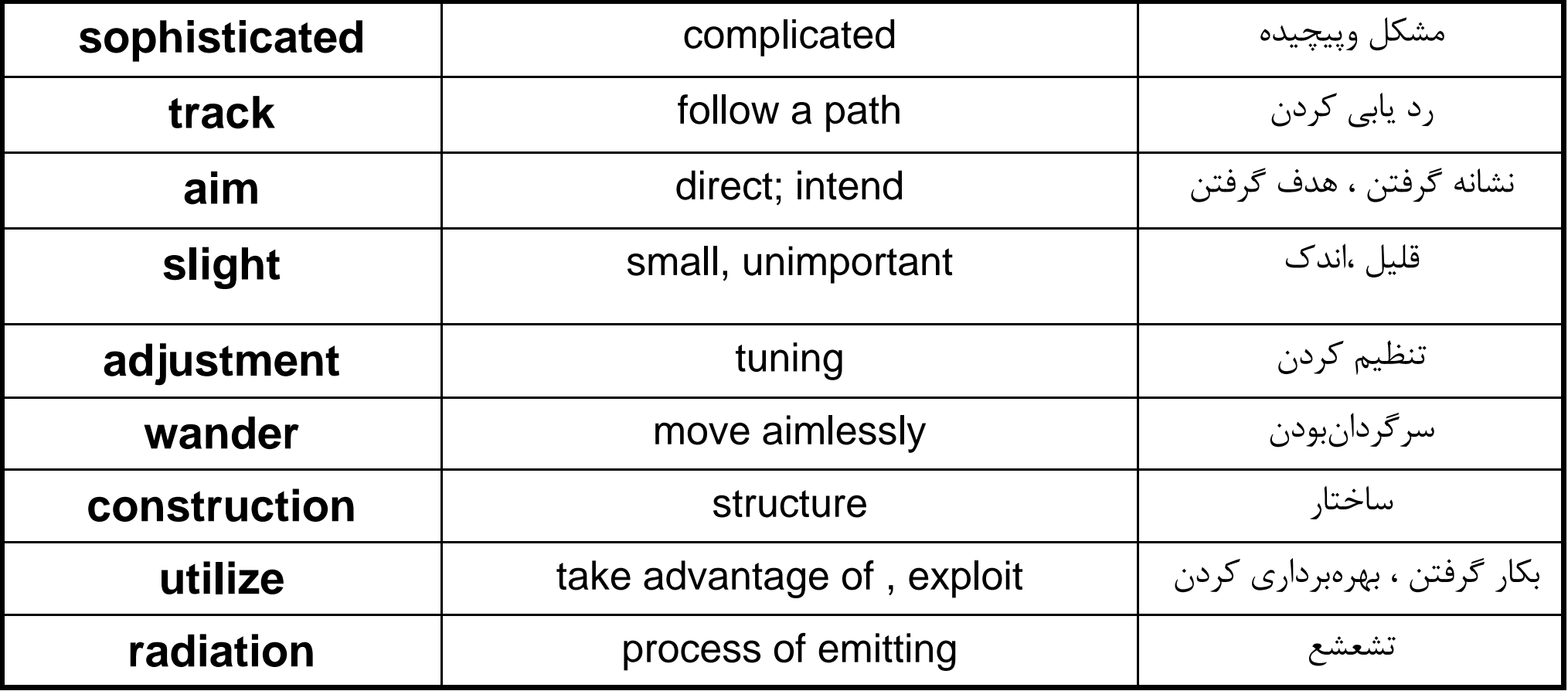

### Language focus J

### **Explanations and definitions**

Texts containing technical terminology frequently contain definitions and explanations. This is particularly the case if the text is aimed at non-experts or students of technical subjects, or if the purpose of the text is to inform specialists about new developments.

Common words and expressions used in definitions or explanations are listed  $\mathbf 1$ helow.

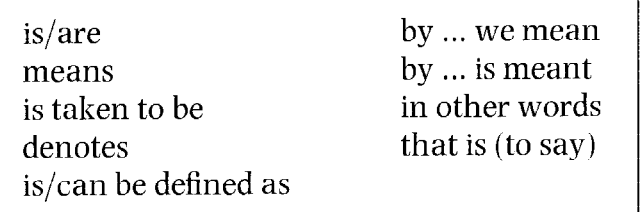

**Examples:** 

- A computer is an electronic device.  $\mathbf{1}$
- $2<sup>1</sup>$ Printers are output devices.
- The term computer **refers to** the processor plus the internal memory.  $3<sup>1</sup>$
- A microchip can be defined as a tiny piece of silicon or similar material  $\overline{4}$ carrying an integrated circuit.
- By peripherals we mean those devices attached to the computer. 5
- Some definitions and explanations give further distinguishing characteristics 2 by means of a defining relative clause.

Examples:

- A computer is an electronic device which/that processes information.  $\mathbf{1}$
- Tapes and disks are memory devices which/that can be stored away for  $\overline{2}$ future use.
- A programmer is a person who/that prepares programs to solve  $3<sup>1</sup>$ *problems.*
- The arithmetic-logical unit is the part of the CPU where arithmetic and  $\overline{4}$ decision-making operations are done.

Note: The relative pronouns used in this type of definition or explanation will be who or that for people, when for a period of time, where for a place or location, and that or which for things.

Another way of defining or explaining is to use a noun, a noun phrase, or a 3 clause separated from the rest of the sentence by commas or dashes.

#### Examples:

- Computers  $-e$  **lectronic devices for processing information**  $-e$  are now  $\bf{l}$ used in practically every aspect of life. (noun phrase)
- Turnkey systems, complete hardware/software products which are  $\overline{2}$ ready for use, are available from many suppliers. (clause)

**Exercise 1** 

Study the following definitions. A definition usually includes three parts: the term to be defined, the group it belongs to, and the characteristics which distinguish it from other members of the group.

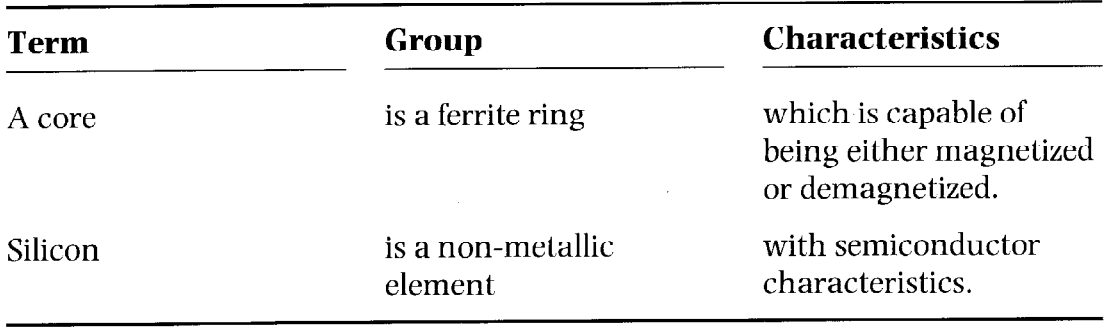

Now analyse the following definitions and identify the different parts:

- by circling the term  $\mathbf{a}$
- by underlining the group once  $\mathbf b$
- by underlining the characteristics twice.  $\mathbf{C}$

Example: A computer is a machine with an intricate network of electronic circuits that operate switches or magnetize tiny metallic cores.

- Input is the information presented to the computer. 1
- The term 'computer' includes those parts of hardware in which calculations  $\overline{2}$ and other data manipulations are performed, and the high-speed interval memory in which data and calculations are stored during actual executions of programs.
- A 'system' is a mixture of integrated parts working together to form a useful  $\overline{\mathbf{3}}$ whole.
- Large computer systems, or mainframes, as they are referred to in the field of  $\overline{\mathbf{4}}$ computer science, are those computer systems found in computer installations processing immense amounts of data.

#### Now read the following sentences, which have all appeared in previous units, **Exercise 2** and analyse them in the same way as you did in Exercise 1.

- The part of the processor which controls data transfers between the various  $\mathbf{1}$ input and output devices is called the control unit. (Unit 1)
- A modem is a device which serves a dual purpose because it acts as a  $\overline{2}$ MOdulator (digital to analog) and a DEModulator (analog to digital) ... (Unit 3)
- The compiler is a systems program which may be written in any language, but 3 the compiler's operating system is a true systems program which controls the central processing unit (CPU), the input, the output, and the secondary memory devices. (Unit 4)
- A variable is a quantity that is referred to by name, such as  $a, b, c, d$ , and 4 **average** in the above program. (Unit  $4$ )
- A WAN is a network connected over long-distance telephone lines. (Unit 6) 5

...a LAN is a localized network, usually in one building or in a group of 6 buildings close together. (Unit 6)

 $\ddot{\phantom{0}}$ 

- A computer virus an unwanted program that has entered your system  $\overline{7}$ without you knowing about it – has two parts, which I'll call the infector and the detonator. (Unit 7)
- There are actually two kinds of antivirus programs: virus shields, which detect 8 viruses as they are infecting your PC, and virus scanners, which detect viruses once they've infected you. (Unit 7)

# **English for Computer Science and Engineering**

Unit 11

## Networks: The WAN, MAN, LAN and TAN

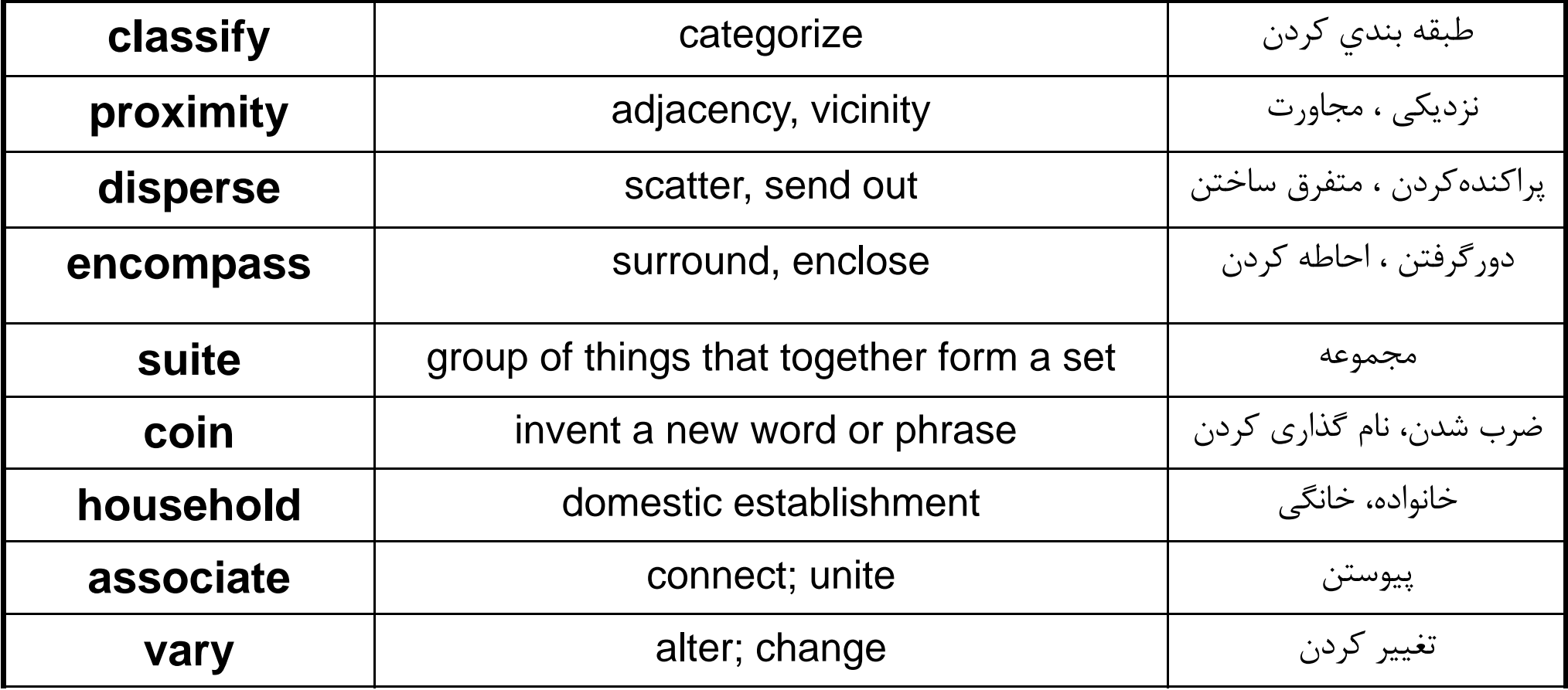

## Networks: The WAN, MAN, LAN and TAN

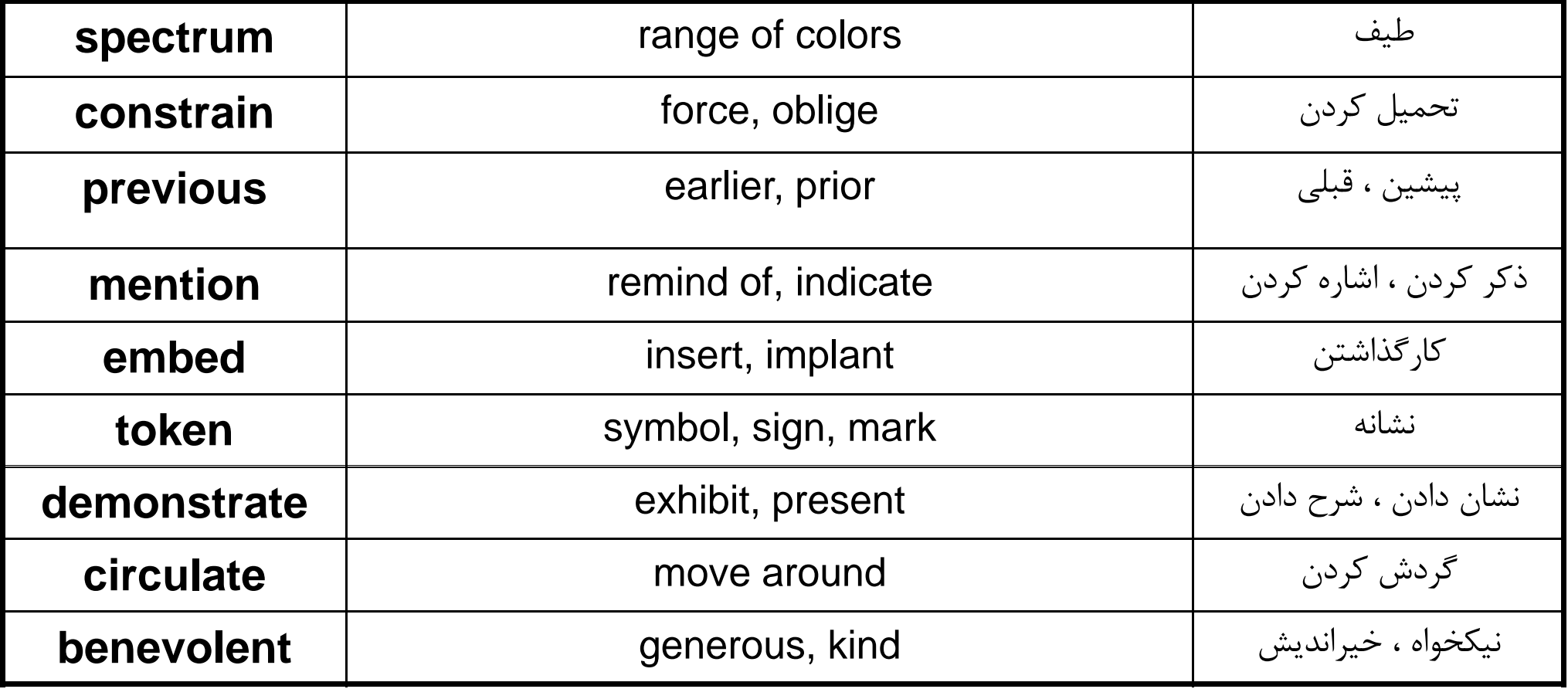

## Networks: The WAN, MAN, LAN and TAN

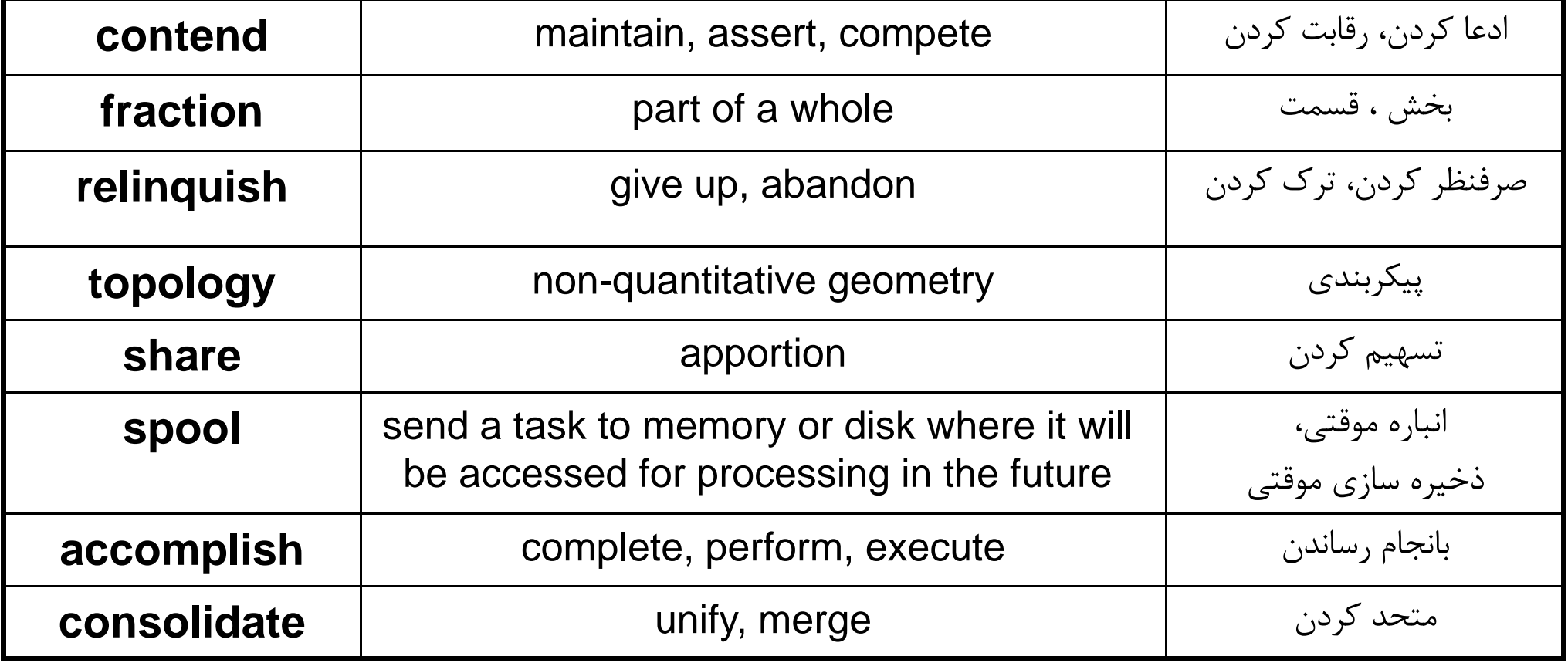

## The Trend to Telecommuting

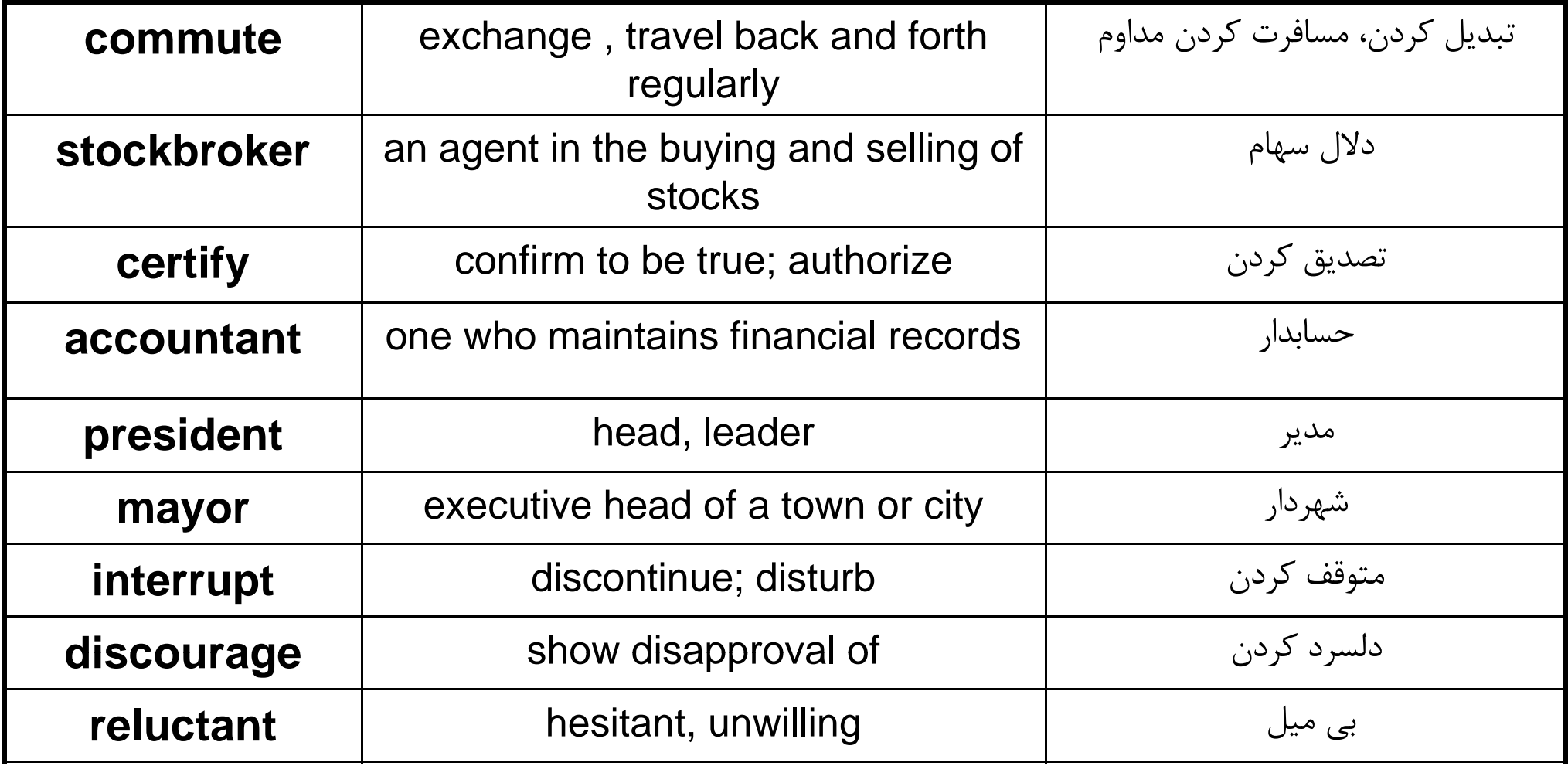

## The Trend to Telecommuting

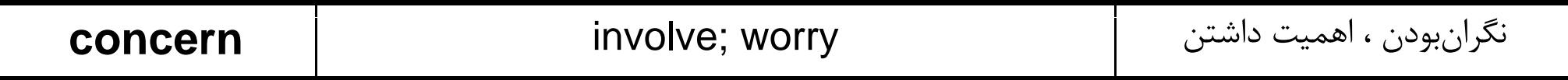

### Language focus K

### **Compound nouns**

The language of computing in English contains an ever-increasing number of compound nouns, that is, a group of two or more nouns which act as a single noun.

Examples:

memory capacity information systems an address bus a bar code scanner an arithmetic unit

It is important to be able to recognize how such compounds are formed in order to understand what they mean.

The exact relationship between the words depends on the particular expression, but all these expressions have one thing in common; the last word in the chain says what the thing is, while the preceding word or group of words describes the thing. So when we read compound nouns, we have to start with the last word and work backwards.

#### Examples:

An **address bus** is a bus dedicated to address information. The **memory capacity** of a computer is the capacity of its memory.

A large number of possible meanings can be expressed by compound nouns. For instance, the first noun or group of nouns can tell us what the second noun is made of, what it is for, or what it is part of.

Material: the first noun tells us what the second consists of.  $\mathbf{1}$ 

Examples:

*a silicon chip* (a chip made of silicon) *a ferrite ring* (a ring made of ferrite)

Function: the first noun tells us what the second noun is for.  $\mathcal{L}$ 

#### Examples:

*an address bus* (a bus dedicated to address information) *an input device* (a device for inputting) an arithmetic unit (a unit which performs arithmetic functions)

#### $\overline{3}$ **Part:** the second noun refers to a part of the first noun.

Examples:

a computer keyboard (the keyboard of a computer) *a monitor screen* (the screen of a monitor) *a program feature* (a feature of a program)

Activity or person: the second noun refers to an activity or person related to the  $\overline{4}$ first noun.

Examples:

computer programming (the programming of computers) a computer programmer (a person who programs computers)

systems analysis (the analysis of organizational systems) a systems analyst (a person who analyses organizational systems)

Multiple nouns: sometimes a compound noun will join together with one or 5 more other nouns to give an expression that has three or four words. In such cases, it is important to examine the expression very carefully to break it into its constituent parts. The secret, as always, is to read the expression from the back towards the front.

#### Example:

 $\overline{4}$  $\overline{3}$  $\mathcal{L}$  $\mathbf{I}$ a document-image-processing program (a program which processes images of documents)

Note: some expressions are written separately, while others are joined by hyphens. There are no clear rules for this. Sometimes you will see the same expression written in different ways in different texts.

#### Example:

document-image-processing program document image-processing program document image processing program

However, it is important to be consistent within a single text.

#### **Exercise 1**

A device that scans bar codes is called a bar code scanner. What name is given to:

- a unit that gives a visual display of information on a screen?  $\mathbf{1}$
- a device that reads magnetic cards?  $\overline{2}$
- a device that plots graphs?  $\overline{\mathbf{3}}$
- a device that prints using a laser as the light source? 4
- a unit that holds magnetic disks? 5
- a device that prints using a jet of ink? 6
- the rate of transmission of data?  $\overline{7}$
- a package for making presentations using multimedia? 8
- a program which processes data in batches? 9
- the process for the conversion of disks for computers? 10

#### **Exercise 2**

Using the explanations in Exercise 1 as models, write short simple explanations of the following items:

- an input device  $\mathbf{1}$
- an optical character reader  $\overline{2}$
- a graphics stylus  $\overline{\mathbf{3}}$
- a document sorter  $\overline{4}$
- a fibre optics transmission system  $5<sup>5</sup>$
- $\bf{6}$ a sequence control register
- $\overline{7}$ a liquid crystal display
- 8 network configuration information
- $\overline{9}$ a desktop document manager
- $10$ a multimedia editing software package

 $\mathcal{L}^{\mathcal{L}}$ 

 $\mathcal{L}^{\mathcal{L}}$ 

 $\mathcal{A}^{\mathcal{A}}$ 

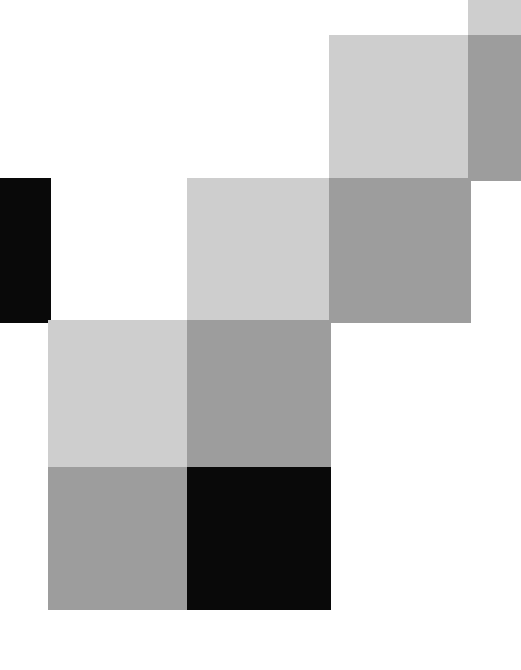

# **English for Computer Science and Engineering**

Unit 12
## Browsers: The Information Tool

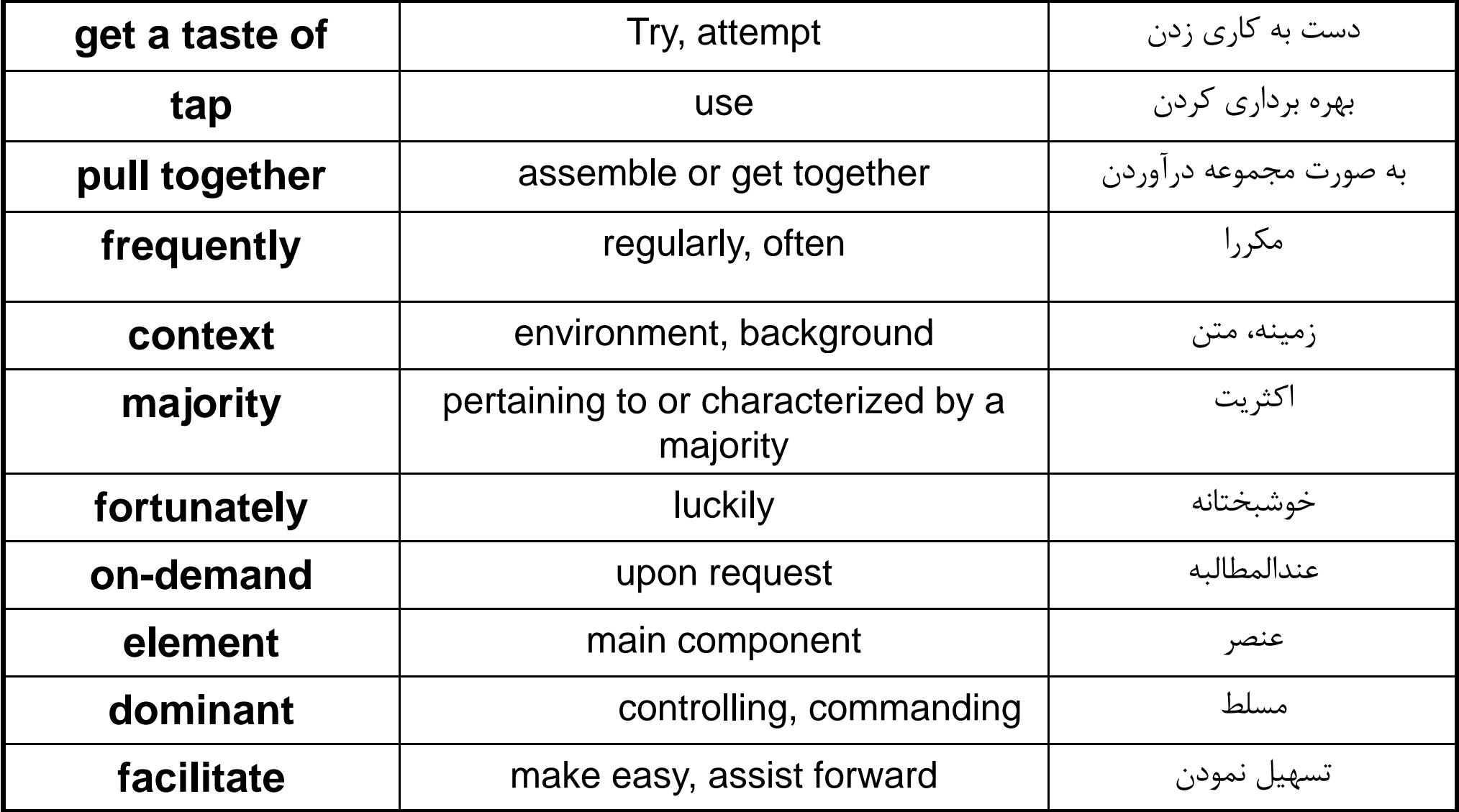

## Browsers: The Information Tool

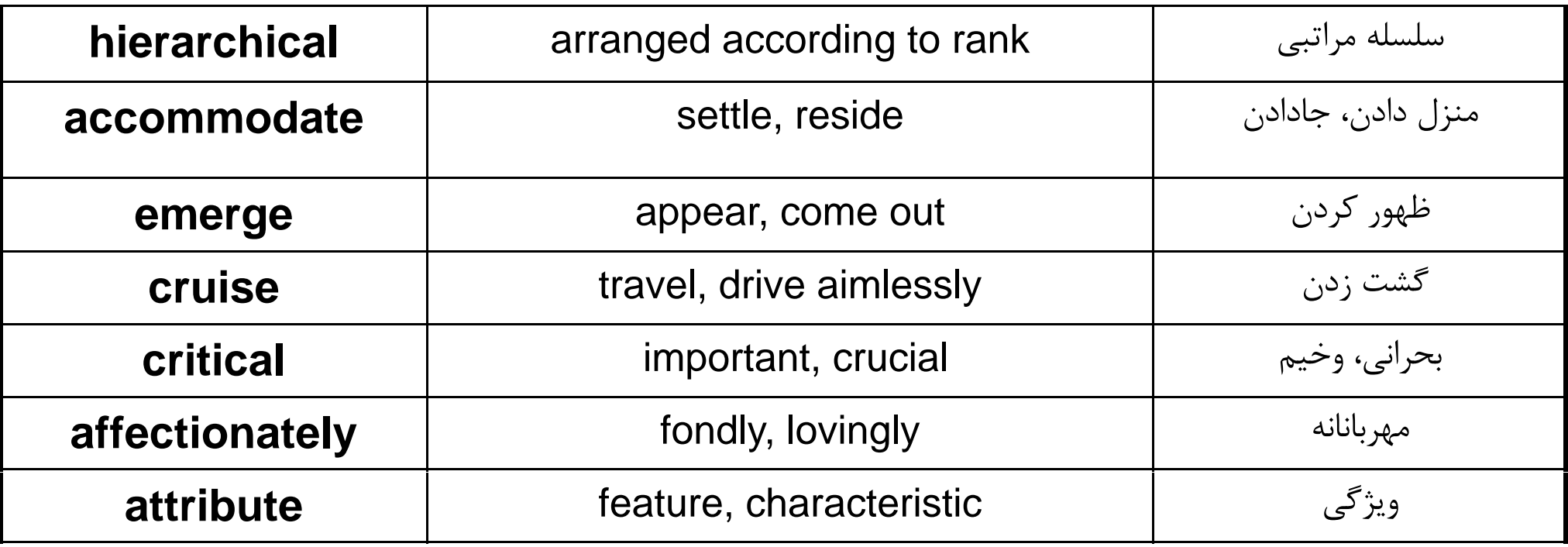

## Browsers: The Information Tool

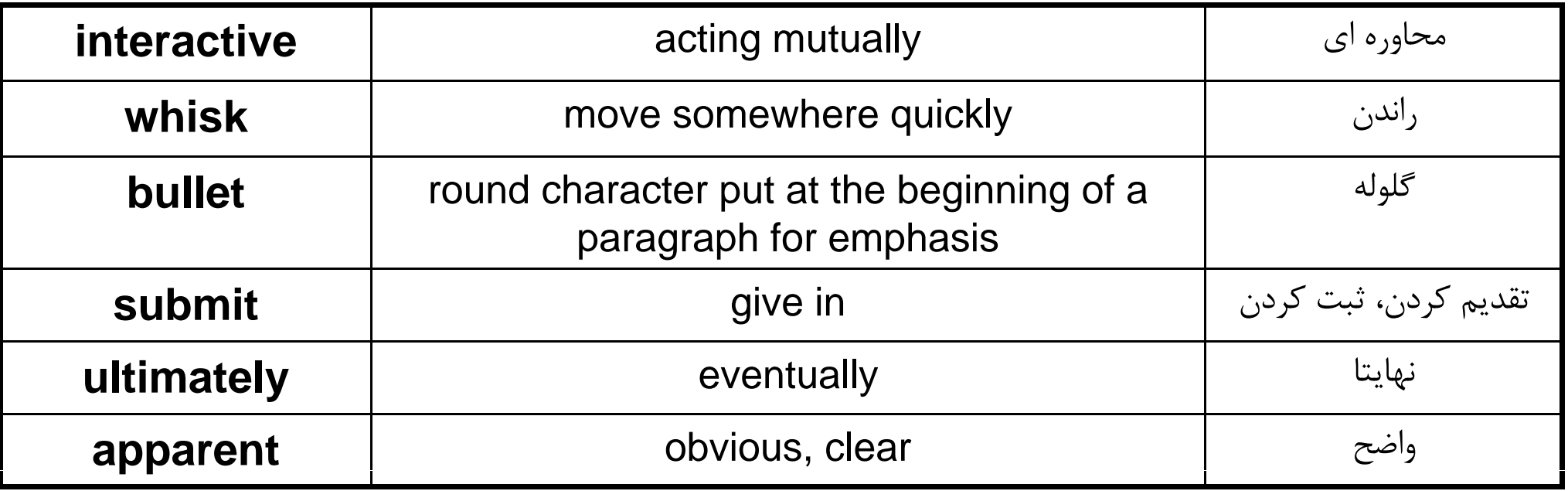

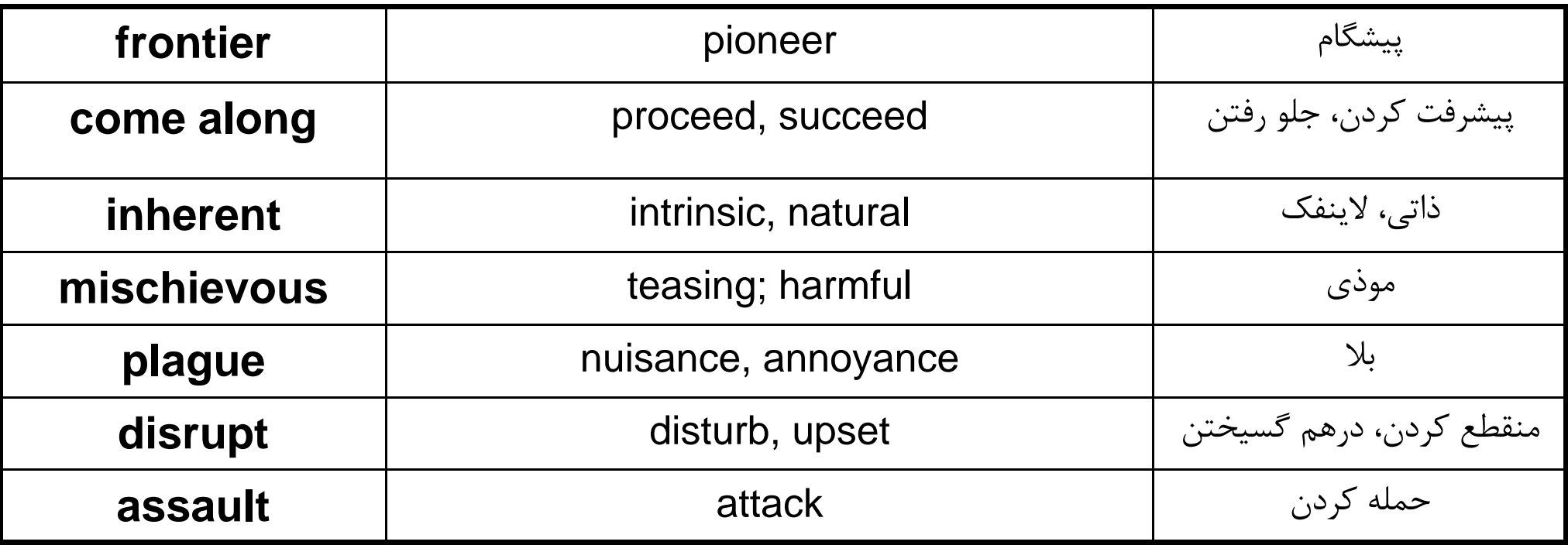

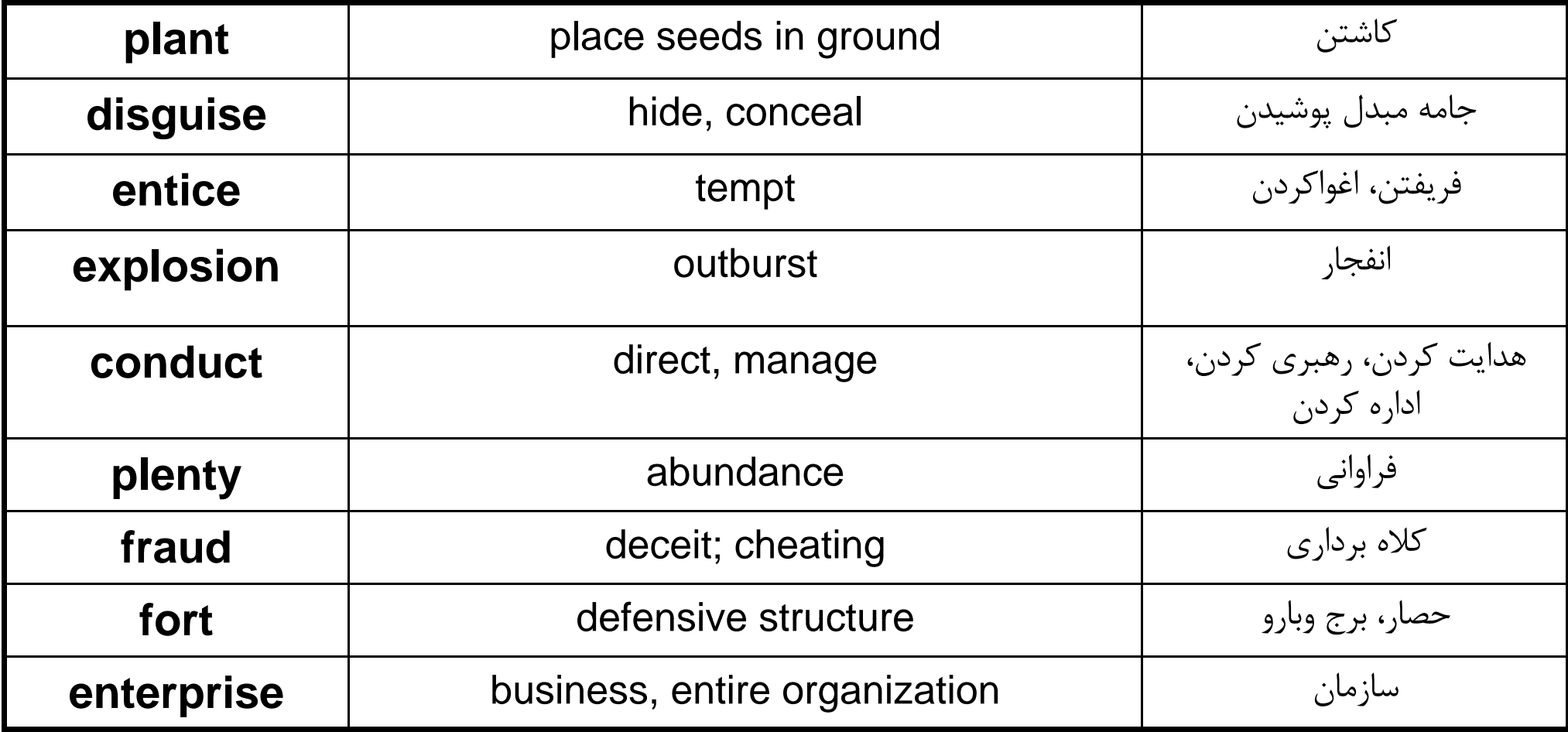

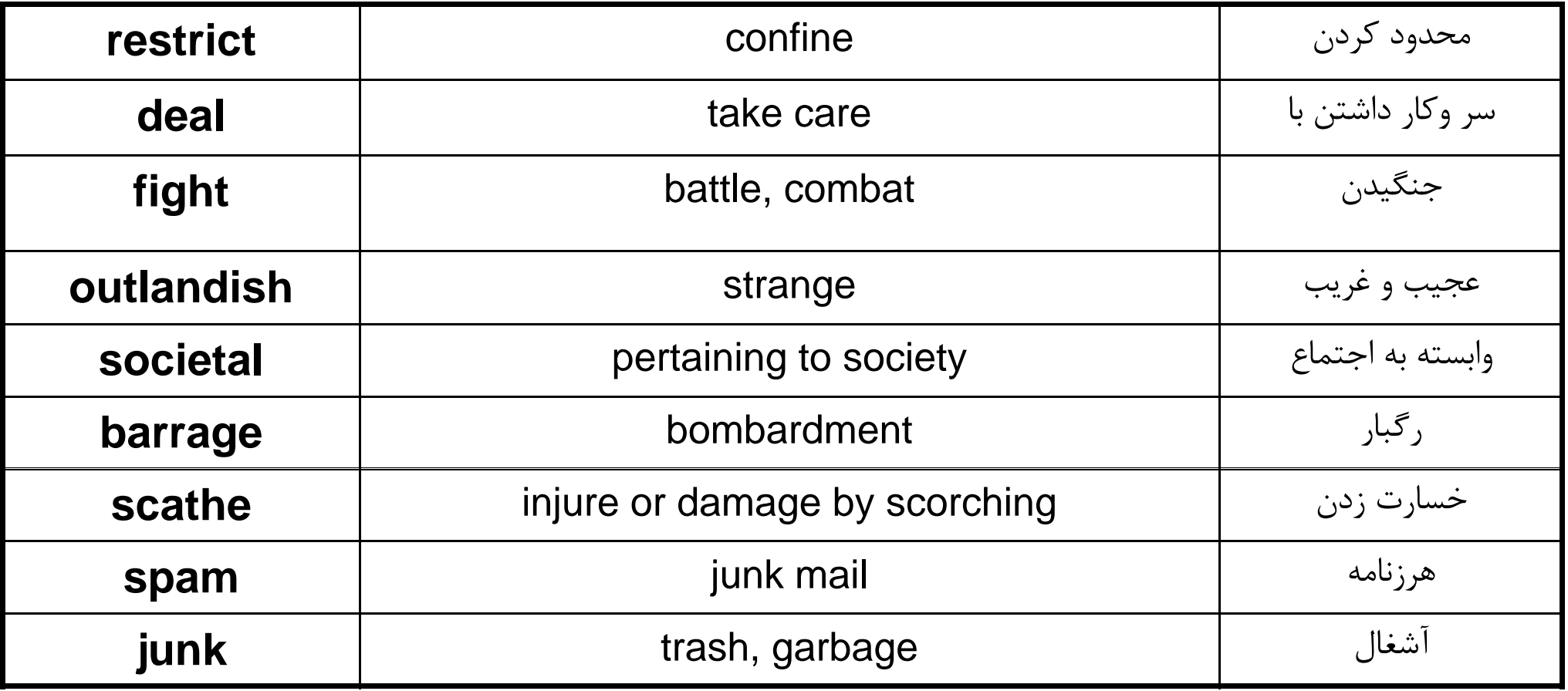

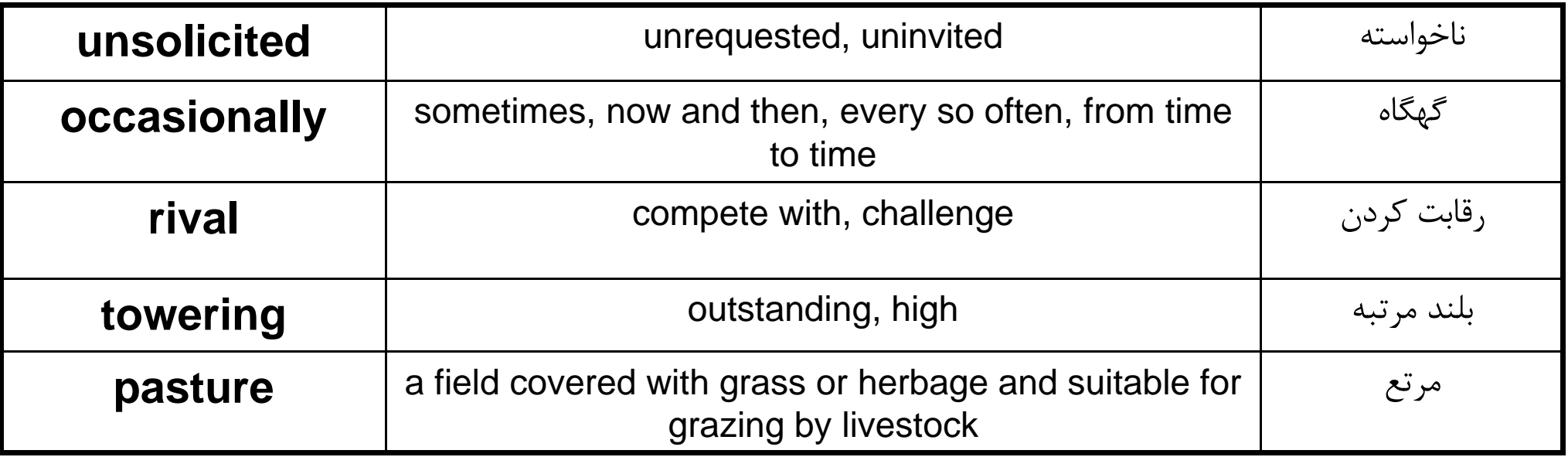

### **Language focus L**

### **Classifying**

The term 'classifying' means arranging objects in classes or groups according to shared characteristics. For example, the class of 'animals' includes all living things that can feel and move about, such as fish and birds. Each of these subgroups is also a class in its own right, having shared characteristics.

Classifying, then, is a process of bringing order out of confusion by organizing information in a logical fashion. There are often several ways of classifying the same information.

From general to specific: focusing on the large or high-level category and  $\mathbf{1}$ talking about its parts, that is from general to specific, the following expressions can be used:

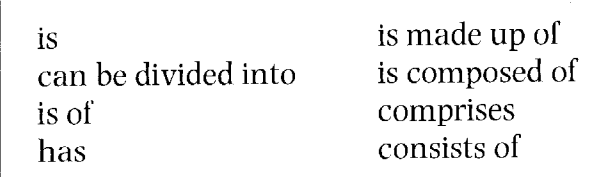

A general-to-specific classification will usually have singular main verbs, unless two or more things are being analysed simultaneously.

Examples:

- The CPU is divided into three parts: the control unit, the arithmetic-logic  $\mathbf{1}$ unit, and memory.
- The CPU has three parts: the control unit, the arithmetic-logic unit, and  $\overline{2}$ memory.
- The CPU is made up of three parts: the control unit, the arithmetic-logic  $\overline{3}$ unit, and memory.
- The CPU is composed of three parts: the control unit, the arithmetic-logic  $\overline{4}$ unit, and memory.
- The CPU consists of three parts: the control unit, the arithmetic-logic unit, 5 and memory.
- From specific to general: what the smaller (or lower-level) components make  $\overline{2}$ when they are put together. This kind of classification uses the following expressions:

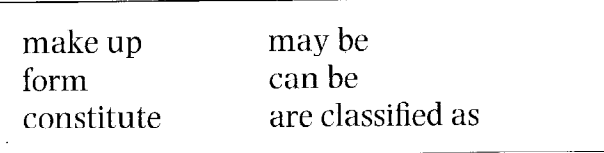

A specific-to-general classification will have plural verbs, because two or more lower-level categories are the focus of classification.

**Examples:** 

- The control unit, the arithmetic-logic unit, and memory are the three parts  $\mathbf{1}$ that make up the CPU.
- The control unit, the arithmetic-logic unit, and memory are the three parts  $\overline{2}$ that form the CPU.

**Exercise 1** Using the diagram below, complete the paragraph on the following page.

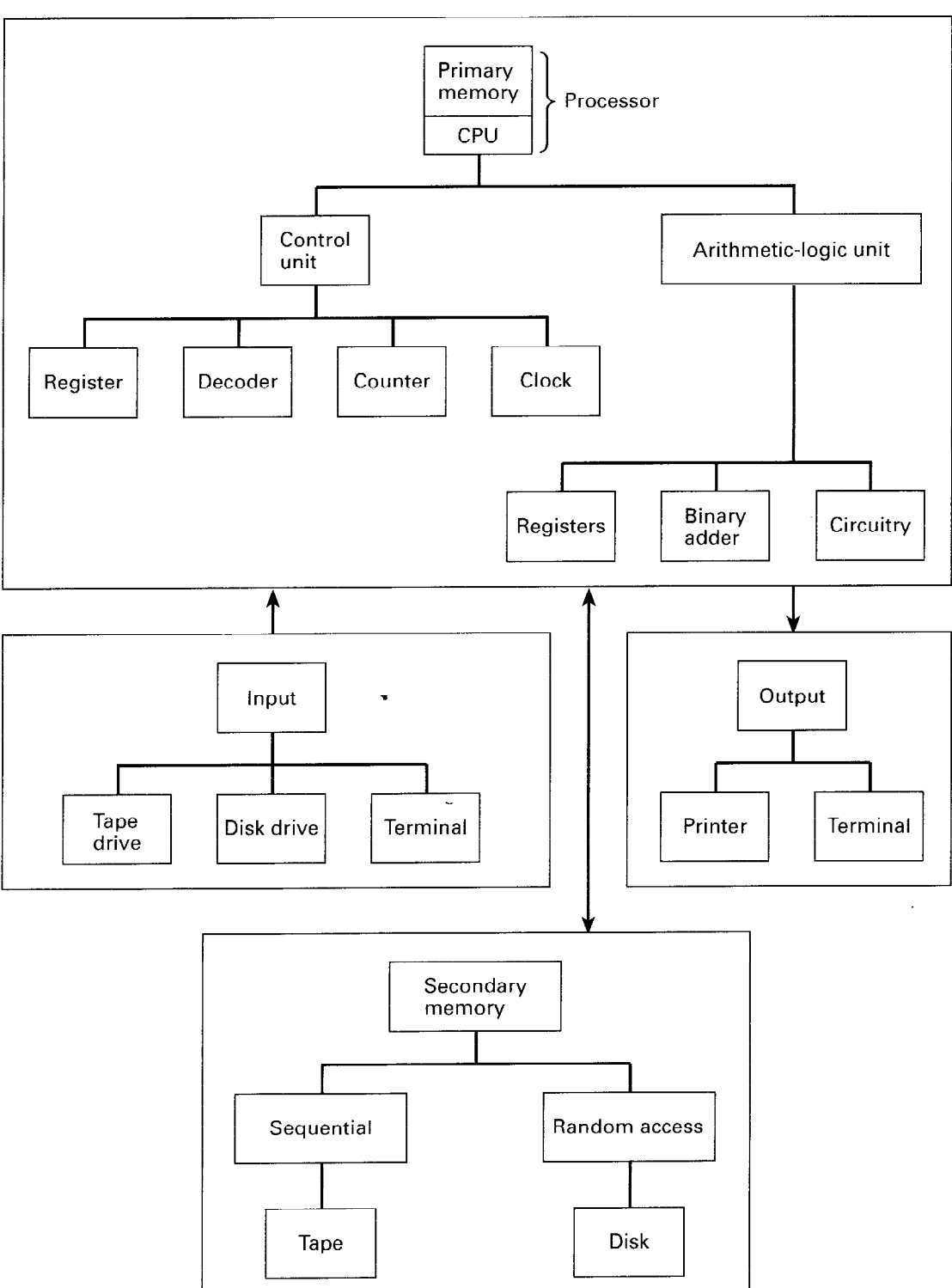

#### **A Computer system**

A computer, has four basic components: input, processor, memory, and output. The CPU consists of two parts: the  $\frac{1}{1}$  measurement which directs and controls the signals and commands inside the processor, and the  $\overline{2}$ unit, which does the arithmetic operations and the decision-making operations. While the  $3$   $\ldots$  is made up of a  $\frac{5}{100}$ , a<sup>5</sup>  $\overline{4}$  $\frac{7}{2}$  .  $\frac{1}{2}$  the  $\frac{8}{2}$  is composed of  $\frac{9}{2}$  .  $a \stackrel{10}{\overbrace{}}$ , and  $\stackrel{11}{\overbrace{}}$  $\frac{1}{2}$   $\frac{1}{2}$ 

In a computer, internal memory or  $\frac{12}{1}$  and the state of the storage locations inside the computer, whereas<sup>13</sup> entitled a series to the storage embodied in the peripherals.  $^{\rm 14}$   $\hfill$   $\qquad$   $\qquad$  may be divided into  $\frac{16}{2}$  and  $\frac{17}{2}$  and  $\frac{17}{2}$  and  $\frac{17}{2}$  and  $\frac{17}{2}$  and  $\frac{17}{2}$  and  $\frac{17}{2}$  and  $\frac{17}{2}$  and  $\frac{17}{2}$  and  $\frac{17}{2}$  and  $\frac{17}{2}$  and  $\frac{17}{2}$  and  $\frac{17}{2}$  and  $\frac{17}{2}$  and  $\frac{17}{2}$   $15<sup>-1</sup>$  $\qquad \qquad \ldots$ ). The  $\frac{19}{10}$ .  $\frac{1}{2}$  ... The  $\frac{19}{2}$  devices can be either a devices on be either a  $\binom{18}{1}$ 20

These devices enter information into the computer. After the processor has operated on it, the  $^{23}$  devices display the results of the computations on either  $a^{24}$  or  $a^{25}$  or  $a^{25}$  or  $a^{25}$  or store them on tape or disk for future use.

#### **Exercise 2**

Refer back to the text on C language (Unit 4, page 46) and complete the diagram.

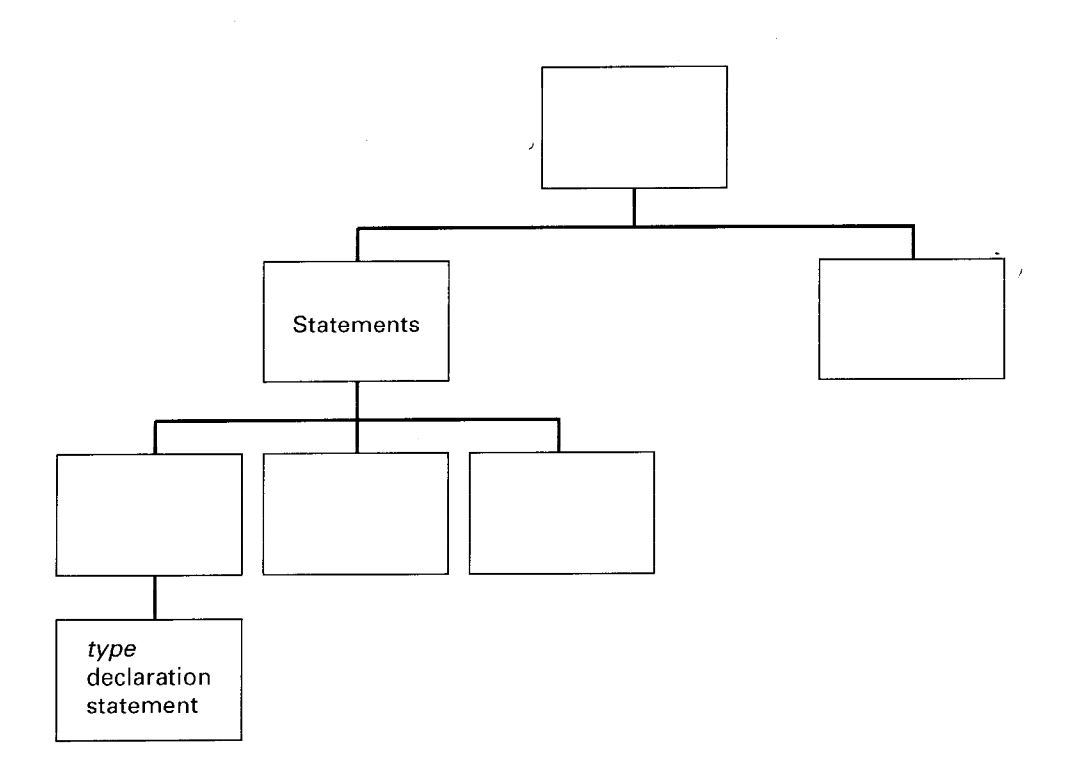

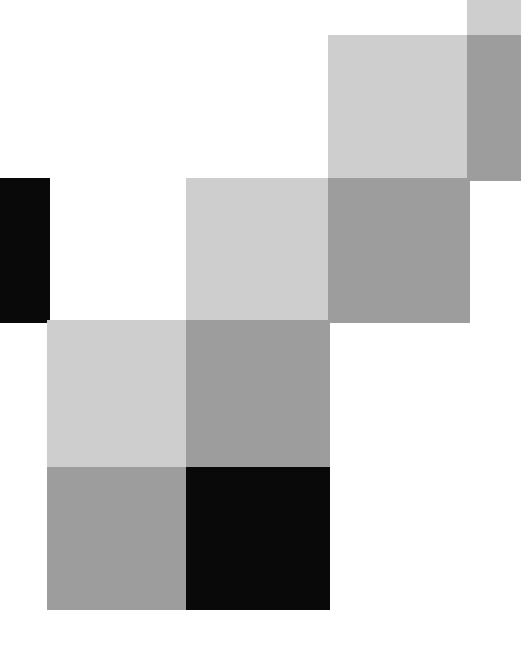

# **English for Computer Science and Engineering**

**Unit 13** 

### Platforms: Homes for Software

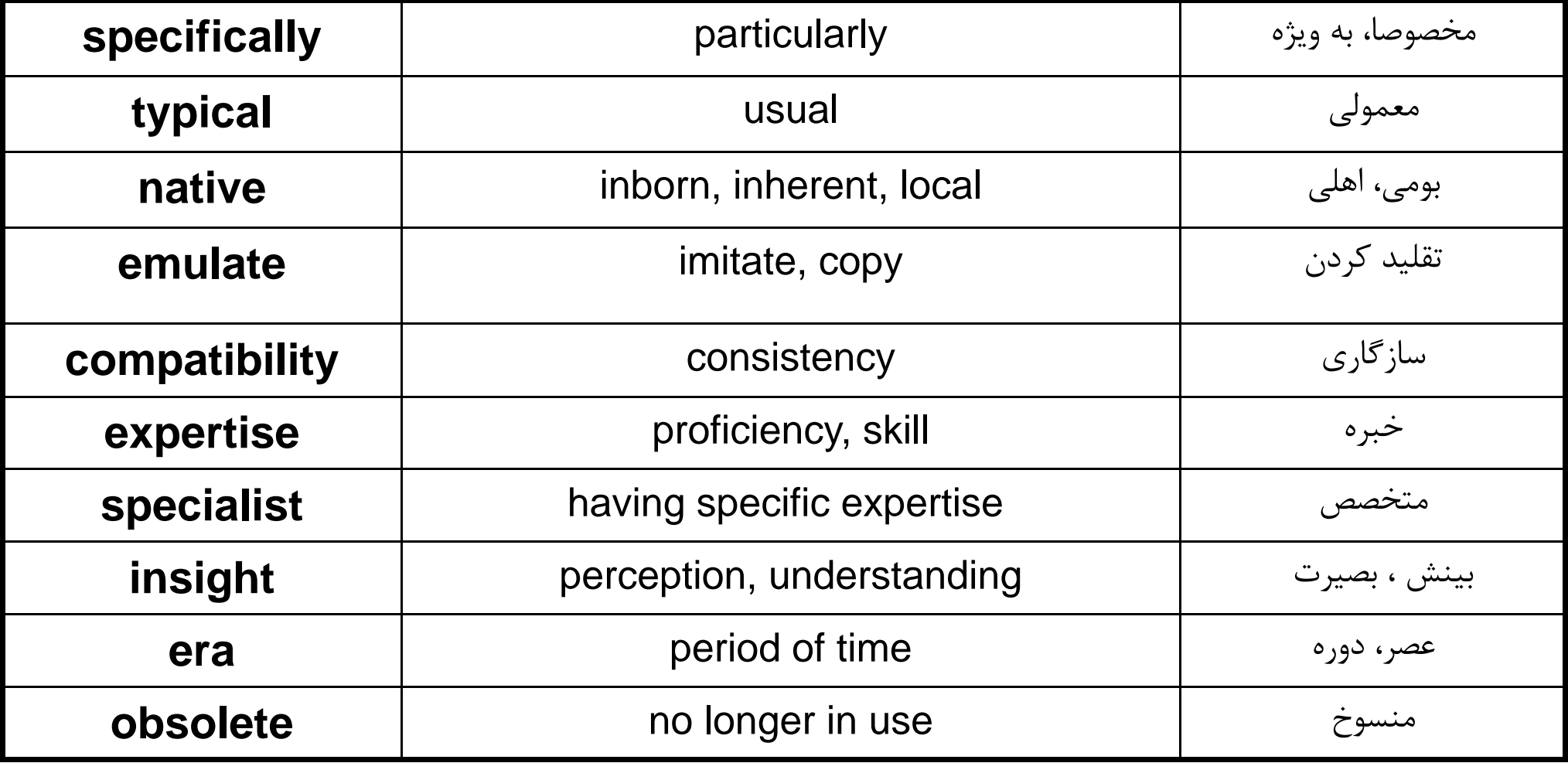

### Platforms: Homes for Software

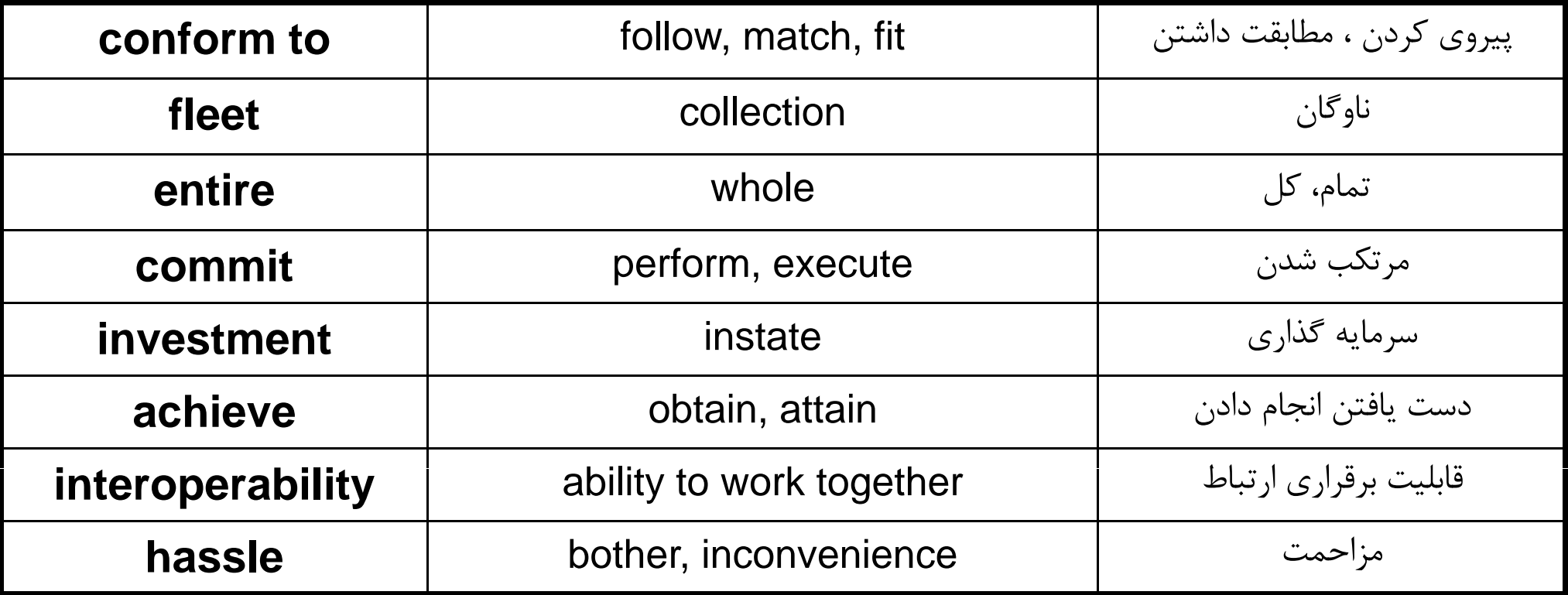

### Platforms: Tailoring PCs to the Needs of Mobile Workers

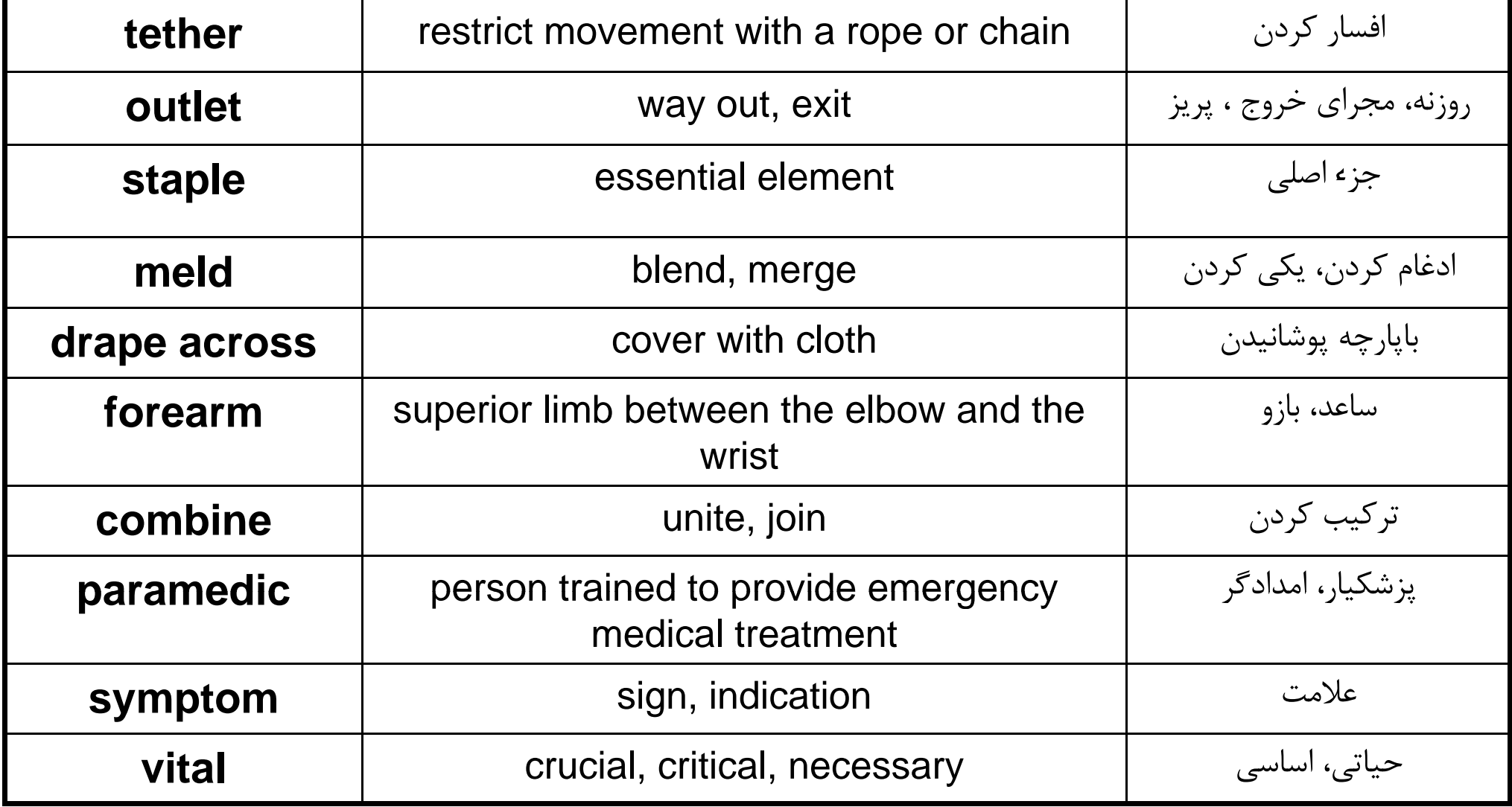

### Platforms: Tailoring PCs to the Needs of Mobile Workers

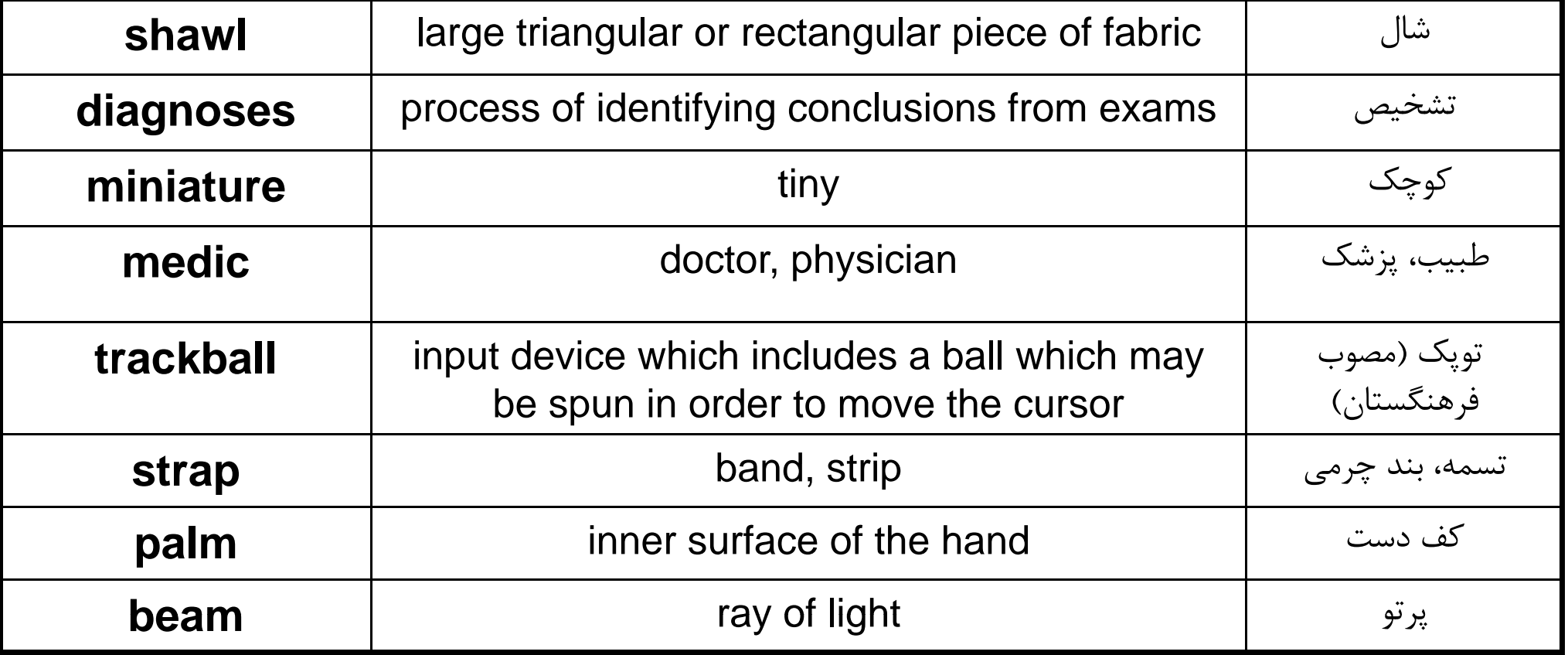

### **Language focus M**

### **Cause and effect**

Understanding the different ways of expressing the relationship between the causes and the effects of an action is very important when you are reading English. This cause-effect relationship is commonly used in texts about computing.

Before we look at some of the ways of expressing cause and effect, note carefully this important distinction.

We can mention the cause before the effect.

Example:

(effect)  $(cause)$ Dust often **causes** the recording condition of disks to deteriorate.

We can mention the effect before the cause.

Example: (cause) (effect) Deterioration in the recording condition of disks is often due to dust.

There are many different ways of expressing cause and effect.

#### Verbs linking cause and effect:  $\mathbf{1}$

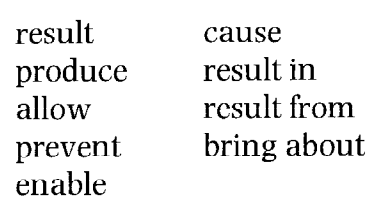

Examples:

- The introduction of computer technology **brought about** significant changes  $\mathbf{1}$ in office routines. (cause  $\rightarrow$  effect)
- Computers can create artificial objects in their memories. This allows  $\overline{2}$ developers to test product design without actually creating a real prototype.  $(cause \rightarrow effect)$
- The extensive use of computers in schools is **resulting in** a new generation of 3 computer-literate students. (cause  $\rightarrow$  effect)
- The problems were caused by the volume of network traffic.\* (effect  $\leftarrow$  $\overline{4}$ cause)

Note: \* See Language focus H for an explanation of the passive used in example 4.

#### $\overline{2}$ Connectives introducing cause:

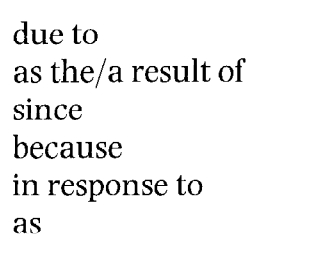

**Examples:** 

- Early computers developed quickly **as a result of** their use in military  $\mathbf{1}$ applications. (effect  $\leftarrow$  cause)
- Teachers must rethink their roles as computer technology is creating a  $\overline{2}$ revolution in the classroom. (cffect  $\leftarrow$  cause)
- **Because** off-the-shelf programs do not always fit a company's needs, software  $\mathbf{3}$ often has to be specially developed. (effect  $\leftarrow$  cause)

#### 3 Connectives introducing result:

with the result that so that thus therefore consequently hence for this reason thereby

**Examples:** 

- Computers can remove many of the routine and boring tasks, **thereby** leaving  $\mathbf{1}$ us with more time for interesting, creative work. (cause  $\rightarrow$  effect)
- Carpel tunnel syndrome is a serious medical condition. For this reason,  $\overline{2}$ computer users should be careful of their posture and take frequent breaks.  $\text{(cause} \rightarrow \text{effect)}$
- When using an online database service, you must pay for the time you use.  $\overline{3}$ **Consequently**, you should have a good idea of what you want before you log on. (cause  $\rightarrow$  effect)
- Another way of showing causal relationship is by introducing the cause with  $\overline{4}$ if. Both the cause clause and the effect clause verbs are in the present tense.

**Examples:** 

- $\mathbf{1}$ If your company has a LAN, you can share the use of a printer with your  $\textit{colleagues}.$  (cause  $\rightarrow$  effect)
- It is easy to transport your data to another location **if** it is stored on a disk.  $\overline{2}$  $\text{ (effect } \leftarrow \text{cause)}$

#### **Exercise 1**

Read the following sentences and underline the part which expresses the cause.

 $\mathbf{I}$ Because a modem can be used for inter-computer communication, many people can now do their office work on their computer at home and transfer the files to a computer at the office.

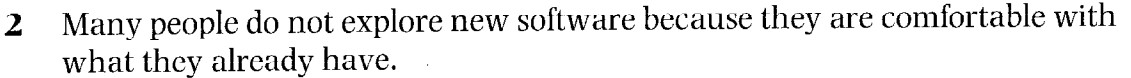

- When robots malfunction, it is usually due to mistakes in the programming or 3 the design.
- Laser printers can be quite expensive and are therefore often shared through  $\overline{\mathbf{4}}$ networks.
- Voice-recognition systems are becoming more sophisticated. Thus, keyboards 5 may be unnecessary in the future.

Read the following sentences and underline that part which expresses the effect/result.

- Computers can remove many of the routine and boring tasks from our lives,  $\mathbf{I}$ thereby leaving us with more time for interesting and creative work.
- Because there are many different types of printers, you must analyse your  $\overline{2}$ needs before making a purchase.
- Since anyone can consult your files on a computer, it is a good idea to protect  $\overline{\mathbf{3}}$ sensitive files with a password.
- Fax boards are available to plug into your computer, so you do not have to buy 4 a fax machine.
- Computers have been reduced in both size and cost as a result of advances in 5 design and technology.

#### **Exercise 3**

**Exercise 2** 

- The sentences below have appeared in previous units. Read them again and circle the marker showing a cause-effect relationship and underline the part of the sentence that expresses the cause. The first one has been done for you.
- By 1980, IBM decided there was a market for 250,000 PCs,  $\hat{so}$  they set up a  $\mathbf{1}$ special team to develop the first IBM PC. (Unit 1)
- Because of these and so many other different judgements, there can be no  $\overline{2}$ absolute. (Unit 3)
- Global communication and computer networks will become more and more a  $\overline{\mathbf{3}}$ part of professional and personal lives as the price of microcomputers and network access drops. (Unit 6)
- One of the features of a computer virus that separates it from other kinds of  $\overline{\mathbf{4}}$ computer program is that it replicates itself, so that it can spread to other computers. (Unit 7)
- ... Lehigh is waiting to infect other unsuspecting computers if you boot from one  $\overline{\mathbf{5}}$ of those four infected floppies. (Unit 7)
- As they became more proficient on the computer, some showed gains in their 6 overall self-confidence, as well. (Unit 10)
- Robots are better at this task, not because they are faster or cheaper than  $\overline{7}$ humans, but because they work in a place where humans cannot. (Unit 11)
- This automatic accuracy is particularly valuable in this kind of industry 8 because locating and fixing mistakes is costly. (Unit 11)
- Artificial worlds are being built up in a computer memory so that people can 9 walk through at will, look around, and even touch objects. (Unit 12)

# **English for Computer Science and Engineering**

Unit 14

### Learning to Construct Flowcharts

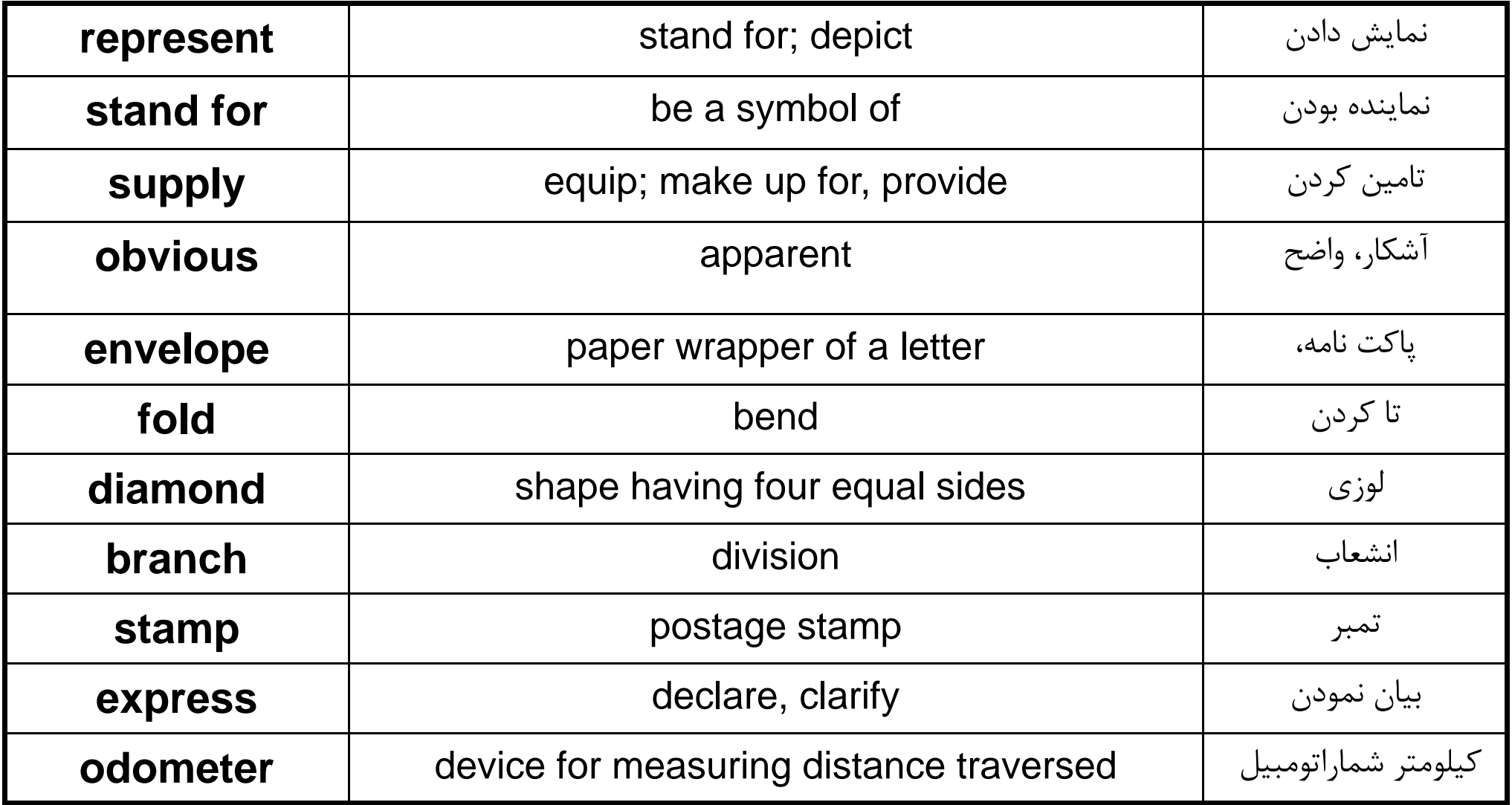

### Learning to Construct Flowcharts

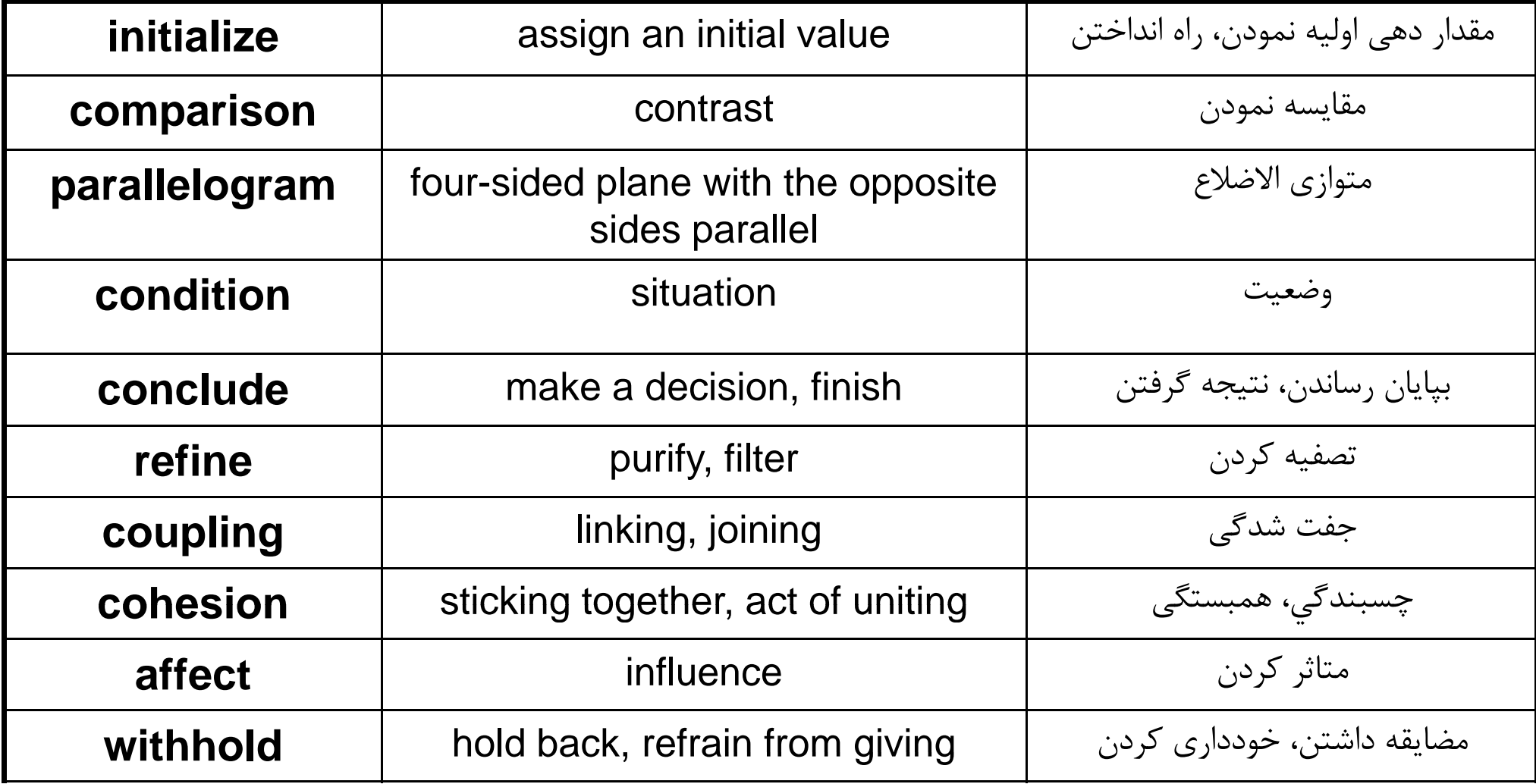

### Learning to Construct Flowcharts

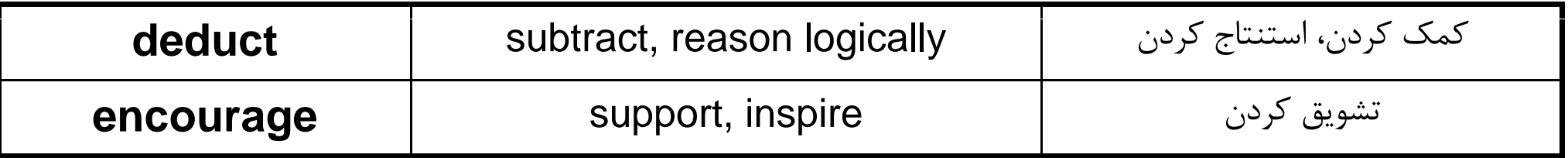

### GOTO Considered Harmful

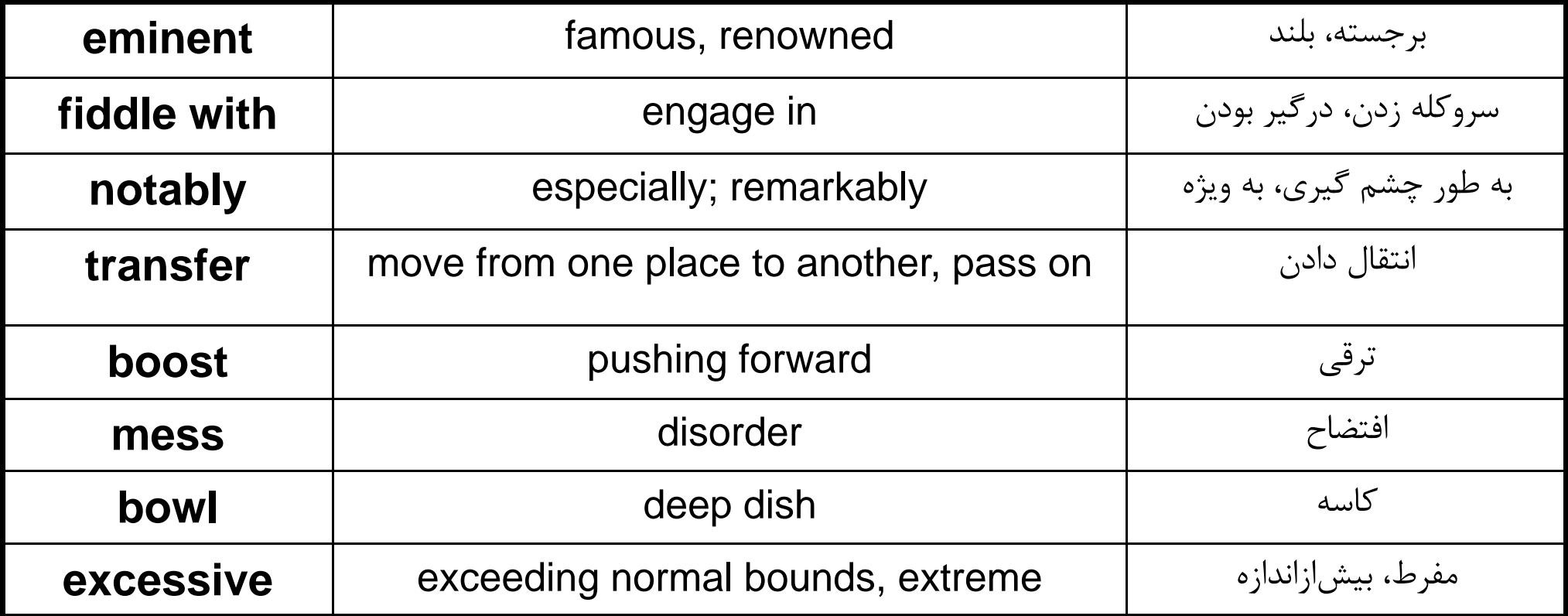

### **Language focus N**

### **Making predictions**

A prediction is a statement about a particular subject in which we say what we think will happen in the future. Predictions are not always absolute, but can be expressed with different levels of certainty, according to the context in which they are made.

#### $\mathbf{1}$ Certainty can be expressed by:

will (definitely, certainly) certain, sure without a doubt, without question

 $\overline{2}$ Probability can be expressed by:

> probable, probably, likely most/highly probable, most probably most/highly likely

#### 3 Possibility can be expressed by:

may (not), might (not), can, could possible, possibly, perhaps

#### $\overline{4}$ Improbability can be expressed by:

improbable, unlikely doubtful, questionable probably not most/highly improbable/unlikely most/highly doubtful/questionable most probably not

#### 5 Impossibility can be expressed by:

present or future past cannot, could not could not not possible, impossible not possible, impossible These expressions are used in sentences in different ways:

**Examples:** 

- $\mathbf{1}$ Notebook computers will definitely be cheaper next year.
- $\overline{2}$ It is (highly) probable/likely that notebook computers will be cheaper next year.
- 3 Notebook computers  $may/might$  be cheaper next year.
- $\overline{4}$ **Perhaps** notebook computers **will** be cheaper next year.
- $\overline{5}$ It is unlikely/doubtful that notebook computers will be cheaper next uear.
- 6 Notebook computers will most probably not be cheaper next year.
- $\overline{7}$ Notebook computers will definitely not be cheaper next year.
- $\mathbf{R}$ It is *impossible that* notebook computers will be cheaper next year.

Sometimes, predictions are made subject to certain conditions. In such cases, sentences typically have two parts: the *if-clause* and the *main clause*.

Examples:

- $\mathbf{1}$ **If** the price of notebooks fall next year, I will buy one.
- $\overline{2}$ **If** the system crashes, we will lose all our latest data.

When the *if-clause* comes second, there is no comma between the two clauses. Examples:

- $\mathbf{1}$ I will buy a notebook if the price of notebooks fall next year.
- We will lose all our latest data **if** the sustem crashes.  $\overline{2}$

As with the simple predictions listed above, it is possible to express different levels of certainty about the likelihood of the condition (in the *if-clause*) by changing the tense of the verbs from the future and present forms to the more 'remote' past and conditional forms.

Examples:

- $\mathbf{1}$ If the price of notebooks falls next year, I will buy one. (The speaker thinks it is possible that the price of notebooks will fall next year and, if it does, he will buy one.)
- $\overline{2}$ If the price of notebooks fell next year, I would buy one. (The speaker thinks it is unlikely that the price of notebooks will fall next year but, if it does. he will buy one.)
- $\overline{3}$ If the sustem crashes, we will lose all our latest data. (The speaker thinks it is possible that the system will crash and, if it does, we will lose all our data.)
- $\overline{4}$ If the system crashed, we would lose all our latest data. (The speaker thinks it is unlikely that the system will crash but, if it did, we would lose all our data.)

The first form, as in sentences 1 and  $3 - [(If + present) + will] - is known as the$ first conditional. The second form, as in sentences 2 and  $4 - [(If + past) +$ would] – is known as the second conditional.

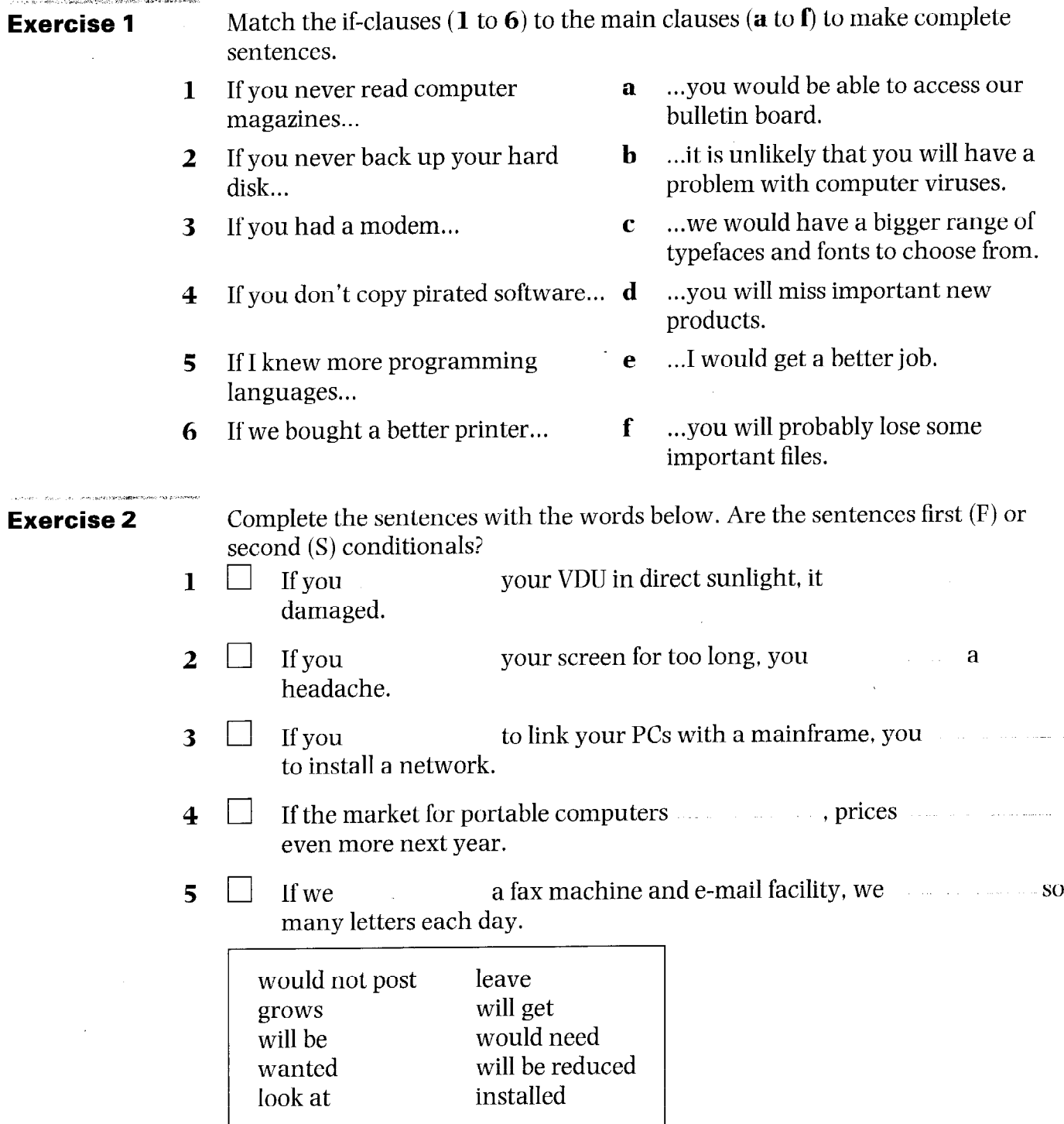

Now make up three first conditional and three second conditional sentences of your own.

 $\hat{\mathcal{A}}$ 

 $\bar{\textbf{z}}$ 

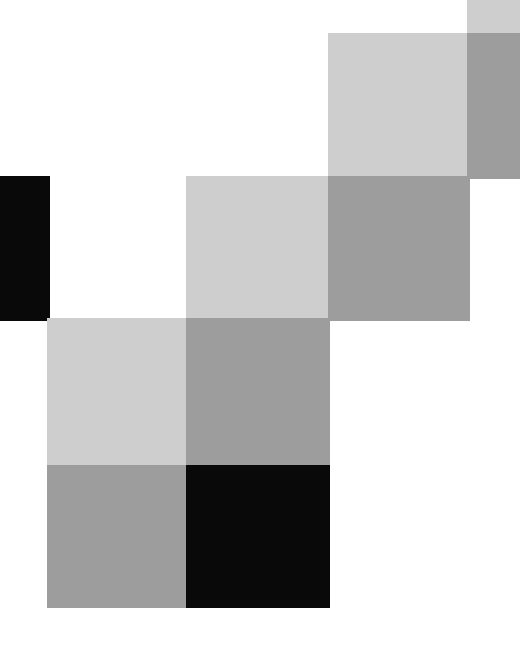

# **English for Computer Science and Engineering**

Unit 15

### Object-Oriented Software

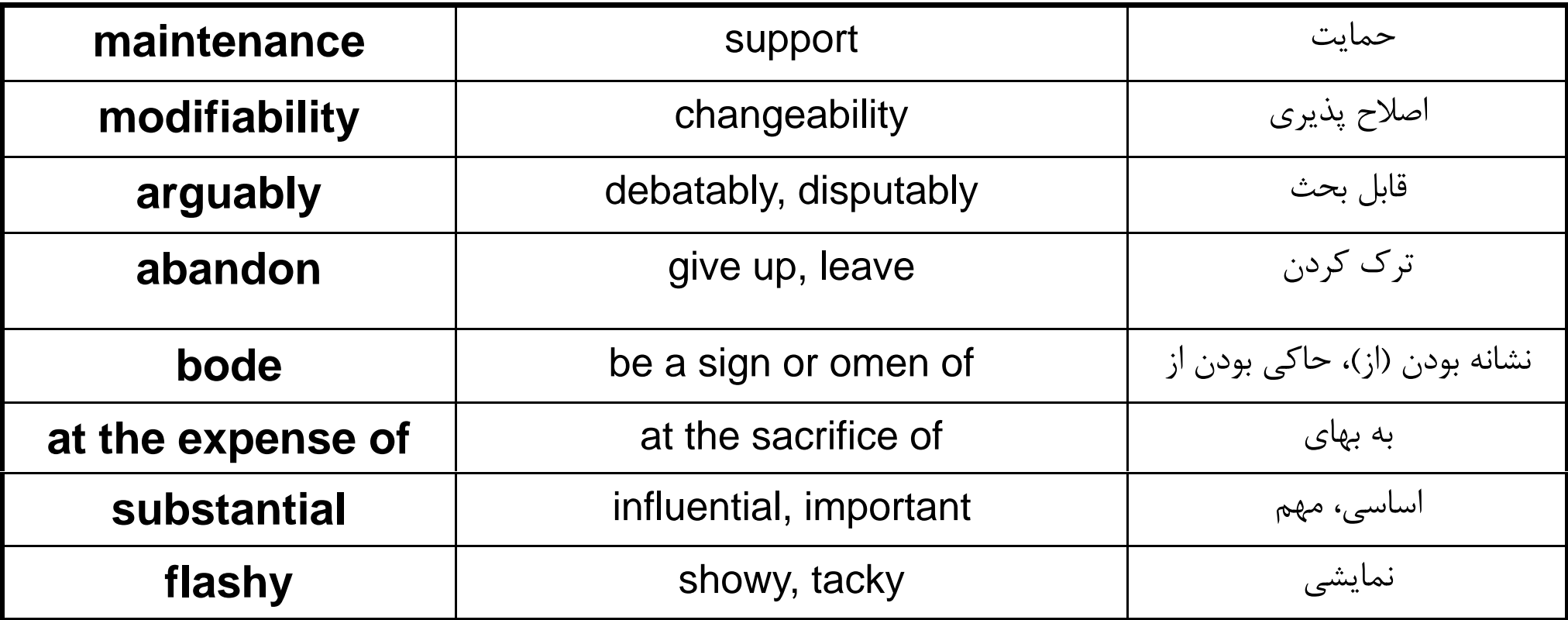

### Functional Requirements

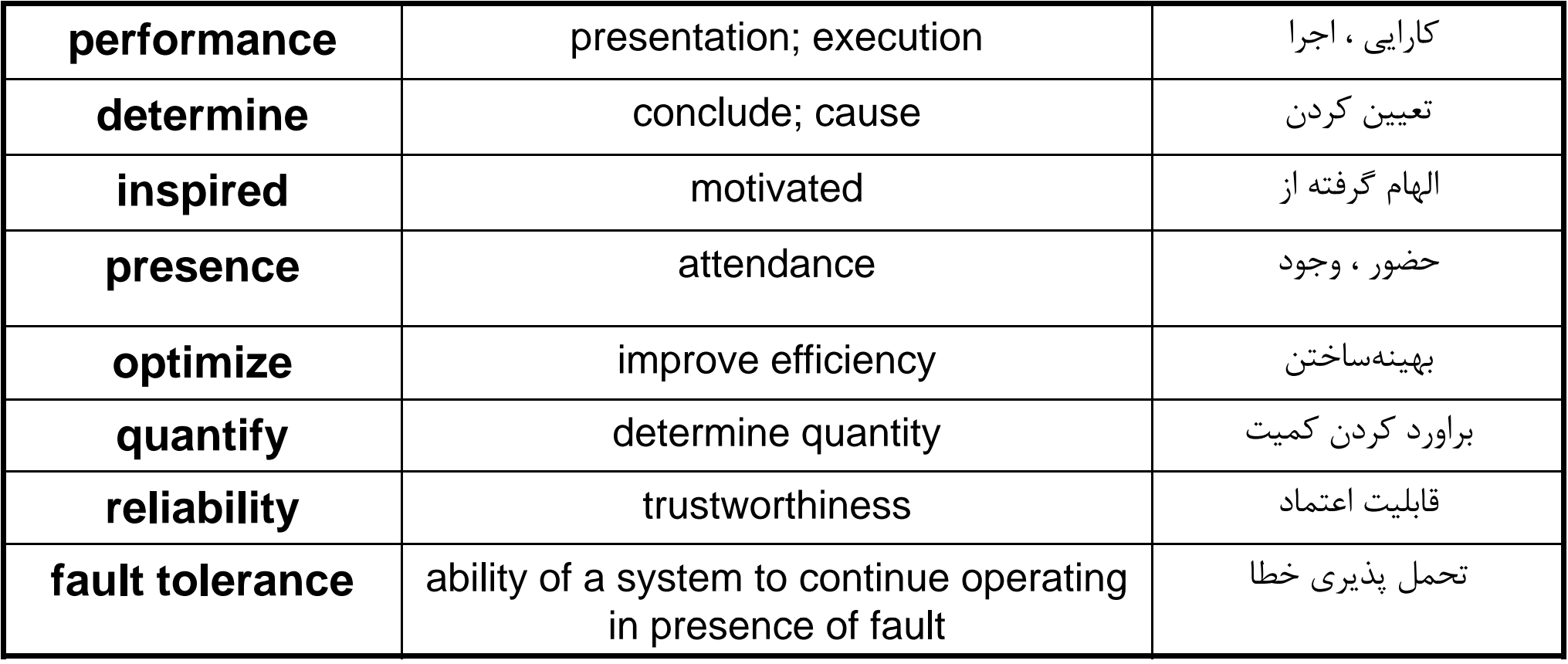